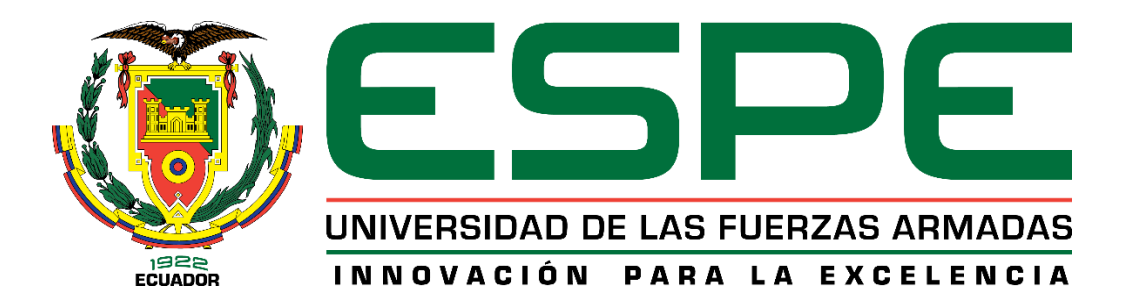

# **Investigación de la incidencia del sistema de inyección BI – FUEL y DUAL – FUEL de hidrógeno, para el diseño y modelado por computador de la generación de hidrógeno a través del proceso de electrólisis**

Cevallos Suarez Jorge Leonardo e Iñacaza Simba Lenin Paul

Departamento de Ciencias de la Energía y Mecánica

Carrera Automotriz

<span id="page-0-0"></span>Trabajo de Unidad de Integración Curricular, previo a la obtención del Título de

Ingeniero Automotriz

Ing. Leonidas Antonio Quiroz Erazo

Latacunga, 14 de agosto del 2022

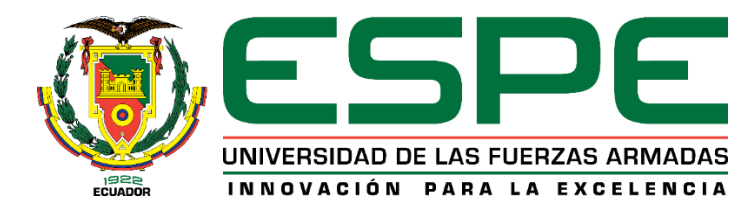

**Departamento de Ciencias de la Energía y Mecánica** 

**Carrera de Ingeniería Automotriz**

**Reporte de verificación**

<span id="page-1-0"></span>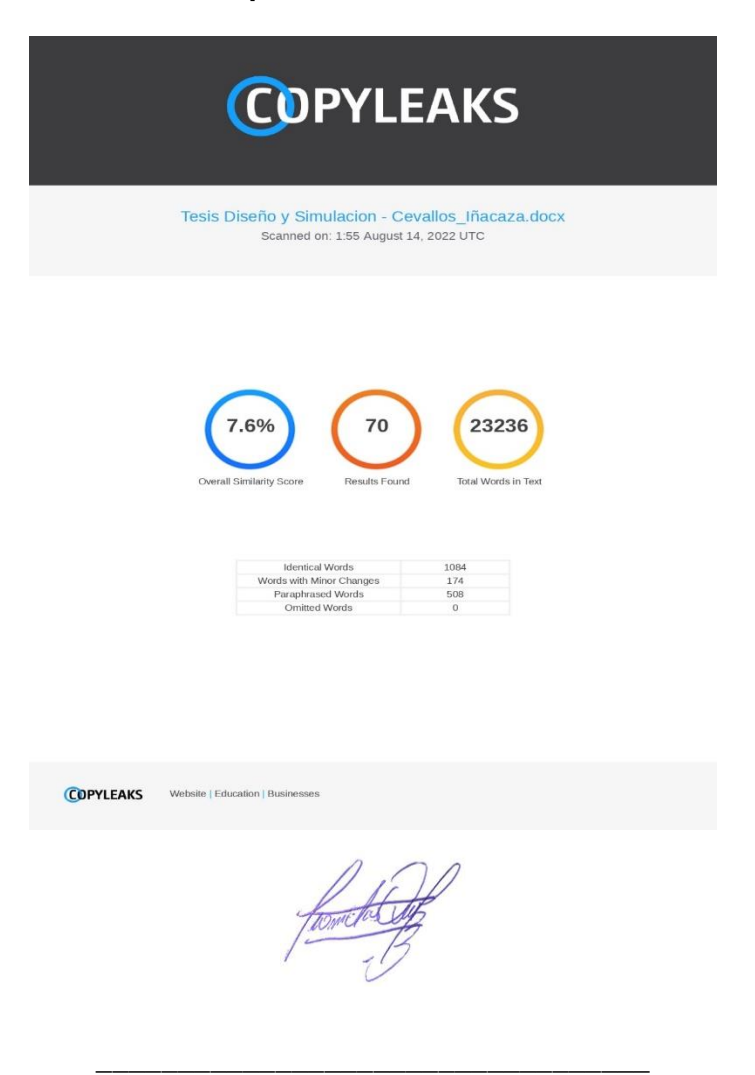

**Ing. Quiroz Erazo, Leonidas Antonio Msc.**

C.C.: 0502509995

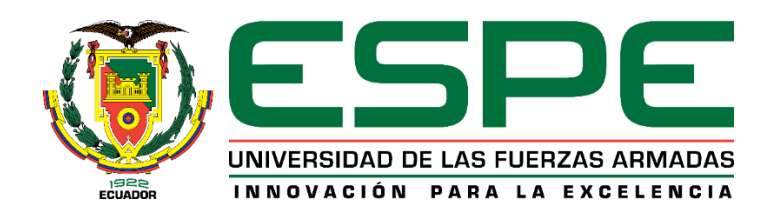

# **Departamento de Ciencias de la Energía y Mecánica Carrera de Ingeniería Automotriz**

# **Certificación**

<span id="page-2-0"></span>Certifico que el trabajo de Unidad de Integración Curricular, **"INVESTIGACIÓN DE LA INCIDENCIA DEL SISTEMA DE INYECCIÓN BI – FUEL Y DUAL – FUEL DE HIDRÓGENO, PARA EL DISEÑO Y MODELADO POR COMPUTADOR DE LA GENERACIÓN DE HIDRÓGENO A TRAVÉS DEL PROCESO DE ELECTRÓLISIS"** fue realizado por los señores **Cevallos Suárez, Jorge Leonardo y Iñacaza Simba, Lenin Paul** el mismo que ha sido revisado en su totalidad, analizado por la herramienta de verificación de similitud de contenido; por lo tanto, cumple con los requisitos teóricos, científicos, técnicos, metodológicos y legales establecidos por la Universidad de las Fuerzas Armadas ESPE, razón por la cual me permito acreditar y autorizar para que lo sustente públicamente.

Latacunga, 14 de agosto del 2022

**Ing. Quiroz Erazo, Leonidas Antonio Msc.**

\_\_\_\_\_\_\_\_\_\_\_\_\_\_\_\_\_\_\_\_\_\_\_\_\_\_\_\_\_\_\_\_\_\_

C.C.: 0502509995

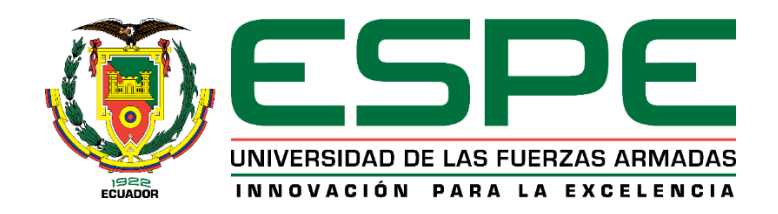

# **Departamento de Ciencias de la Energía y Mecánica carrera de Ingeniería Automotriz**

# **Autoría de responsabilidad**

<span id="page-3-0"></span>Nosotros, **Cevallos Suárez, Jorge Leonardo y Iñacaza Simba, Lenin Paul** con cedula de ciudadanía N°**1003680277** y **1724938210**, declaramos que el contenido, ideas y criterios del trabajo de Unidad de Integración Curricular: **"INVESTIGACIÓN DE LA INCIDENCIA DEL SISTEMA DE INYECCIÓN BI – FUEL Y DUAL – FUEL DE HIDRÓGENO, PARA EL DISEÑO Y MODELADO POR COMPUTADOR DE LA GENERACIÓN DE HIDRÓGENO A TRAVÉS DEL PROCESO DE ELECTRÓLISIS**" es de nuestra autoría y responsabilidad, cumpliendo con los requisitos teóricos, científicos, técnicos, metodológicos y legales establecidos por la Universidad de las Fuerzas Armadas ESPE, respetando los derechos intelectuales de terceros y referenciando las citas bibliográficas.

Latacunga, 14 de agosto del 2022

 $P_{\ell}$ 

Cevallos Suárez, Jorge Leonardo C.C.: 1003680277

Iñacaza Simba, Lenin Paul C.C.: 1724938210

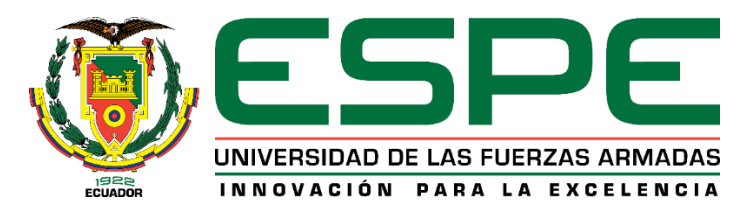

**Departamento de Ciencias de la Energía y Mecánica carrera de Ingeniería Automotriz**

# **Autorización**

<span id="page-4-0"></span>Nosotros, **Cevallos Suárez, Jorge Leonardo y Iñacaza Simba, Lenin Paul** con cedula de ciudadanía N°**1003680277** y **1724938210**, autorizamos a la Universidad de las Fuerzas Armadas ESPE publicar el trabajo de Unidad de Integración Curricular: **"INVESTIGACIÓN DE LA INCIDENCIA DEL SISTEMA DE INYECCIÓN BI – FUEL Y DUAL – FUEL DE HIDRÓGENO, PARA EL DISEÑO Y MODELADO POR COMPUTADOR DE LA GENERACIÓN DE HIDRÓGENO A TRAVÉS DEL PROCESO DE ELECTRÓLISIS"** en el Repositorio Institucional, cuyo contenido, ideas y criterios son de nuestra responsabilidad.

Latacunga, 14 de agosto del 2022

**\_\_\_\_\_\_\_\_\_\_\_\_\_\_\_\_\_\_\_\_\_\_\_\_\_\_\_\_\_\_ \_\_\_\_\_\_\_\_\_\_\_\_\_\_\_\_\_\_\_\_\_\_\_\_\_\_\_\_\_\_**

Cevallos Suárez, Jorge Leonardo C.C.: 1003680277

ful

Iñacaza Simba, Lenin Paul C.C.: 1724938210

<span id="page-5-0"></span>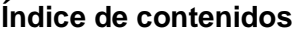

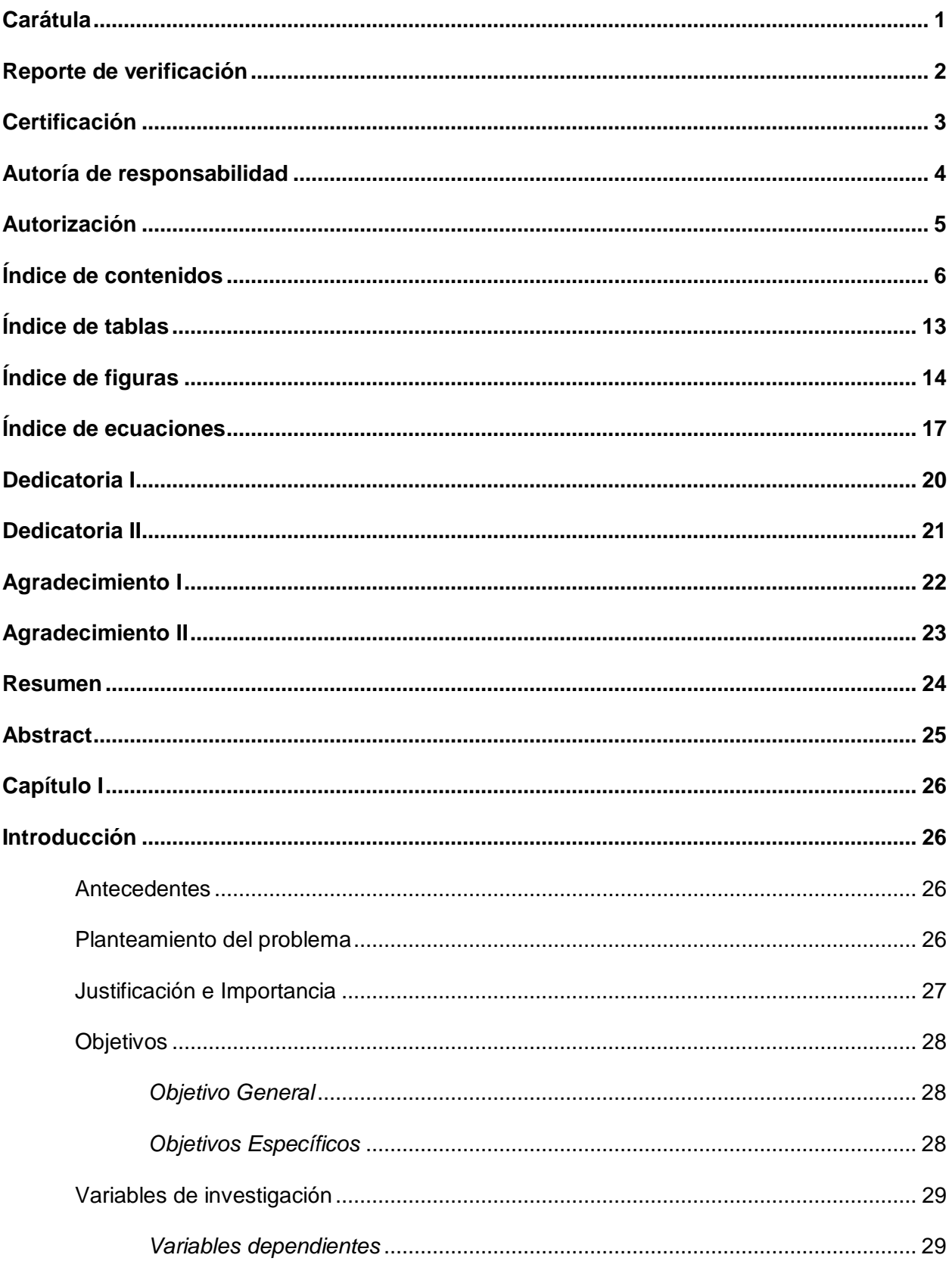

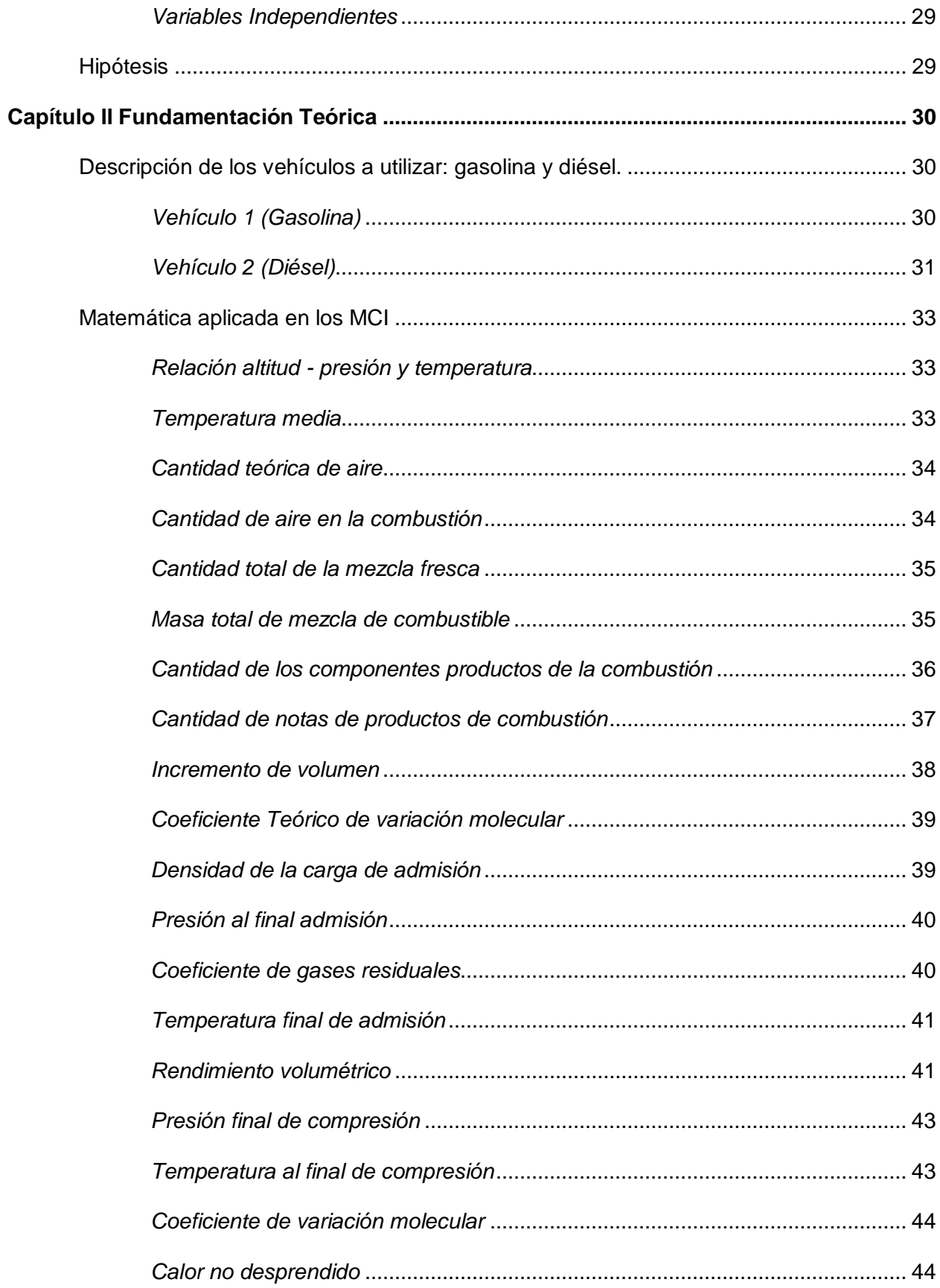

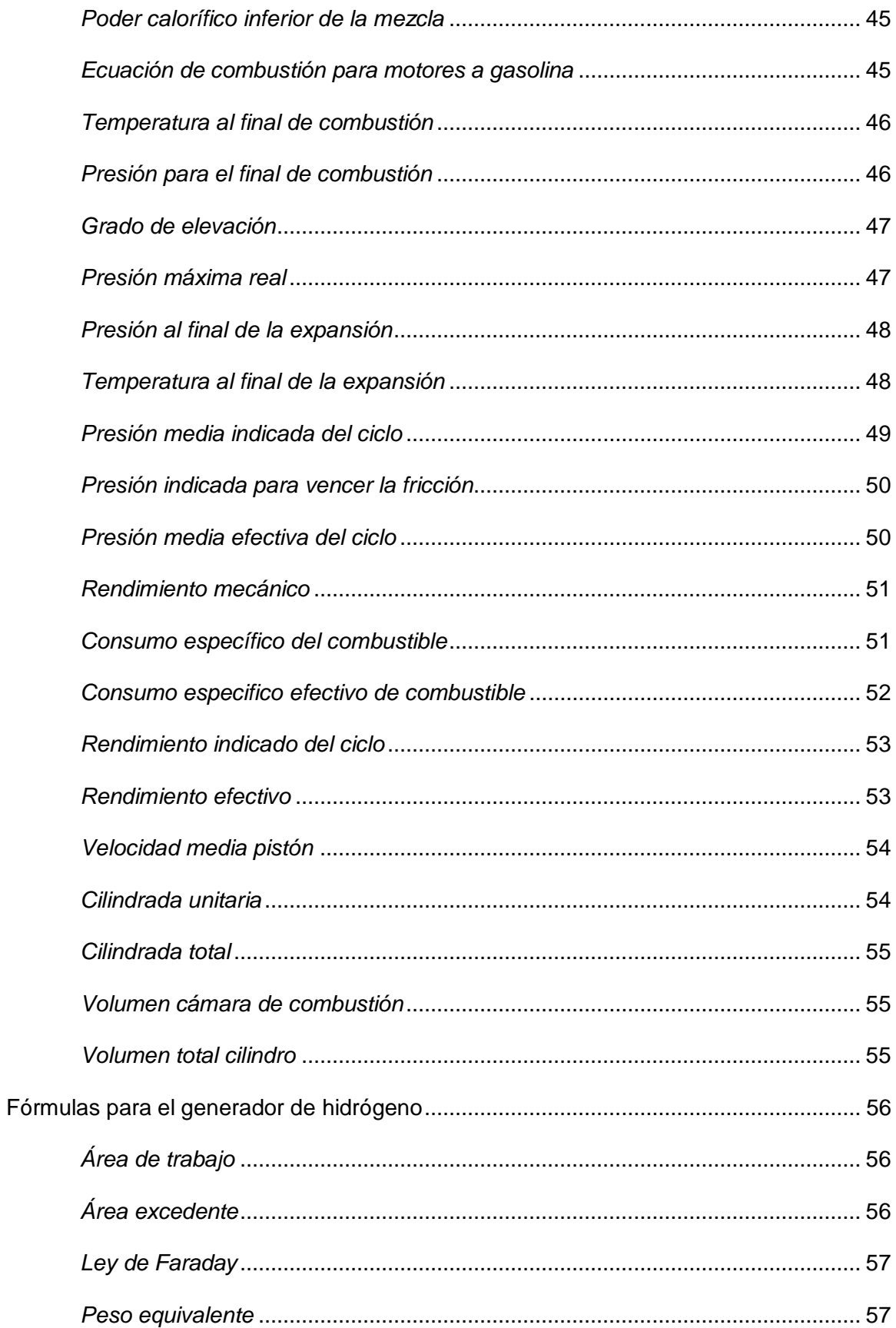

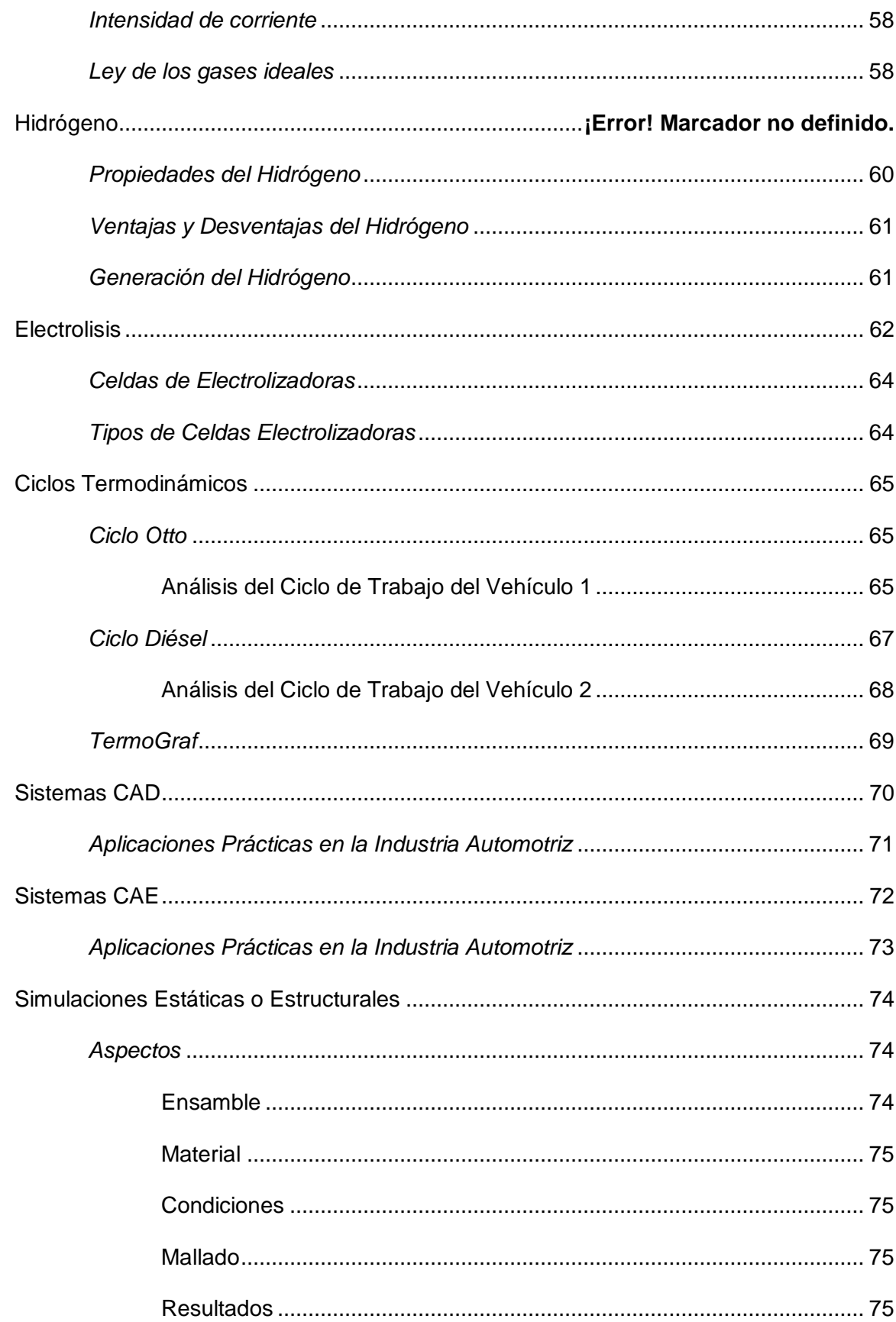

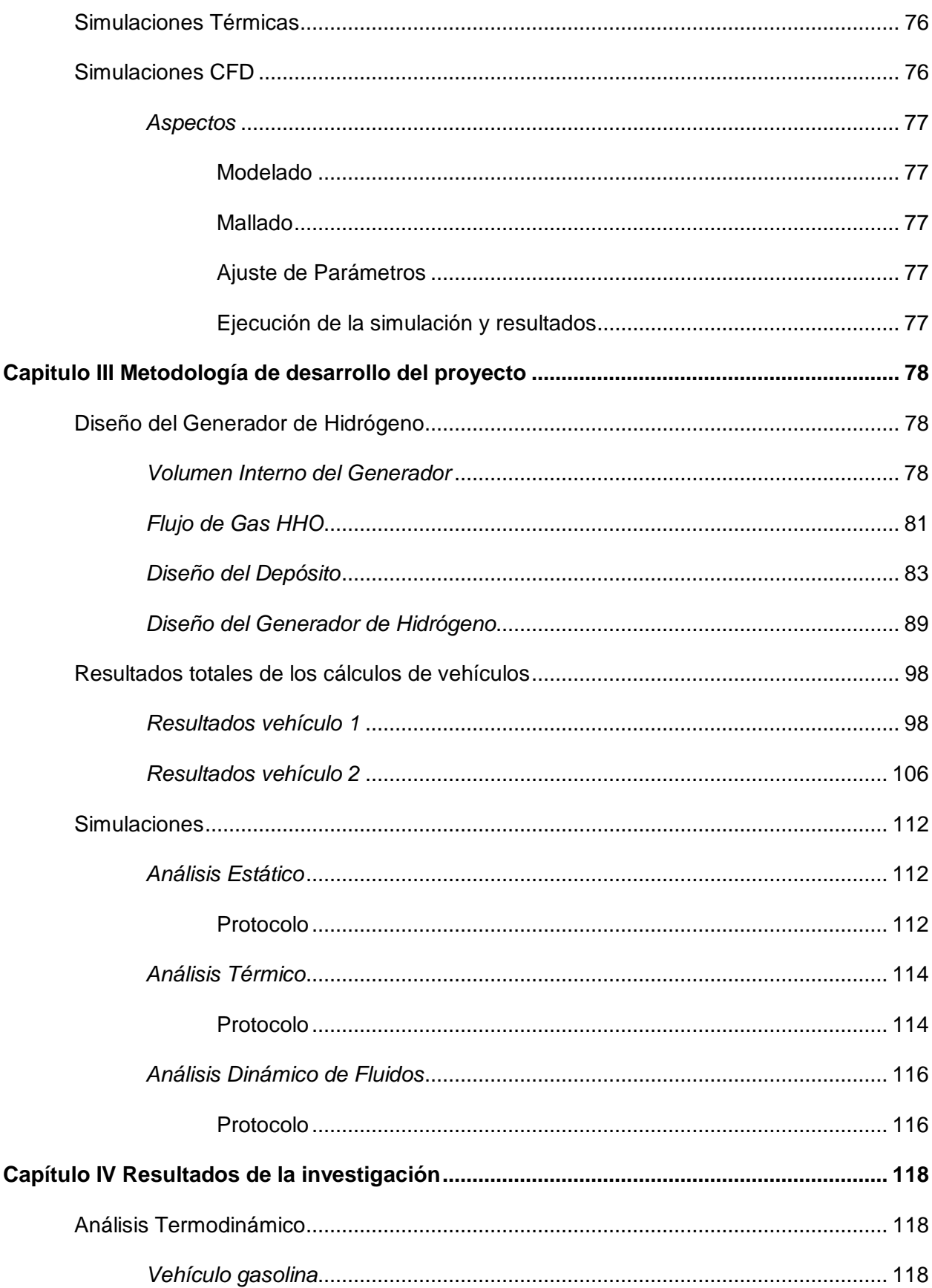

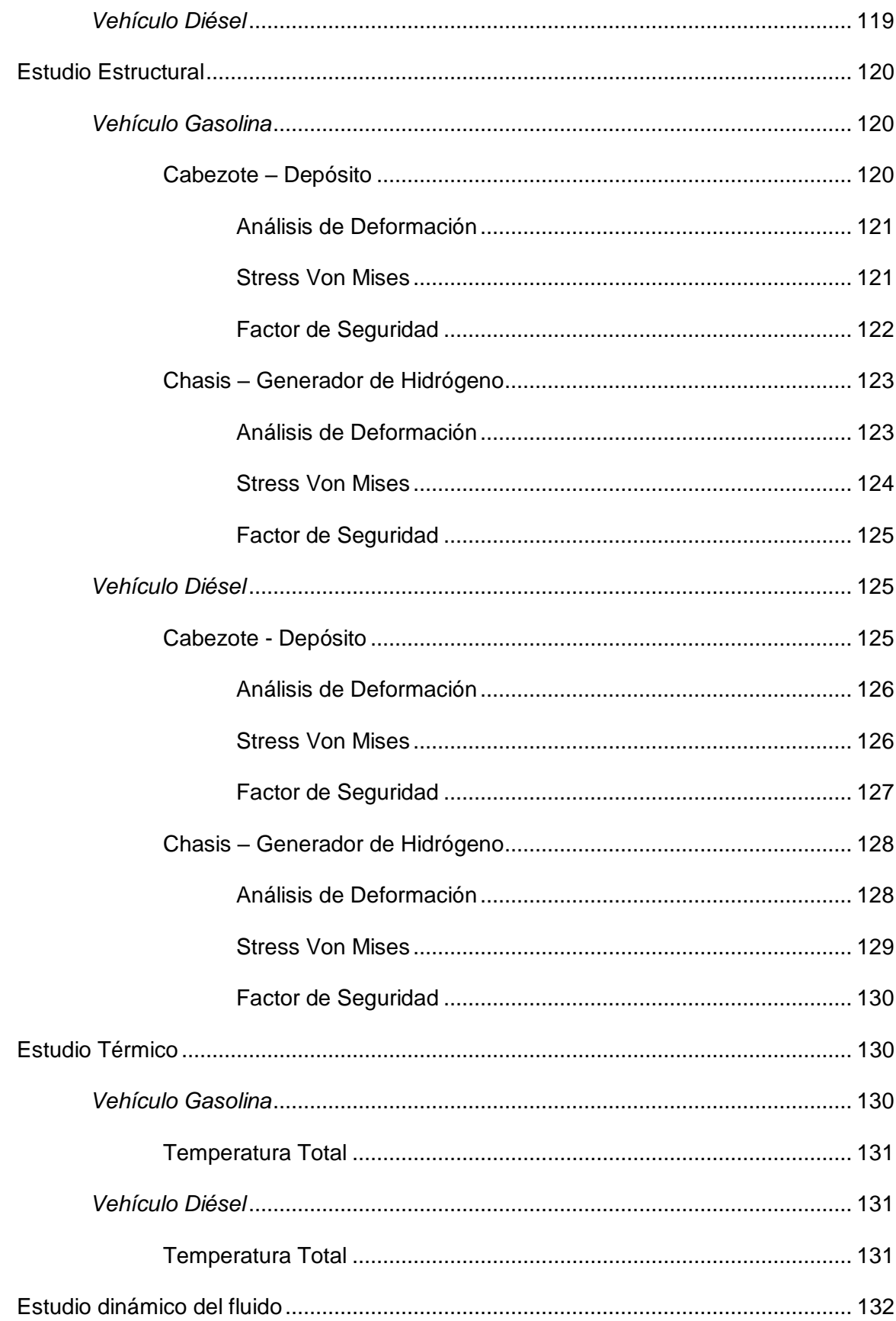

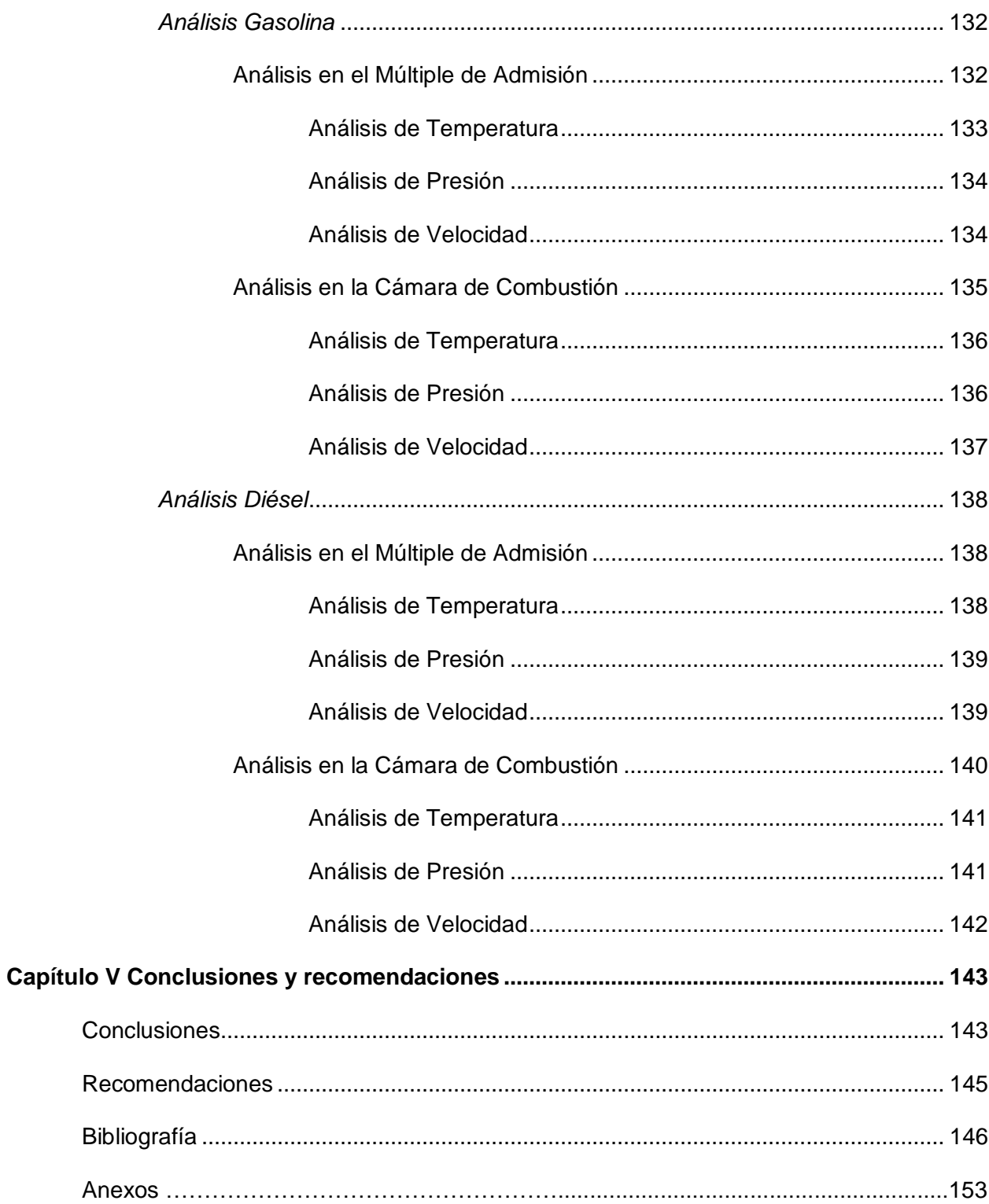

# <span id="page-12-0"></span>**Índice de tablas**

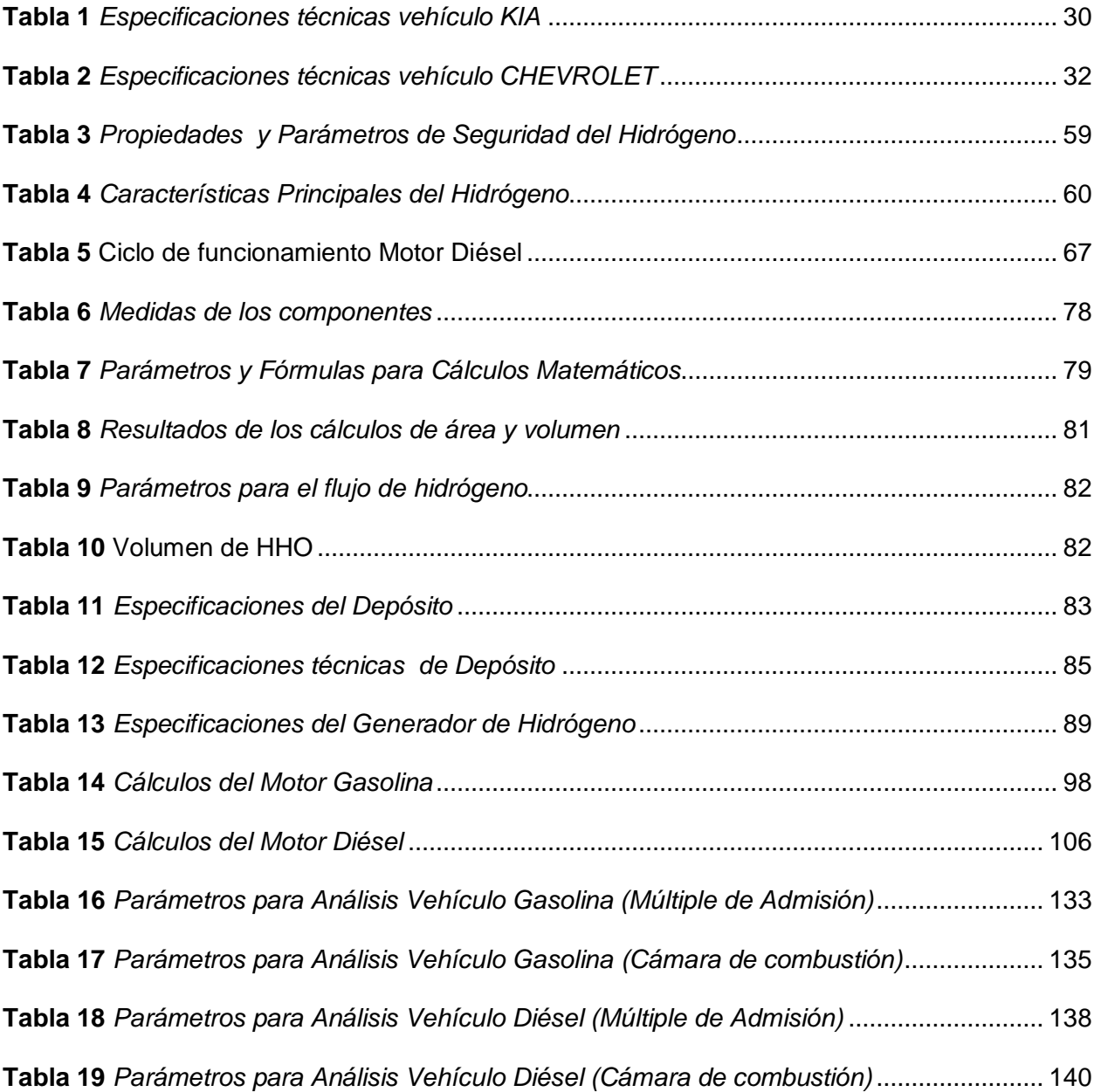

# <span id="page-13-0"></span>Índice de figuras

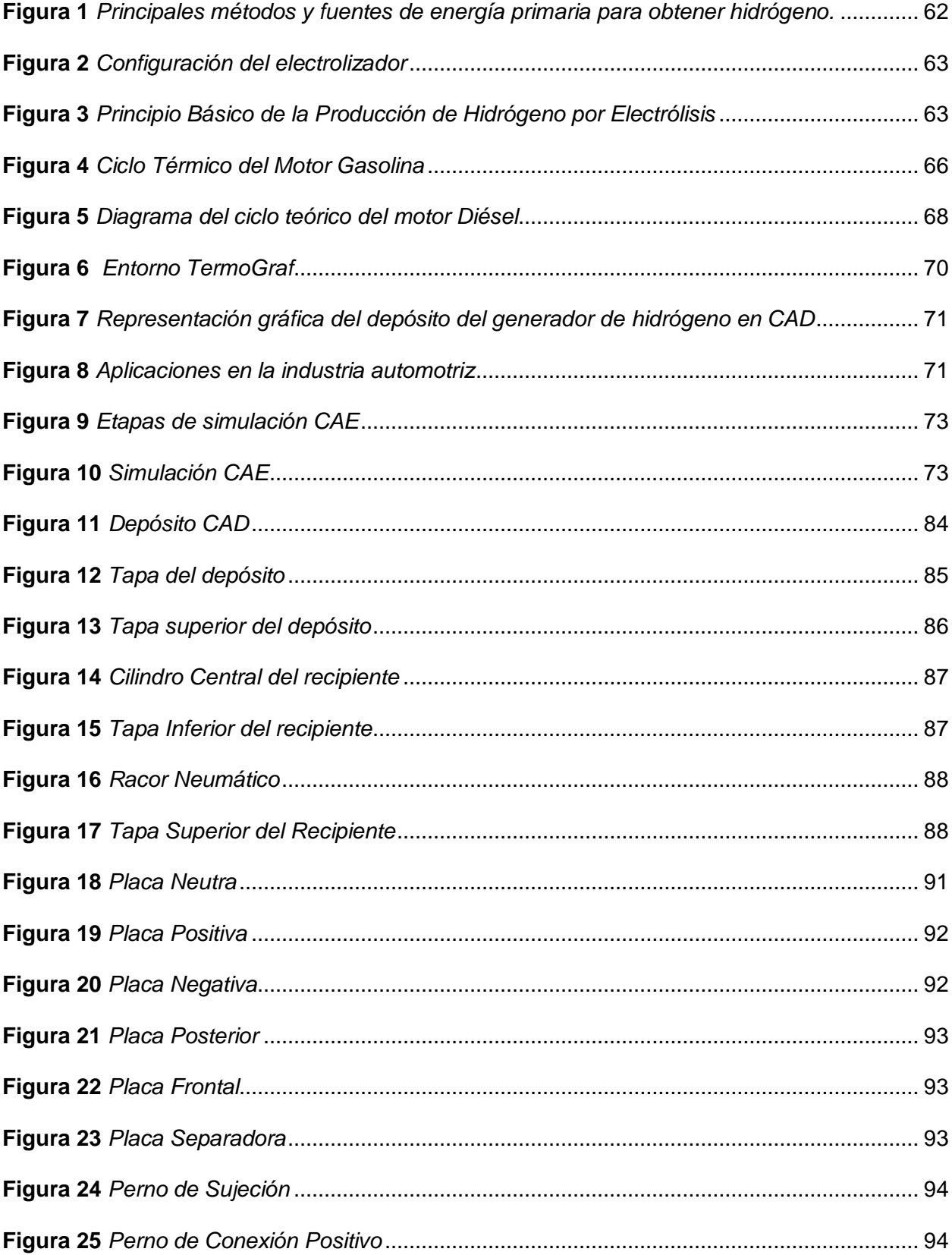

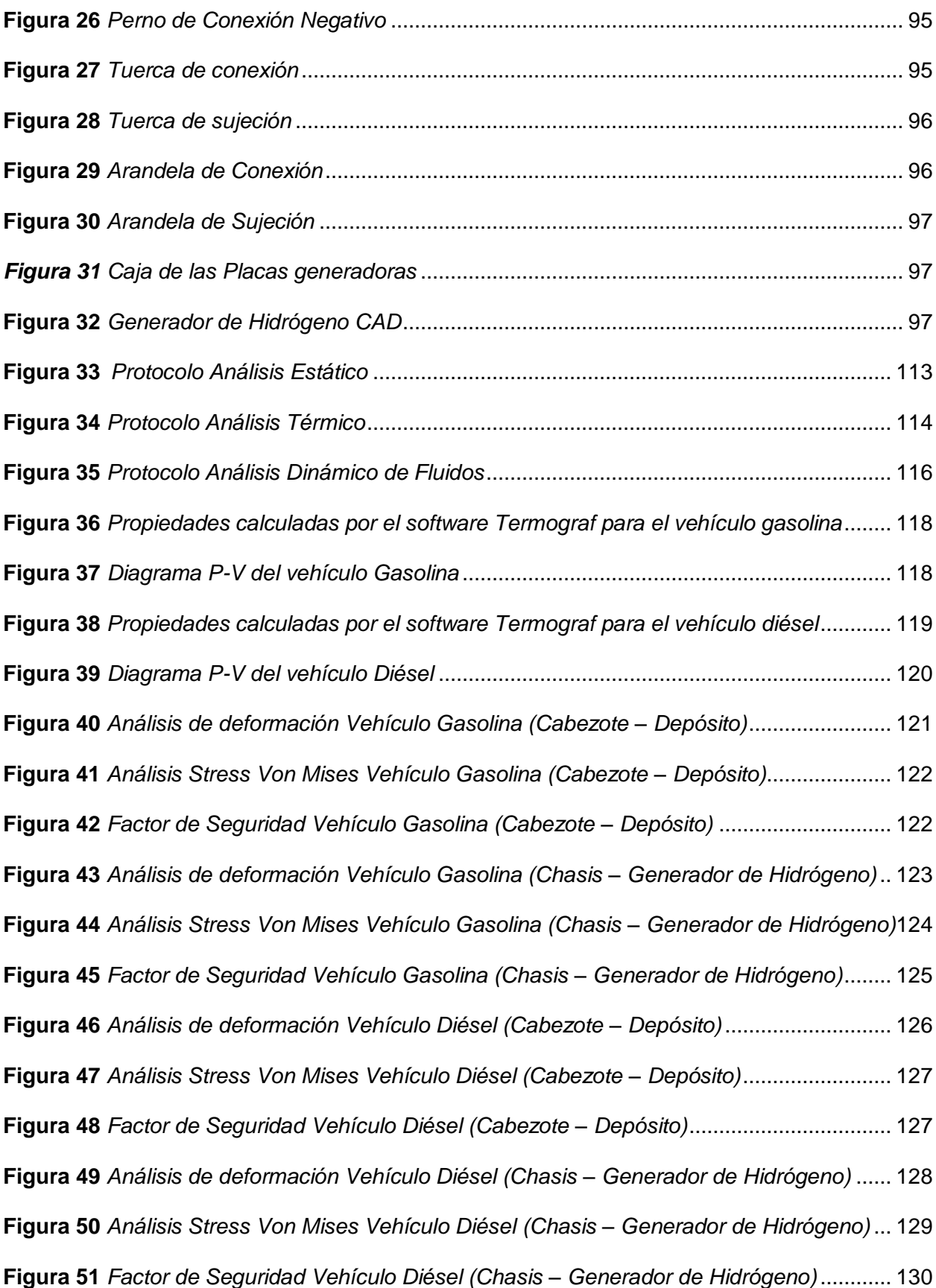

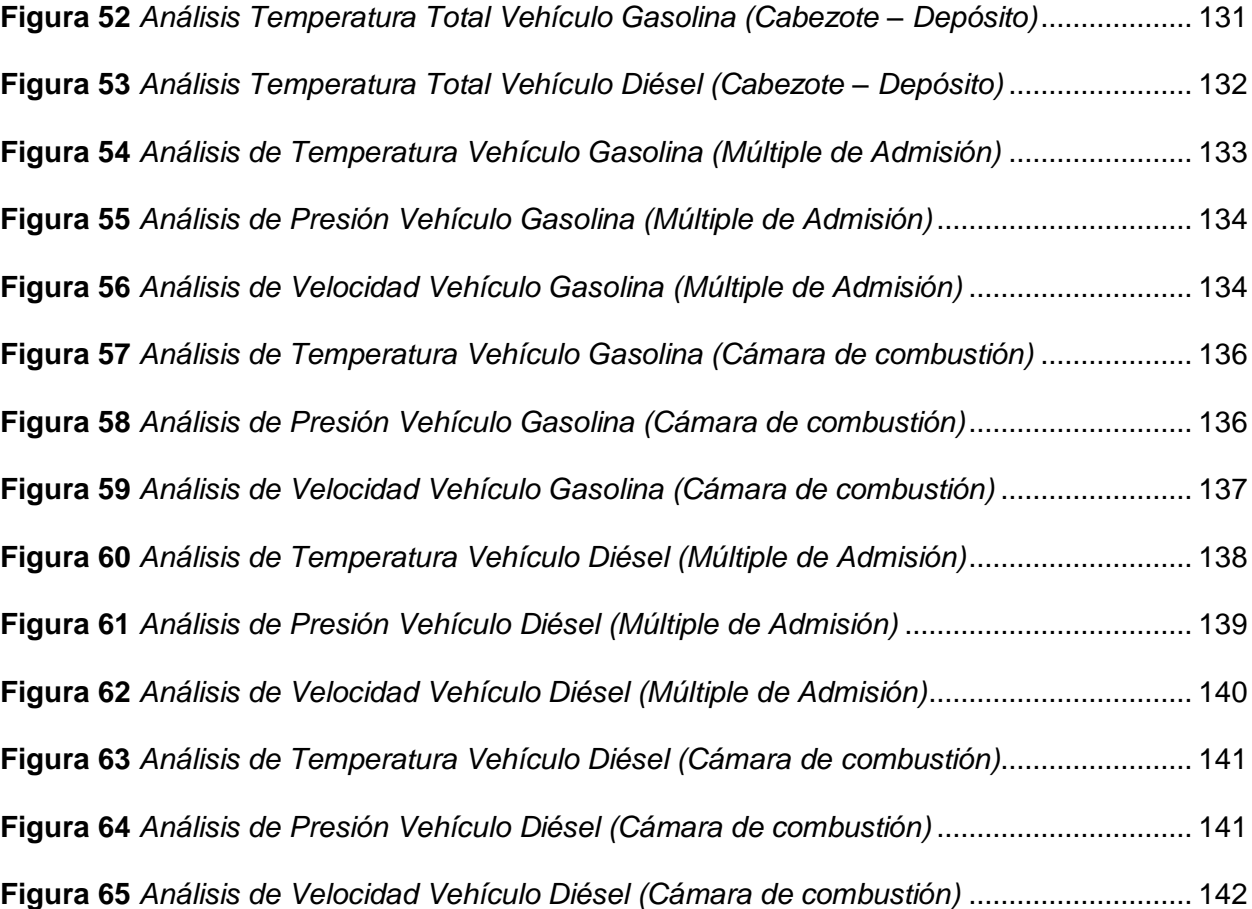

# <span id="page-16-0"></span>**Índice de ecuaciones**

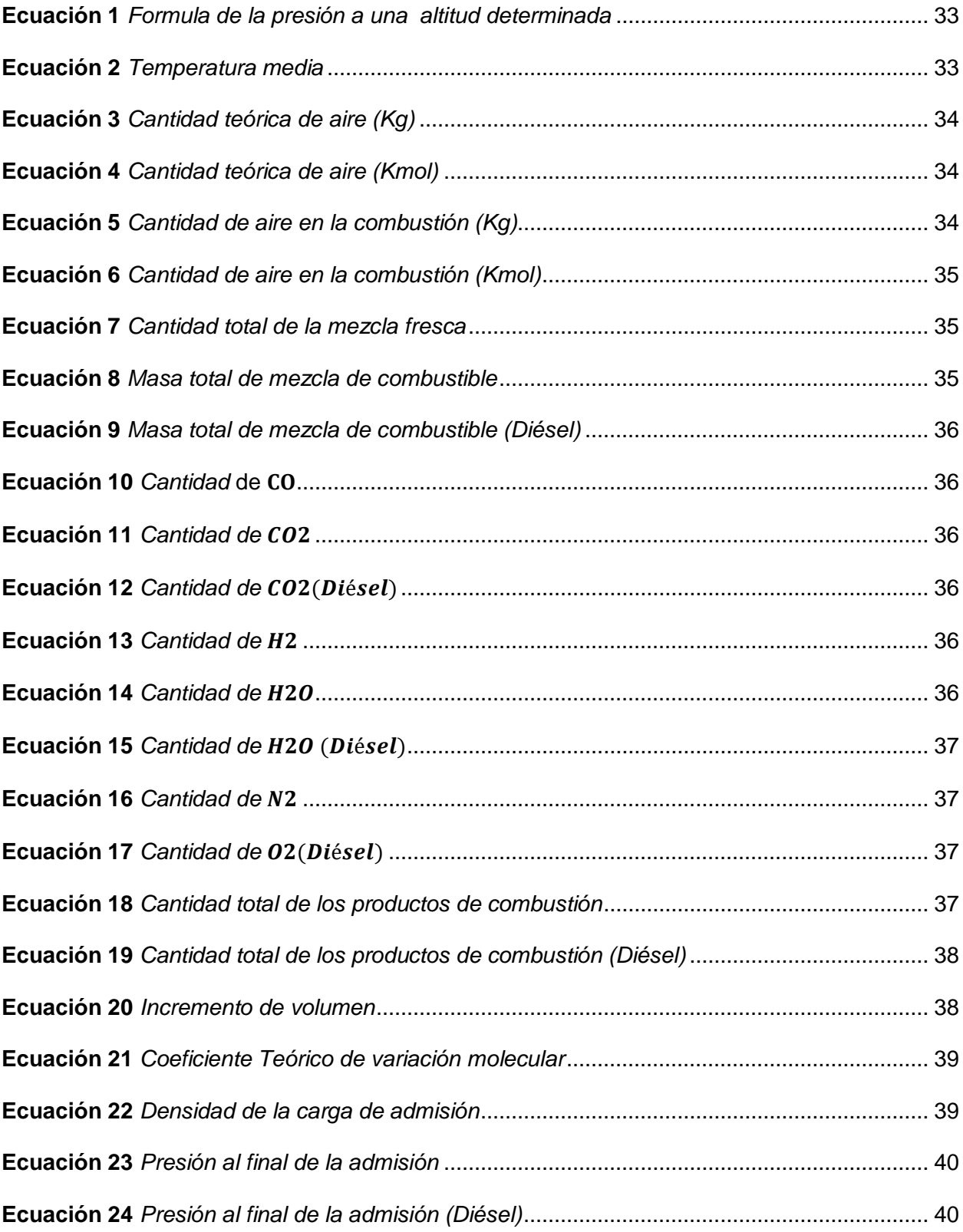

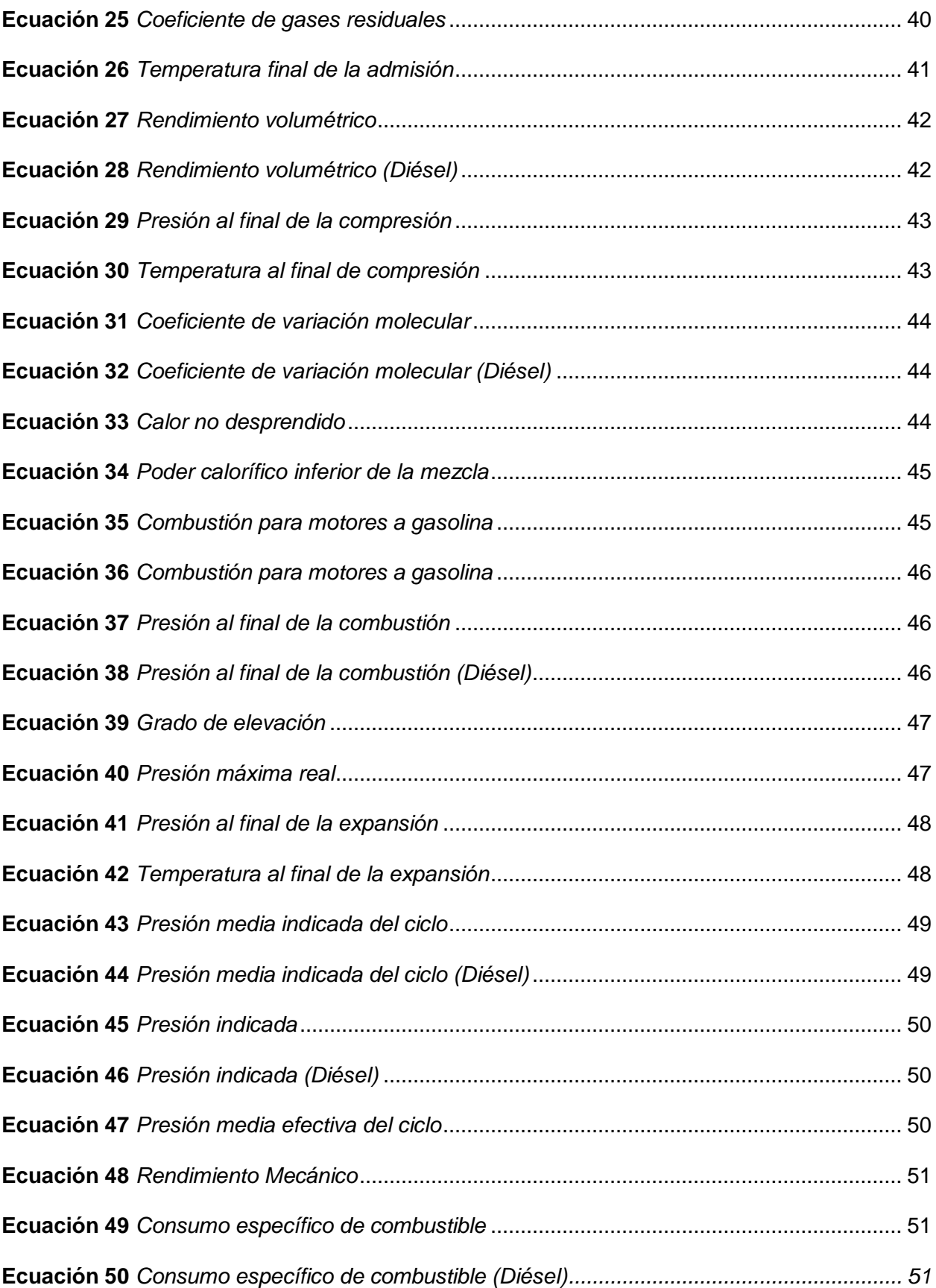

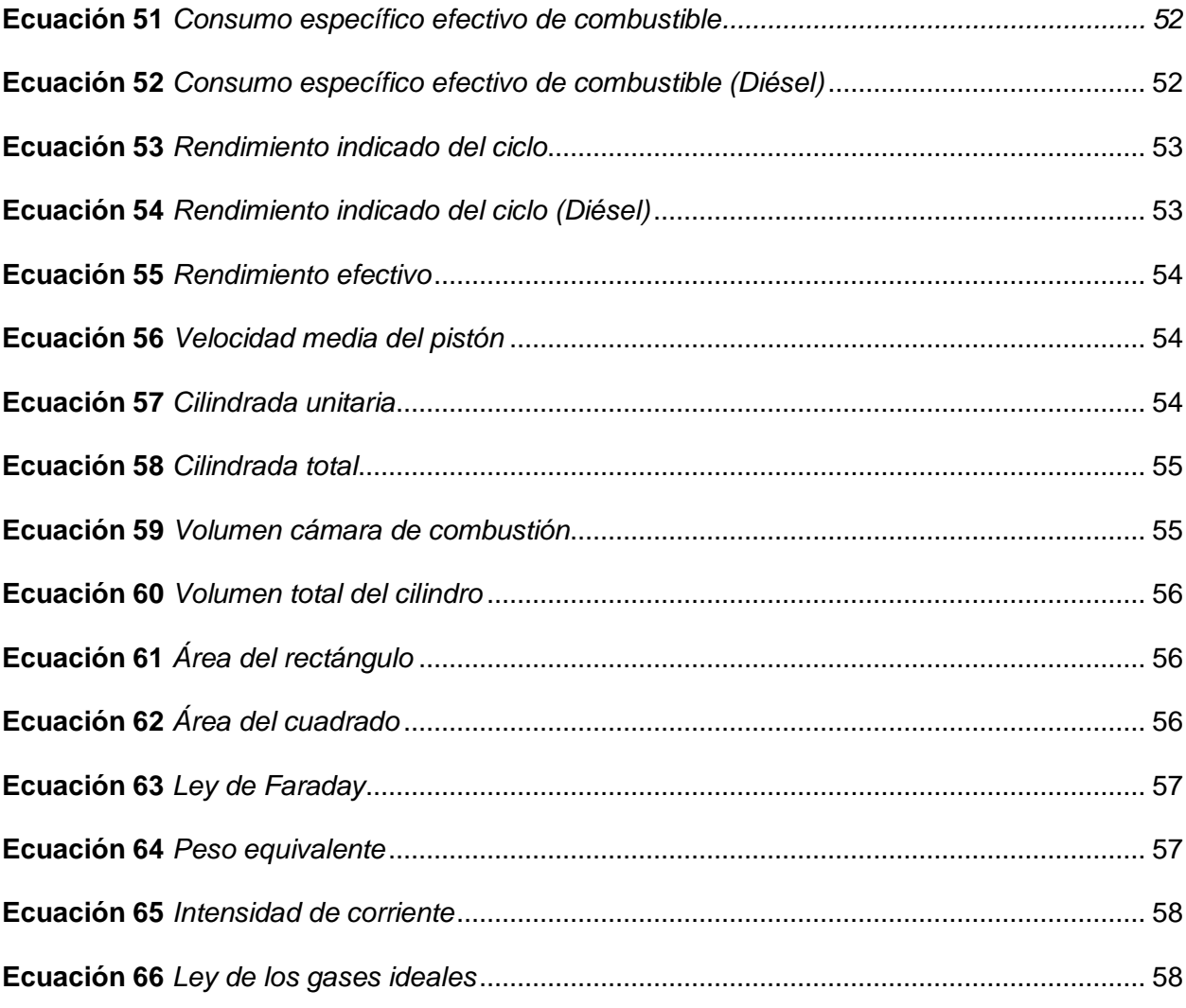

## **Dedicatoria I**

<span id="page-19-0"></span>A mis padres Jorge Cevallos y Nelly Suárez quienes me inculcaron valores y me han convertido en el ser humano que soy. A la vez que son el pilar fundamental de mi día a día, mi apoyo incondicional y quienes me dieron la fuerza para continuar y terminar con la carrera de Ingeniería.

A mis hermanas Melanie y Eimy Cevallos quienes son el motivo por el cual quiero ser mejor cada día y por el cuál siempre salgo adelante.

Y a toda mi familia quienes siempre han velado por mi bienestar, mi felicidad desde el primer momento y han brindado de su mano siempre que lo he necesitado.

A todos ellos dedico este logro que lo he alcanzado con constancia y esfuerzo.

# **CEVALLOS SUÁREZ, JORGE LEONADOR**

# **Dedicatoria II**

A Dios por darme un regalo tan grande como es mi familia.

<span id="page-20-0"></span>A mis padres Juan Carlos Iñacaza y Carlota Simba por brindarme su amor y apoyo

incondicional, por enseñarme a nunca darme por vencido.

A toda mi familia y amigos que me brindaron su apoyo para alcanzar esta meta tan anhelada.

**IÑACAZA SIMBA, LENIN PAUL**

## **Agradecimiento I**

<span id="page-21-0"></span>A la Universidad de las Fuerzas Armadas ESPE por brindarme la formación académica para ser Ingeniero Automotriz, y al igual que al Ing. Leonidas Quiroz por asesorarme y guiarme durante la última etapa de la carrera que fue el desarrollo de este proyecto de titulación.

A mis amigos de la Universidad, pero en especial a Mauricio y Franklin con quienes compartí la mejor etapa de mi vida universitaria, siendo los que más me aguantaron compartiendo momentos de aprendizaje, amistad y ocio brindándome su apoyo incondicional para culminar esta etapa de mi vida.

Y a todas las personas que creyeron en mí y me brindaron una mano amiga en este trayecto.

# **CEVALLOS SUÁREZ, JORGE EONARDO**

<span id="page-22-0"></span>En primera instancia agradezco a mis padres por apoyarme, brindarme sus consejos y cariño.

A mi familia y amigos por su apoyo incondicional en toda esta etapa de mi carrera, a todos lo

que compartieron y me ayudaron a seguir adelante.

Al Ing. Leonidas Quiroz por guiarme en el desarrollo de este trabajo.

**IÑACAZA SIMBA, LENIN PAUL**

#### **Resumen**

<span id="page-23-0"></span>En el presente trabajo de integración curricular se investigó la incidencia del sistema de inyección BI – FUEL y DUAL – FUEL de hidrógeno, para el diseño y modelado por computador de la generación de hidrógeno a través del proceso de electrólisis. Se analiza la disociación de la molécula de agua en sus dos componentes para continuar con el análisis de la molécula de hidrógeno y su incidencia en los motores MEP y MEC. El modelado del generador de hidrógeno nos permitió conocer el flujo másico generado que en este caso va a ser de 0,00001365 kg/s, para la obtención de un depósito para las placas generadoras y otro para el electrolito. Una vez determinado esto, se consideró la matemática aplicada al automóvil para conocer las condiciones de funcionamiento de los vehículos analizados. Uno a gasolina y otro a diésel que posteriormente serán verificados en un software de ciclos termodinámicos, validando los valores obtenidos. Para comprobar el correcto funcionamiento del generador, se realizó un análisis estático en el cual se demostró que las fuerzas aplicadas no inciden en un redimensionamiento de materiales. Este análisis presentó un sobredimensionamiento en el cual no se encontró ninguna falla por las cargas que reciben. De la misma manera, al este estar instalado en el motor, se realizó una simulación térmica por conducción y radiación en la cual se observa que los lugares propuestos son los óptimos y su funcionamiento será a temperatura ambiente. Finalmente, se realizó una simulación dinámica de fluidos en la cual se observa la incidencia del hidrógeno dentro de los dos ciclos termodinámicos Otto y Diésel. Se comprobó el cambio de presión y temperatura en el múltiple de admisión y la cámara de combustión mediante el ingreso de condiciones iniciales y los parámetros del hidrógeno.

Palabras claves: CFD, Electrólisis, Simulaciones, Termodinámica

#### **Abstract**

<span id="page-24-0"></span>In this curricular integration work, the incidence of the BI-FUEL and DUAL-FUEL hydrogen injection system for the design and computational modeling of hydrogen generation through the electrolysis process was investigated. We analyzed the dissociation of the water molecule into its two components to continue with the analysis of the hydrogen molecule and its incidence in the MEP and MEC engines. The modeling of the hydrogen generator allowed us to know the mass flow generated, which in this case will be 0.00001365 kg/s, to obtain a deposit for the generating plates and another for the electrolyte. Once this was determined, the mathematics applied to the automobile was considered to know the operating conditions of the analyzed vehicles. One to gasoline and another to diesel that will later be verified in a thermodynamic cycle software, validating the values obtained. To verify the correct operation of the generator, a static analysis was carried out in which it was shown that the applied forces don't affect a resizing of materials. This analysis presented an oversizing in which no failure was found due to the loads they receive. In the same way, as it was installed in the engine, a thermal simulation was carried out by conduction and radiation in which we could observe that the proposed places are optimal and its operation will be at room temperature. Finally, a fluid dynamic simulation was carried out in which the incidence of hydrogen within the two thermodynamic cycles Otto and Diesel is observed. The pressure and temperature change in the intake manifold and combustion chamber was verified by entering initial conditions and hydrogen parameters.

Key Words: CFD, Electrolysis, Simulations, Thermodynamics

#### **Capítulo I**

#### <span id="page-25-1"></span>**Introducción**

#### <span id="page-25-2"></span><span id="page-25-0"></span>**Antecedentes**

Dentro de los principales estudios que abarca la industria automotriz es el proceso de combustión (Desde la admisión hasta el escape de los gases combustionados) debido a que la compresión y la generación de la mezcla aire/combustible de un motor de combustión interna son los principales parámetros que definirán la eficiencia y la cantidad de gases contaminantes que producirá. Es por esto que es imprescindible realizar un análisis CAE a la implementación de un sistema BI – FUEL y DUAL – FUEL de hidrógeno, a través del proceso de electrólisis para conocer el comportamiento del M.C.I mediante un análisis CFD.

La dinámica de fluidos computacional o Computational Fluid Dynamics (CFD) es una disciplina de la dinámica de fluidos, la ciencia que estudia el flujo y el movimiento de los fluidos, que analiza y resuelve problemas de fenómenos fluidos mediante procesos numéricos y sus pertinentes ecuaciones matemáticas sobre la conservación de la masa, conservación de especies, cantidad de movimiento y conservación de la energía. Los métodos CFD son relevantes tanto para fines de ingeniería como de investigación ya que los datos de interés se pueden obtener sin necesidad de realizar experimentos, por lo que se ahorran recursos y tiempo. Cabe destacar que estos modelos dan una aproximación de la realidad que puede ser más o menos acertada según el nivel de complejidad del problema y la precisión del modelo usado. Por este motivo, siempre es necesario tener en cuenta posibles errores numéricos durante las simulaciones (Costa Garcia, 2021).

#### <span id="page-25-3"></span>**Planteamiento del problema**

Debido a la escasa información de los sistemas BI – FUEL y DUAL – FUEL de hidrógeno, los análisis CAE de este comportamiento dentro de un motor de combustión interna son limitados, por lo que su información es casi nula. Es de aquí de donde parte la necesidad

de conocer el comportamiento de un mejorador de la combustión como lo es el hidrógeno para un M.C.I.

Es importante determinar condiciones iniciales y parámetros reales para que el comportamiento dentro de la cámara de combustión sea lo más próximo a los valores reales, a su vez conocer el comportamiento químico que presenta el hidrógeno, al ser adicionada a la mezcla aire/combustible de un M.C.I. para tener una idea clara y definida del resultado que puede generar la adición de este comburente en el comportamiento habitual de un motor de combustión interna.

Es por eso que se utilizará software CAE para la simulación computacional del sistema BI – FUEL y DUAL – FUEL de hidrógeno, a través del proceso de electrólisis. Para generar una base inicial dentro del estudio de este sistema dentro de un M.C.I.

#### <span id="page-26-0"></span>**Justificación e Importancia**

Es importante conocer el comportamiento de los sistemas de combustión no convencionales, es aquí donde se utilizan los sistemas CAE con la finalidad de resolver un problema ingenieril y a su vez tener la opción de optimizar dicho proceso.

La implementación de un análisis CFD permite evaluar una gran cantidad de parámetros y fenómenos tanto físicos como químicos que pueden ocurrir dentro de la cámara de combustión de un M.C.I. generando valores muy cercanos a los reales, los cuales servirán para impulsar futuras investigaciones de estos sistemas.

Tomando en consideración valores teóricos de la generación de hidrógeno a través del proceso de electrólisis se deduce que teóricamente se tiene una eficiencia de conversión eléctrica de 60-70%, es decir para producir 1 kg de hidrógeno se necesitan unos 50 kWh de electricidad y 9 kg de agua, por lo que para obtener estas cantidades específicas de producto, el consumo de electricidad suele estar en el rango de 50-55 kWh y el consumo de agua está en el rango de 8-10 kg (Fàbrega Ramos, 2009). Con estos valores teóricos se obtiene una referencia para la utilización del software de modelado, con el fin establecer parámetros que permitan el desarrollo del entorno de simulación, generando una valiosa herramienta para el cálculo y análisis de procesos enfocándose al comportamiento termodinámico basado en los principios básicos para la generación de hidrógeno mediante el proceso de electrolisis.

#### <span id="page-27-0"></span>**Objetivos**

## <span id="page-27-1"></span>*Objetivo General*

• Investigar de la incidencia del sistema de inyección BI – FUEL y DUAL – FUEL de hidrógeno, para el diseño y modelado por computador de la generación de hidrógeno a través del proceso de electrólisis

### <span id="page-27-2"></span>*Objetivos Específicos*

- Realizar la fundamentación teórica científica de la generación de hidrógeno por electrolisis del agua en oxihidrógeno que es una mezcla de hidrógeno atómico y oxígeno atómico en proporción de 2:1.
- Realizar el modelado y diseño de los sistemas mecánicos del reactor de hidrógeno a través de herramientas computacionales de ingeniería asistida por computador CAD.
- Utilizar la matemática aplicada al automóvil para motores MEC y MEP de los vehículos seleccionados para realizar un análisis termodinámico.
- Generar una simulación estática y térmica de los componentes de generador de hidrógeno durante el tiempo operativo de los vehículos analizados.
- Considerar los parámetros calculados para crear una simulación de dinámica computacional de fluidos que incluya al hidrógeno dentro del ciclo térmico para motores MEC y MEP.

# <span id="page-28-0"></span>**Variables de investigación**

# <span id="page-28-1"></span>*Variables dependientes*

 Diseño y simulación del sistema de inyección BI – FUEL y DUAL – FUEL de hidrógeno, en motores de combustión interna.

# <span id="page-28-2"></span>*Variables Independientes*

Construcción del sistema Bi fuel, Dual fuel

## <span id="page-28-3"></span>**Hipótesis**

 ¿Se conseguirá con el modelado del generador de hidrógeno y la incidencia del sistema de inyección BI – FUEL y DUAL – FUEL de hidrógeno mediante el método de la simulación de dinámica de fluidos con la generación de hidrógeno mediante el proceso de electrólisis?

# **Capítulo II**

## **Fundamentación Teórica**

<span id="page-29-0"></span>En este capítulo se fundamenta los principios básicos del funcionamiento del motor diésel, además de parámetros termodinámicos, basados en libros, artículos, bases digitales, entre otros, mediante los cuales se sustenta los cálculos del motor y los distintos parámetros de simulación.

# <span id="page-29-1"></span>**Descripción de los vehículos a utilizar: gasolina y diésel.**

## <span id="page-29-2"></span>*Vehículo 1 (Gasolina)*

Mediante las especificaciones del vehículo se establece los cálculos de la matemática aplicada al motor, se describe las distintas medidas y valores que se obtienen de acuerdo al fabricante del motor.

# <span id="page-29-3"></span>**Tabla 1**

## *Especificaciones técnicas vehículo KIA*

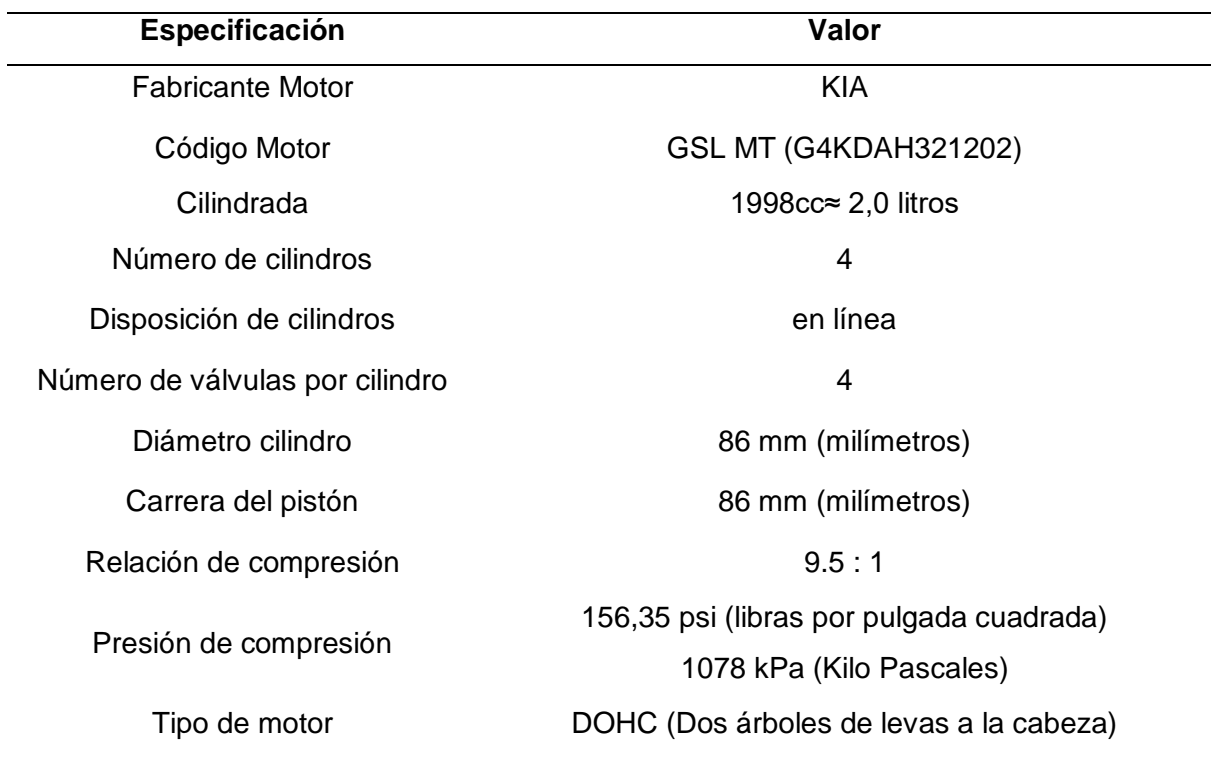

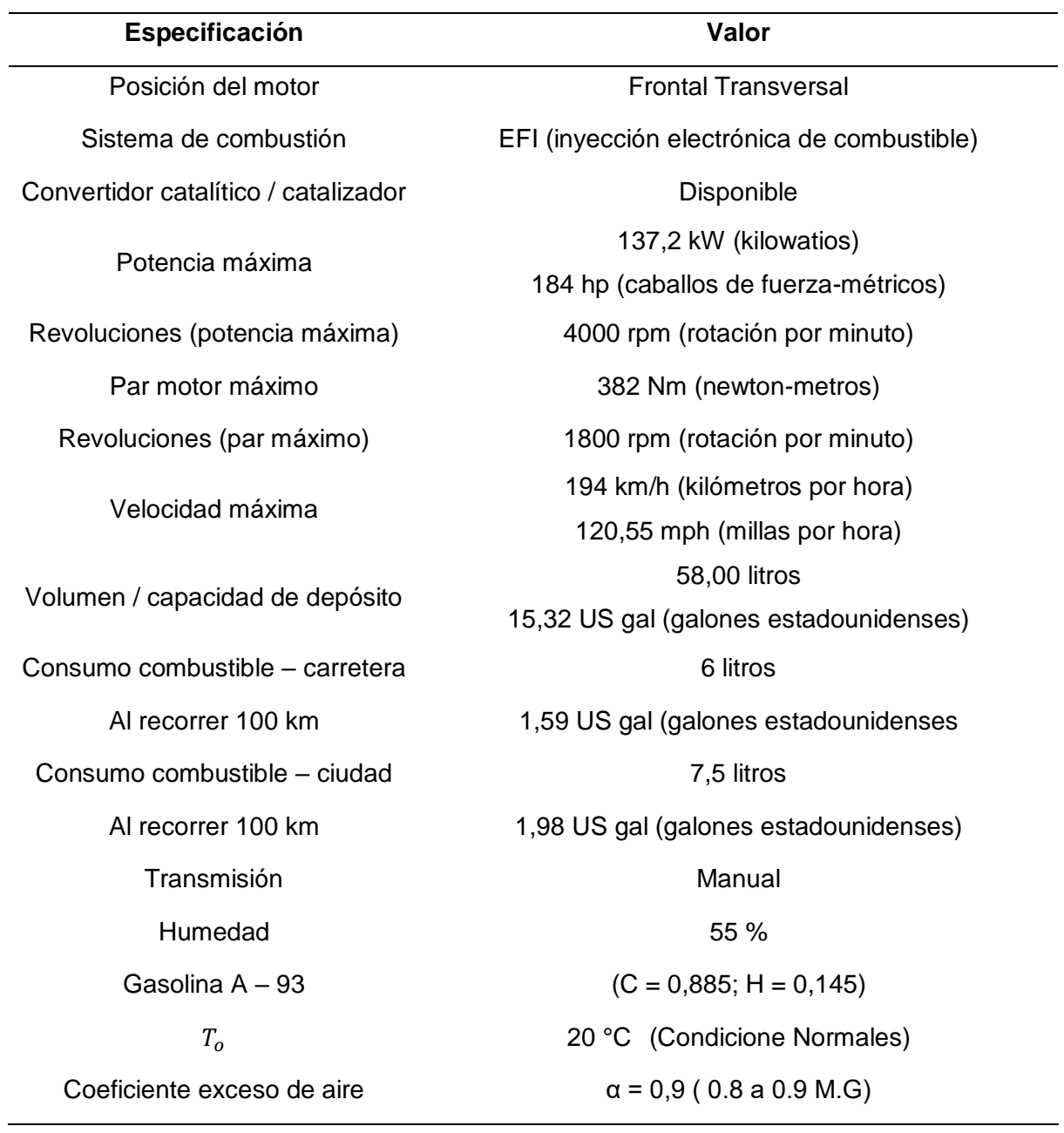

*Nota.* Esta tabla muestra los datos tomados de la ficha técnica del fabricante del motor KIA.

# <span id="page-30-0"></span>*Vehículo 2 (Diésel)*

Se determina las especificaciones técnicas del vehículo Chevrolet D-Max CRDI 3.0 CD 4X2 TM DIESEL. Los datos se utilizan para la realización de los cálculos de los parámetros estándar del motor.

# <span id="page-31-0"></span>**Tabla 2**

# *Especificaciones técnicas vehículo CHEVROLET*

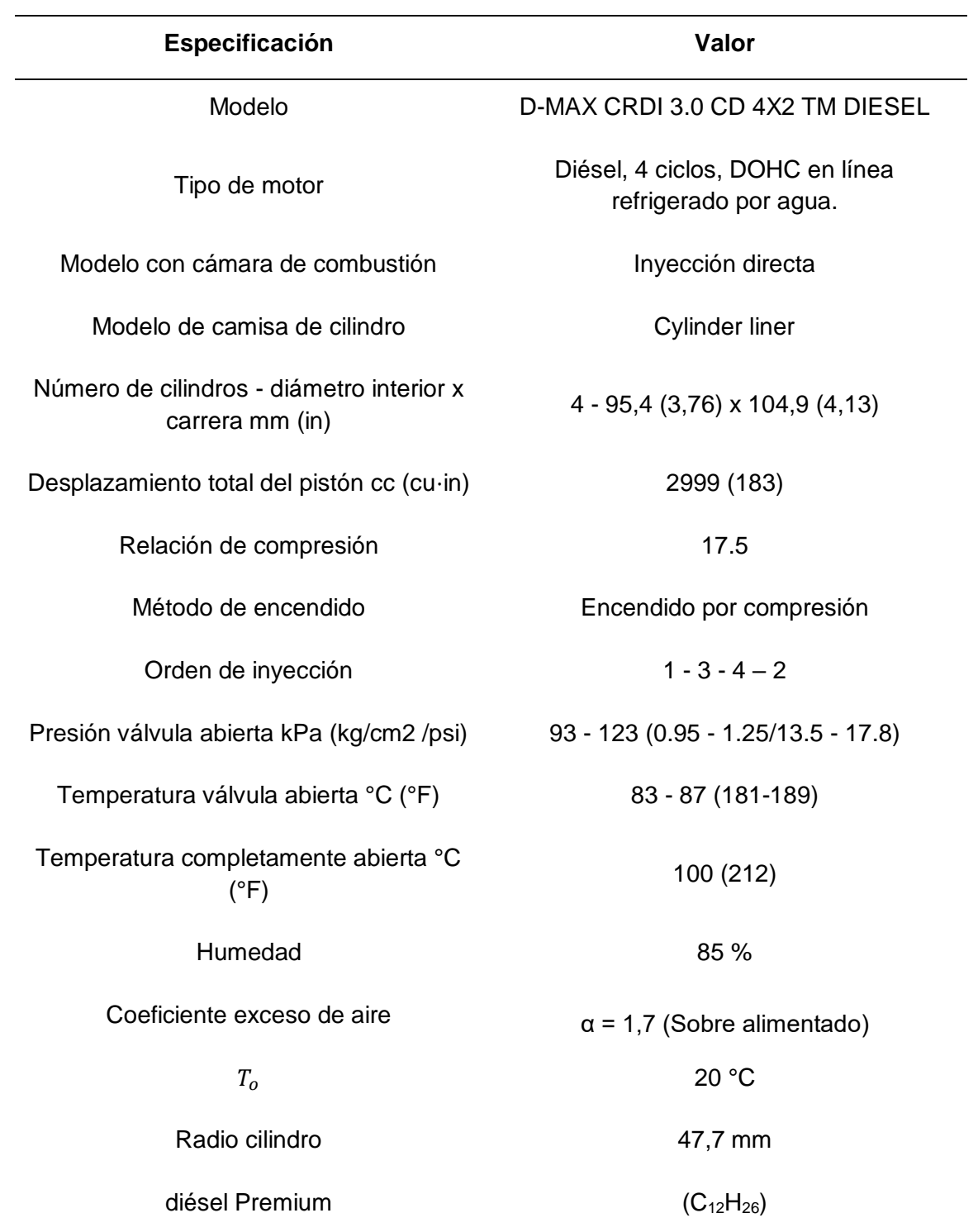

*Nota.* Esta tabla muestra los datos tomados de la ficha técnica del fabricante del motor CHVROLET.

#### <span id="page-32-0"></span>**Matemática aplicada en los MCI**

#### <span id="page-32-1"></span>*Relación altitud - presión y temperatura*

Al proporcionar el valor de una determinada altura se modifica la temperatura además de la presión atmosférica, por lo que la densidad del aire se ve afectada.

<span id="page-32-3"></span>Esto se expresa mediante la siguiente ecuación:

**Ecuación 1.** *Fórmula de la presión a una altitud determinada*

$$
P = P_0 \cdot e^{-\frac{g}{R.T_m}z}
$$

Donde:  $z =$  altitud

 $P_0$  = Presión al ambiente (MPa)

$$
P = \text{Presión a la altitude z} (KPa)
$$

$$
R = 287,05 \frac{J}{kg.K}
$$

$$
g_{\text{Latacunga@2860}} = 9.826 \frac{\text{m}}{\text{s}^2}
$$

 $T_m$  = Temperatura ambiente y temperatura a una altura z (°C)

## <span id="page-32-2"></span>*Temperatura media*

Esta temperatura es la relación de la sumatoria entre la temperatura ambiente y la temperatura a una determinada altura divida entre 2.

<span id="page-32-4"></span>Se expresa mediante la siguiente ecuación:

**Ecuación 2.** *Temperatura media*

$$
T_m = \frac{T_0 + T_z}{2}
$$

Donde:  $T_m$  = Temperatura media (°C)

 $T_0$  = Temperatura ambiente (°C)

 $T_z$  = Temperatura a una determina atura (°C)

# <span id="page-33-0"></span>*Cantidad teórica de aire*

Cantidad de aire teórica necesaria para la combustión de 1 kg de combustible en Kg y Kmol.

<span id="page-33-2"></span>Se expresa mediante la siguiente ecuación:

**Ecuación 3.** *Cantidad teórica de aire (Kg)*

$$
lo = \frac{1}{23} \left( \frac{8C}{3} + 8H - O_C \right)
$$

**Ecuación 4.** *Cantidad teórica de aire (Kmol)*

$$
Lo = \frac{1}{0,209} \left( \frac{C}{12} + \frac{H}{4} - \frac{OC}{32} \right)
$$

<span id="page-33-3"></span>Donde: Lo, lo = Cantidad teórica de aire (Kmol, Kg)

C = Composición másica elemental Carbono

H = Composición másica elemental Hidrógeno

Oc = Composición másica elemental Oxigeno

## <span id="page-33-1"></span>*Cantidad de aire en la combustión*

Cantidad de aire en el proceso de la combustión de 1kg de combustible.

<span id="page-33-4"></span>Se expresa mediante la siguiente ecuación:

**Ecuación 5.** *Cantidad de aire en la combustión (Kg)*

**Ecuación 6.** *Cantidad de aire en la combustión (Kmol)*

∝ Lo

<span id="page-34-2"></span>Donde:  $\alpha =$  Coeficiente exceso de aire

Lo, lo = Cantidad de aire en la combustión (Kmol, Kg)

# <span id="page-34-0"></span>*Cantidad total de la mezcla fresca*

Es el total de la mezcla fresca mediante la suma de la cantidad de aire en el proceso de combustión.

<span id="page-34-3"></span>Se expresa mediante la siguiente ecuación:

**Ecuación 7.** *Cantidad total de la mezcla fresca*

$$
G_1 = 1 + \infty \text{ lo}
$$

Donde:  $G_1 =$  Cantidad total de la mezcla fresca (Kg)

∝ = Coeficiente exceso de aire

lo = Cantidad de aire en la combustión (Kg)

## <span id="page-34-1"></span>*Masa total de mezcla de combustible*

La masa total está constituida por vapores de combustible y aire, esto en la combustión completa de 1 kg de combustible.

<span id="page-34-4"></span>Se expresa mediante la siguiente ecuación:

**Ecuación 8.** *Masa total de mezcla de combustible*

$$
M_1 = \frac{1}{\mu_c} + \infty
$$
. Lo

Donde:  $M_1 = M$ asa total de la mezcla combustible (Kmol)

∝ = Coeficiente exceso de aire

Lo = Cantidad de aire en la combustión (Kmol)

 $\mu_c$  = Coeficiente de la mezcla

**Ecuación 9.** *Masa total de mezcla de combustible (Diésel)* 

 $M_1 = \propto$  Lo

<span id="page-35-1"></span>Donde:  $M_1 = M$ asa total de la mezcla combustible (Diésel) (Kmol)

∝ = Coeficiente exceso de aire

Lo = Cantidad de aire en la combustión (Kmol)

### <span id="page-35-0"></span>*Cantidad de los componentes productos de la combustión*

La cantidad en kmol de cada componente que integra los productos de la combustión.

<span id="page-35-4"></span><span id="page-35-3"></span><span id="page-35-2"></span>Se expresa mediante la siguiente ecuación:

**Ecuación 10.** *Cantidad* de

$$
MCO = 0.42 \left(\frac{1-\alpha}{1+k}\right) \alpha Lo
$$

**Ecuación 11.** *Cantidad de* 

$$
MCO_2 = \frac{C}{12} - MCO
$$

**Ecuación 12.** Cantidad de CO<sub>2</sub>(Diésel)

$$
\text{MCO}_2 = \frac{\text{C}}{12}
$$

**Ecuación 13.** *Cantidad de* 

<span id="page-35-6"></span><span id="page-35-5"></span>
$$
MH_2 = (k) MCO
$$

**Ecuación 14.** *Cantidad de*
$$
\text{MH}_2\text{O}=\frac{\text{H}}{2}-\text{MH}_2
$$

**Ecuación 15.** Cantidad de  $H_2O$  (Diésel)

$$
MH_2O = \frac{H}{2}
$$

**Ecuación 16.** *Cantidad de*

$$
MN_2 = (0.79) \propto \text{Lo}
$$

#### **Ecuación 17.** Cantidad de  $0<sub>2</sub>(Di\{e,el\})$

$$
MO_2 = (0,208)(\alpha - 1) Lo
$$

Donde:  $MCO =$  Cantidad de CO (Kmol)

 $MCO<sub>2</sub> =$  Cantidad de CO<sub>2</sub> (Kmol)

 $MH<sub>2</sub> =$  Cantidad de  $H<sub>2</sub>$  (Kmol)

 $MH<sub>2</sub>O =$ Cantidad de  $H<sub>2</sub>O$  (Kmol)

 $MN_2$  = Cantidad de  $N_2$  (Kmol)

 $O_2$  = Cantidad de  $O_2$  (Kmol)

∝ = Coeficiente exceso de aire (Kmol)

Lo = Cantidad de aire en la combustión (Kmol)

k = Coeficiente de termo transferencia

### *Cantidad de notas de productos de combustión*

Cantidad total de la suma de los valores de los productos de la combustión.

Se expresa mediante la siguiente ecuación:

**Ecuación 18.** *Cantidad total de los productos de combustión*

$$
M_2 = MCO + MCO_2 + MH_2 + MH_2O + MN_2
$$

**Ecuación 19.** *Cantidad total de los productos de combustión (Diésel)*

 $M_2 = MCO_2 + MH_2O + MN_2 + MO_2$ 

Donde:  $MCO =$  Cantidad de CO (Kmol)

 $MCO<sub>2</sub> =$  Cantidad de CO<sub>2</sub> (Kmol)

 $MH<sub>2</sub> =$  Cantidad de  $H<sub>2</sub>$  (Kmol)

 $MH<sub>2</sub>O =$ Cantidad de  $H<sub>2</sub>O$  (Kmol)

 $MN_2$  = Cantidad de  $N_2$  (Kmol)

 $M_2$  = Cantidad total de los productos de la combustión (Kmol)

## *Incremento de volumen*

El incremento en volumen es a diferencia entre la cantidad total de los productos de la combustión y la masa total constituida por los vapores de combustible y aire.

Se expresa mediante la siguiente ecuación:

**Ecuación 20.** *Incremento de volumen*

$$
\Delta M = M_2 - M_1
$$

Donde:  $M_2 =$ Cantidad total de los productos de la combustión (Kmol)

 $M_1$  = Masa total de la mezcla combustible (Kmol)

∆M = Incremento de volumen (Kmol)

## *Coeficiente Teórico de variación molecular*

El coeficiente teórico se calcula mediante la división entre la diferencia entre la cantidad total de los productos de la combustión y la masa total constituida por los vapores de combustible y aire.

Se expresa mediante la siguiente ecuación:

**Ecuación 21.** *Coeficiente Teórico de variación molecular*

$$
\mu_o = \frac{M_2}{M_1}
$$

Donde:  $M_2 =$ Cantidad total de los productos de la combustión (Kmol)

 $M_1$  = Masa total de la mezcla combustible (Kmol)

 $\mu_o =$  Coeficiente Teórico de variación molecular

### *Densidad de la carga de admisión*

Por efecto de la transferencia de calor la temperatura aumenta y la densidad de la carga de admisión disminuye.

Se expresa mediante la siguiente ecuación:

**Ecuación 22.** *Densidad de la carga de admisión*

$$
\rho_{o,k} = \frac{P_{o.k}}{R.T_{o,k}}
$$

Donde:  $\rho_{o,k} =$  Densidad de la carga de admisión (kg/m<sup>3</sup>)

 $P_{o,k}$  = Presión al ambiente (MPa)

 $T_{o,k}$  = Temperatura ambiente (°C)

 $R =$  Constante del aire

## *Presión al final admisión*

Para el incremento de potencia en el múltiple de admisión se crea una presión positiva, llamada etapa de impulso.

Se expresa mediante la siguiente ecuación:

**Ecuación 23.** *Presión al final de la admisión*

$$
P_a=P_o-(\beta^2+\epsilon).\frac{\omega_{ad}^{\ 2}}{2},\rho_o,10^{-6}
$$

**Ecuación 24.** *Presión al final de la admisión (Diésel)*

$$
P_a = P_k - \Delta Pa
$$

Donde:  $\rho_o =$  Densidad de la carga de admisión (kg/m<sup>3</sup>)

 $P_{o,k}$  = Presión al ambiente (MPa)

 $P_a$  = Presion al final de la admisión (MPa)

 $(\beta^2 + \varepsilon)$  = Coeficiente sumario de amortiguación

 $\omega_{\text{ad}}^2$  = Velocidad de carga en la válvula (m/s)

∆Pa = Pérdidas de presión en la admisión (MPa)

### *Coeficiente de gases residuales*

Mediante la comparación entre las moles de los gases residuales y la carga fresca se

determina el coeficiente de los gases residuales (Matyukhin, 2018).

Se expresa mediante la siguiente ecuación:

**Ecuación 25.** *Coeficiente de gases residuales*

$$
\gamma_r = \frac{T_o + \Delta T}{T_r} \cdot \frac{P_r}{\varepsilon \cdot P_a - P_r}
$$

Donde:  $\gamma_r =$  Coeficiente de los gases residuales

 $P_r$  = Presión de los gases residuales (MPa)

 $P_a$  = Presión al final de la admisión (MPa)

 $\varepsilon$  = Relación de compresión

 $T_0$  = Temperatura ambiente (°C)

 $T_r$  =Temperatura de los gases residuales (°C)

∆T = Incremento de la temperatura en el proceso de calentamiento de la carga

### *Temperatura final de admisión*

Generalmente esta temperatura no debe ser mayor a 8°C, tomando en consideración la temperatura normal es decir a condiciones ambiente.

Se expresa mediante la siguiente ecuación:

**Ecuación 26.** *Temperatura final de la admisión*

$$
T_a = \frac{T_o + \Delta T + \gamma_r \cdot T_r}{1 + \gamma_r}
$$

Donde:  $T_a =$  Temperatura final de la admisión  $(K)$ 

 $T_0$  = Temperatura ambiente (°C)

 $T_r$  = Temperatura de los gases residuales (°C)

∆T = Incremento de la temperatura en el proceso de calentamiento de la carga

# *Rendimiento volumétrico*

El rendimiento volumétrico consiste en la relación entre la masa de aire aspirada en

cada ciclo y el aire que aspira el cilindro a condiciones de presión y temperatura externa.

Se expresa mediante la siguiente ecuación:

#### **Ecuación 27.** *Rendimiento volumétrico*

$$
n_{v} = \frac{\varepsilon}{\varepsilon - 1} \cdot \frac{P_{a}}{P_{o}} \cdot \frac{T_{o}}{T_{a} \cdot (1 + \gamma_{r})}
$$

Donde:  $n_v =$  Rendimiento volumétrico

 $P_a$  = Presión al final de la admisión (MPa)

 $\varepsilon$  = Relación de compresión

 $T_0$  = Temperatura ambiente (°C)

 $\gamma_r$  = Coeficiente de los gases residuales

 $T_a$  = Temperatura final de la admisión  $(K)$ 

 $P<sub>o</sub>$  = Presión al ambiente (MPa)

**Ecuación 28.** *Rendimiento volumétrico (Diésel)*

$$
n_{v} = \frac{T_{k}(\varepsilon P_{a} - P_{r})}{(T_{k} + \Delta T)(\varepsilon - 1)P_{k}}
$$

Donde:  $n_v =$  Rendimiento volumétrico (Diésel)

 $P_a$  = Presión al final de la admisión (MPa)

 $\varepsilon$  = Relación de compresión

 $T_k$  = Temperatura final de la admisión  $(K)$ 

 $P_k$  = Presión al ambiente (MPa)

∆T = Incremento de la temperatura en el proceso de calentamiento de la carga

 $P_r$  =Presión de los gases residuales (MPa)

## *Presión final de compresión*

El valor de la presión se da el punto muerto superior, esta medida se realiza en el interior de la cámara de combustión.

Se expresa mediante la siguiente ecuación:

**Ecuación 29.** *Presión al final de la compresión*

$$
P_c=P_a.\,\epsilon^{n_1}
$$

Donde:  $P_c =$  Presión al final de la compresión (MPa)

 $P_a$  = Presión al final de la admisión (MPa)

 $\varepsilon$  = Relación de compresión

 $n_1$  = Exponente politrópico

### *Temperatura al final de compresión*

Para la temperatura de a compresión se toma parámetros como la presión y a

temperatura, esta se mantiene constante produciéndose un cambio en la presión y volumen.

Se expresa mediante la siguiente ecuación:

**Ecuación 30.** *Temperatura al final de compresión*

$$
T_c = T_a \cdot \epsilon^{n_1 - 1}
$$

Donde:  $T_c$  = Temperatura al final de la compresión  $(K)$ 

 $\varepsilon$  = Relación de compresión

 $n_1$  = Exponente politrópico

 $P_a$  = Presión al final de la admisión (MPa)

## *Coeficiente de variación molecular*

Es la relación que existe entre la masa total del combustible y el coeficiente de gases residuales.

Se expresa mediante la siguiente ecuación:

**Ecuación 31.** *Coeficiente de variación molecular*

$$
\mu_{\rm r} = \frac{M_1 + \gamma_{\rm r} M_1}{M_1 (1 + \gamma_{\rm r})}
$$

Donde:  $\mu_r =$  Coeficiente de variación molecular

 $\gamma_r$  = Coeficiente de los gases residuales

 $M_1$  = Masa total de la mezcla combustible (Kmol)

**Ecuación 32.** *Coeficiente de variación molecular (Diésel)*

$$
\mu_r = \frac{\mu_o + \gamma_r}{1 + \gamma_r}
$$

Donde:  $\mu_r =$  Coeficiente de variación molecular (Diésel)

 $\gamma_r$  = Coeficiente de los gases residuales

 $\mu_0$  = Coeficiente Teórico de variación molecular

## *Calor no desprendido*

El calor no deprendido se produce por efecto de la combustión incompleta.

Se expresa mediante la siguiente ecuación:

#### **Ecuación 33.** *Calor no desprendido*

$$
(\Delta H_u)_{\text{quim}} = 114.10^6. (1-\alpha). L_o
$$

Donde:  $(\Delta H_u)_{quim} =$  Calor no desprendido (MJ/kmol)

 $\gamma_r$  = Coeficiente de los gases residuales

∝ = Coeficiente exceso de aire

Lo = Cantidad de aire en la combustión (Kmol)

#### *Poder calorífico inferior de la mezcla*

El poder calorífico es el calor que genera por la combustión completa de 1kg de combustible sin refrigeración, por donde no existe condensación de los vapores de agua contenidos.

Se expresa mediante la siguiente ecuación:

**Ecuación 34.** *Poder calorífico inferior de la mezcla*

$$
Hu = \frac{H_u}{M_1(1 + \gamma_r)}
$$

Donde: Hu = Poder calorífico inferior de la mezcla  $\left(\frac{\textit{Kcal}}{\textit{Kg}}\right)$ 

 $\gamma_r$  = Coeficiente de los gases residuales

 $M_1$  = Masa total de la mezcla combustible (Kmol)

 $H_u =$  Calor no deseado (MJ/kmol)

#### *Ecuación de combustión para motores a gasolina*

Se expresa mediante la siguiente ecuación:

**Ecuación 35.** *Combustión para motores a gasolina*

$$
\mu_r \cdot \mu_c^{\text{''}} = \frac{\xi_{\text{z}}[H_{\text{u}} - (\Delta H_{\text{u}})_{\text{quim}}]}{M_1 \cdot (1 + \gamma_r)} + \frac{\mu_c + \gamma_r \cdot \mu_c^{\text{''}}}{1 + \gamma_r}
$$

Donde:  $(\Delta H_u)_{quim} =$  Calor no desprendido (MJ/kmol)

 $\gamma_r$  = Coeficiente de los gases residuales

 $\mu_c$  = Coeficiente de la mezcla

$$
\xi_z = (\text{de 0,85 a 0,9})
$$

$$
H_u = \text{Calor no deseado (MJ/kmol)}
$$

## *Temperatura al final de combustión*

Esta temperatura es la máxima que se produce al final de la combustión, se determina el estado final de la mezcla mediante los procesos termodinámicos que se llevan a cabo en proporciones estequiométricas.

Se expresa mediante la siguiente ecuación:

**Ecuación 36.** *Combustión para motores a gasolina*

$$
mCv_{mezcla} = \left(mCv_{aire} + \gamma_r \left(mCv_{gases}\right)\right) \frac{1}{1 + \gamma_r}
$$

Donde: mCv<sub>aire</sub> = Masa combustión del aire  $\left(\frac{\text{kl}}{\text{Kmol}}\right)$ 

 $\gamma_r$  = Coeficiente de los gases residuales

$$
\text{mCv}_{\text{gases}} = \text{Masa combustionada de los gases} \left(\frac{\text{kl}}{\text{Kmol}}\right)
$$

### *Presión para el final de combustión*

Es la presión máxima que se produce en la combustión completa, tomando en cuenta

los parámetros de presión y temperatura de la compresión.

Se expresa mediante la siguiente ecuación:

**Ecuación 37.** *Presión al final de la combustión*

$$
P_z=\mu_r.\frac{T_z}{T_c}. \, P_c
$$

**Ecuación 38.** *Presión al final de la combustión (Diésel)*

$$
P_z = \lambda * P_c
$$

Donde:  $P_z$  = Presion al final de la combustión (MPa)

 $T_c$  = Temperatura al final de la compresión  $(K)$ 

 $P_c$  = Presión al final de la compresión (MPa)

 $\mu_r$  = Coeficiente de variación molecular

 $T_z$  = Temperatura a una determina atura (°C)

 $\lambda =$  Grado de elevación

## *Grado de elevación*

Se expresa mediante la siguiente ecuación:

**Ecuación 39.** *Grado de elevación*

$$
\lambda=\frac{P_z}{P_c}
$$

Donde:  $\lambda =$  Grado de elevación

 $P_z$  = Presion al final de la combustión (MPa)

 $P_c$  = Presión al final de la compresión (MPa)

## *Presión máxima real*

El tercer tiempo del motor, cuando el pistón llega al punto muerto superior, en este

punto la mezcla aire combustible alcanza la presión máxima del ciclo.

Se expresa mediante la siguiente ecuación:

**Ecuación 40.** *Presión máxima real*

$$
P_z^{\phantom{z}^\prime}=0.85.\,P_z
$$

Donde:  $P_{z}^{T}$  = Presión máxima real (MPa)

 $P_{z}$  = Presion al final de la combustión (MPa)

### *Presión al final de la expansión*

La presión final de la expansión se produce cuanto el motor se encuentra en el tercer ciclo, el pistón realiza su carrera descendente empujado por la presión de los gases.

Se expresa mediante la siguiente ecuación:

**Ecuación 41.** *Presión al final de la expansión*

$$
P_b = \frac{P_z}{\epsilon, \delta^{n_2}}
$$

Donde:  $P_b$  = Presión al final de la expansión (MPa)

 $P_{z}$  = Presion al final de la combustión (MPa)

 $\varepsilon$  = Relación de compresión

 $n_2$  = Coeficiente politrópico

 $\delta$  = Grado de expansión

### *Temperatura al final de la expansión*

Esta temperatura al final del proceso de expansión, tomando en consideración el

coeficiente politrópico además de la temperatura a una atura dada.

Se expresa mediante la siguiente ecuación:

**Ecuación 42.** *Temperatura al final de la expansión*

$$
T_b=\frac{T_z}{\epsilon,\delta^{n_2-1}}
$$

Donde:  $T_b$  = Temperatura al final de la expansión  $(K)$ 

 $T_z$  = Temperatura a una determina atura (°C)

 $\varepsilon$  = Relación de compresión

 $n_2$  = Coeficiente politrópico

 $\delta$  = Grado de expansión

### *Presión media indicada del ciclo*

Se la define como la presión constante en el ciclo que produce un trabajo igual al trabajo indicado.

Se expresa mediante la siguiente ecuación:

**Ecuación 43.** *Presión media indicada del ciclo*

$$
(p_i)_{an}=P_a.\frac{\epsilon^{n_1}}{\epsilon-1}\Big[\frac{\lambda}{n_2-1}\Big(1-\frac{1}{\epsilon^{n_2-1}}\Big)-\frac{1}{n_1-1}\Big(1-\frac{1}{\epsilon^{n_1-1}}\Big)\Big]
$$

**Ecuación 44.** *Presión media indicada del ciclo (Diésel)*

$$
P_{i,T} = Pa\frac{\epsilon^{n1}}{\epsilon-1}\Big[\lambda(\rho-1)+\frac{\lambda\rho}{n_2-1}\Big(1-\frac{1}{\delta^{n2-1}}\Big)-\frac{1}{n_1-1}\Big(1-\frac{1}{\epsilon^{n_1-1}}\Big)\Big]
$$

Donde:  $(p_i)_{an}$ ,  $P_{i,T}$  = Presión media indicada del ciclo (MPa)

 $T_z$  = Temperatura a una determina atura (°C)

- $\varepsilon$  = Relación de compresión
- $n_2$  = Coeficiente politrópico
- $n_1$  = Exponente politrópico
- $\lambda =$  Grado de elevación
- $P_a$  = Presión al final de la admisión (MPa)
- $\delta$  = Grado de expansión
- $\rho =$  Densidad de expansión (kg/m<sup>3</sup>)

## *Presión indicada para vencer la fricción*

Esta presión de genera por efecto de la velocidad del pitón, la cual produce una fuerza de empuje el pistón, desplazándolo por medio del mecanismo biela-manivela.

Se expresa mediante la siguiente ecuación:

**Ecuación 45.** *Presión indicada*

$$
P_m = 0.04 + 0.01235. V_p
$$

**Ecuación 46.** *Presión indicada (Diésel)*

$$
P_m = 0.105 + 0.012. V_p
$$

Donde:  $P_m$  = Presión indicada (MPa)

 $V_p$  = Velocidad del pistón (m/s)

# *Presión media efectiva del ciclo*

La presión media efectiva es la diferencia entre la presión media indicada del ciclo y la presión indica para vencer la fricción.

Se expresa mediante la siguiente ecuación:

**Ecuación 47.** *Presión media efectiva del ciclo*

 $P_e = P_i - P_m$ 

Donde:  $P_e$  = Presión media efectiva del ciclo (MPa)

 $P_m$  = Presión indicada (MPa)

 $P_i$  =Presión media indicada del ciclo (MPa)

## *Rendimiento mecánico*

Es la proporción que queda entre la energía producida por el motor y la energía suministrada por el combustible.

Se expresa mediante la siguiente ecuación:

## **Ecuación 48.** *Rendimiento Mecánico*

$$
n_{\rm m}=\frac{P_e}{P_i}
$$

Donde:  $n_m =$  Rendimiento mecánico

 $P_i$  =Presión media indicada del ciclo (MPa)

 $P_e$  = Presión media efectiva del ciclo (MPa)

### *Consumo específico del combustible*

La cantidad de combustible que necesita un motor para producir una unidad de potencia determinada por unidad de tiempo. El consumo específico de combustible es una forma de expresar el rendimiento del motor en el sentido de que relaciona el consumo de combustible con la potencia.

Se expresa mediante la siguiente ecuación:

**Ecuación 49.** *Consumo específico de combustible*

$$
g_i = \frac{3600.n_v.P_o}{P_i.\alpha.l_o}
$$

**Ecuación 50.** *Consumo específico de combustible (Diésel)*

$$
g_i = \frac{3600}{H_\mu n_i}
$$

Donde:  $g_i =$ Consumo específico de combustible  $(g/kW, h)$ 

 $P_i$  =Presión media indicada del ciclo (MPa)

- $n_v$  = Rendimiento volumétrico
- ∝ = Coeficiente exceso de aire
- $P<sub>o</sub>$  = Presión al ambiente (MPa)
- $\log$  = Cantidad de aire en la combustión(Kg)
- $n_i$  = Rendimiento indicado del ciclo
- $H_{\mu}$  = Calor no deseado (MJ/kmol)

#### *Consumo especifico efectivo de combustible*

El consumo específico efectivo se entiende como la cantidad real utilizada para

transformar la energía química en este caso el carburante en energía mecánica.

Se expresa mediante la siguiente ecuación:

**Ecuación 51.** *Consumo específico efectivo de combustible*

$$
g_e=\frac{g_i}{n_m}\,
$$

**Ecuación 52.** *Consumo específico efectivo de combustible (Diésel)*

$$
g_e = \frac{3600}{H_\mu n_e}
$$

Donde:  $g_e =$ Consumo específico efectivo de combustible  $(g/kW. h)$ 

 $g_i$  = Consumo específico de combustible (g/kW. h)

 $n_m =$  Rendimiento mecánico

 $H_{\mu}$  = Calor no deseado (MJ/kmol)

 $n_e$  = Rendimiento efectivo

# *Rendimiento indicado del ciclo*

Se relaciona con el trabajo empleado en este caso útil o indicado para un correcto

funcionamiento, medido con el eje de salida y el trabajo indicado.

Se expresa mediante la siguiente ecuación:

**Ecuación 53.** *Rendimiento indicado del ciclo*

$$
n_i = \frac{3800}{g_i \cdot H_\mu}
$$

**Ecuación 54.** *Rendimiento indicado del ciclo (Diésel)*

$$
n_i = \frac{Pi \alpha lo}{H_\mu \rho_k n_v}
$$

Donde:  $n_i =$  Rendimiento indicado del ciclo

 $g_i$  = Consumo específico de combustible (g/kW. h)

 $H_{\mu}$  = Calor no deseado (MJ/kmol)

∝ = Coeficiente exceso de aire

- $P_i$  =Presión media indicada del ciclo (MPa)
- lo = Cantidad de aire en la combustión (Kg)
- $n_v$  = Rendimiento volumétrico
- $\rho_{\rm o,k} =$  Densidad de la carga de admisión  $\rm (kg/m^3)$

### *Rendimiento efectivo*

Su relación viene dada por el trabajo efectivo que se mide desde el eje de la salida del motor y el calor que este produce por la cantidad de combustible consumido.

Se expresa mediante la siguiente ecuación:

## **Ecuación 55.** *Rendimiento efectivo*

$$
n_e = n_i \cdot n_m
$$

Donde:  $n_e$  = Rendimiento efectivo

 $n_i$  = Rendimiento indicado del ciclo

 $n_m$  = Rendimiento mecánico

## *Velocidad media pistón:*

Se entiende como el indicador a la que el motor que velocidad tiene, también indica el rendimiento mecánico del mismo.

Se expresa mediante la siguiente ecuación:

#### **Ecuación 56.** *Velocidad media del pistón*

$$
V_p = 2. S.n
$$

Donde:  $v_p =$  Velocidad media del pistón  $(m/s)$ 

 $S =$ Carrera del pistón  $(mm)$ 

 $n =$  Velocidad  $(rpm)$ 

## *Cilindrada unitaria*

Es el volumen medido en un solo cilindro del motor.

Se expresa mediante la siguiente ecuación:

**Ecuación 57.** *Cilindrada unitaria*

$$
V_h=\frac{\pi.\,D^2}{4}.\,S
$$

Donde:  $V_h =$  Cilindrada unitaria  $(cm^3)$ 

 $S =$ Carrera del pistón  $(mm)$ 

#### $D =$ Diametro del cilindro  $(mm)$

## *Cilindrada total*

Es el resultado del producto de la cilindrada unitaria por el número de cilindros.

Se expresa mediante la siguiente ecuación:

## **Ecuación 58.** *Cilindrada total*

$$
V_H = V_h \cdot i
$$

Donde:  $V_H = \text{Cilindrada total } (cm^3)$ 

 $V_{\rm h}$  = Cilindrada unitaria  $(cm^3)$ 

 $i =$ Número de cilindros

## *Volumen cámara de combustión*

Se comprende al volumen de la cámara de combustión al espacio que existe entre el

PMS y el cabezote una vez que los gases se encuentran a punto de detonar la mezcla.

Se expresa mediante la siguiente ecuación:

**Ecuación 59.** *Volumen cámara de combustión*

$$
\varepsilon = \frac{V_h + V_c}{V_c}
$$

Donde:  $\varepsilon =$  Relación de compresión

 $V_{\rm h} =$  Cilindrada unitaria  $(cm^3)$ 

 $V_c =$ Volumen de la cámara de combustión  $(\mathcal{C} m^3)$ 

## *Volumen total cilindro*

Es la suma del volumen del cilindro sumado el volumen de la cámara de combustión.

Se expresa mediante la siguiente ecuación:

## **Ecuación 60.** *Volumen total del cilindro*

$$
V_a = V_h + V_c
$$

Donde:  $V_a =$ Volumen total del cilindro  $(cm^3)$ 

 $V_{\rm h} =$  Cilindrada unitaria  $\rm (\mathit{cm}^3)$ 

 $V_c =$ Volumen de la cámara de combustión  $(\mathcal{C} m^3)$ 

 $\log \theta$  = Cantidad de aire en la combustión  $(Kg)$ 

## **Fórmulas para el generador de hidrógeno**

# *Área de trabajo*

Mediante la ecuación del área del rectángulo se termina el área de trabajo que se destina para las placas, tomando mediadas de la base y la altura.

Se expresa mediante la siguiente ecuación:

**Ecuación 61.** *Área del rectángulo*

$$
A = b \times h
$$

Donde:  $A = \text{Área del rectángulo } (m^2)$ 

 $b =$ Base  $(m)$ 

 $h =$  Altura  $(m)$ 

# *Área excedente*

Se entiende por área excedente al restante no utilizado en el área de trabajo.

Se expresa mediante la siguiente ecuación:

**Ecuación 62.** *Área del cuadrado*

Donde:  $a^2 = \text{Área del cuadrado}(m^2)$ 

### *Ley de Faraday*

La ley de Faraday de la electrolisis establece que a masa de la sustancia transferida a un electrodo durante la electrólisis es directamente proporcional a la cantidad de carga transferida a este electrodo.

Se expresa mediante la siguiente ecuación:

**Ecuación 63.** *Ley de Faraday*

$$
m = \frac{E \times I \times t}{F}
$$

Donde:  $m=$  Masa de la sustancia alterada  $(mol)$ 

 $E=$  Peso equivalente  $(mol)$ 

 $I=$  Intensidad de corriente  $(A)$ 

 $t=$  Tiempo  $(s)$ 

F= Constante de Faraday  $\left(96500 \frac{c}{mol}\right)$ 

## *Peso equivalente*

El peso equivalente es el peso o la masa de un semejante de compuesto.

Se expresa mediante la siguiente ecuación:

**Ecuación 64.** *Peso equivalente*

$$
E = \frac{Pa}{V}
$$

Donde:  $E = P$ eso equivalente  $(mol)$ 

Pa= Peso atómico  $(g)$ 

 $V=$  Valencia  $(mol)$ 

# *Intensidad de corriente*

La intensidad de corriente se refiere a la cantidad de carga que atraviesa un conductor.

Se expresa mediante la siguiente ecuación:

## **Ecuación 65.** *Intensidad de corriente*

$$
I = \frac{Q}{t}
$$

Donde:  $I=$  Intensidad  $(A)$ 

 $Q=$  Carga eléctrica  $(C)$ 

 $t=$  Tiempo  $(s)$ 

# *Ley de los gases ideales*

Esta ley predice el comportamiento de los gases reales.

Se expresa mediante la siguiente ecuación:

## **Ecuación 66.** *Ley de los gases ideales*

$$
P x V = n x R x T
$$

```
Donde: P = \text{Presión} (atm)
```
 $V=$  Volumen  $(L)$ 

 $n=$  Numero de moles  $(mol)$ 

R= constante universal de los gases  $\left(0,\!0082\;\frac{atm\,x\,l}{mol\,x\,{}^\circ\!K}\right)$ 

T= Temperatura  $(^{\circ}K)$ 

# **Hidrógeno**

El hidrógeno es el elemento que más radica en el universo, por lo que la anergia que provee es la base primordial para los procesos fisicoquímicos y biológicos (Gutiérrez Jodra, 2005).

Por lo que este componente contiene características que determinan su comportamiento un motor alternativo:

Produce buena combustión en cuanto a la proporción aire/combustible, para determinar los límites de inflamabilidad.

En los sistemas con baja presión de inyección la elevada velocidad de la llama provoca un inconveniente debido a problemas de detonación, por lo que genera una ventaja en los sistemas de elevada presión de inyección (Linares Hurtado & Moratilla Soria, 2007).

La ventaja asociada al uso del hidrógeno se refleja en los productos de la combustión, es decir, no emite gases de efecto invernadero, en comparación con los derivados del petróleo.

### **Tabla 3**

*Propiedades y Parámetros de Seguridad del Hidrógeno*

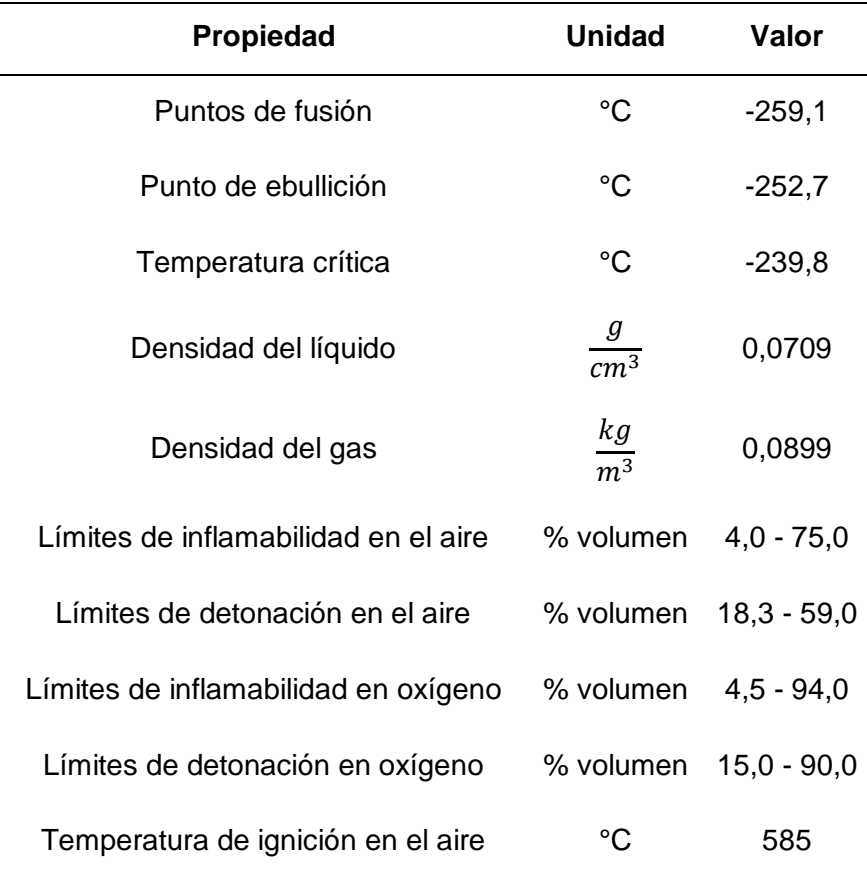

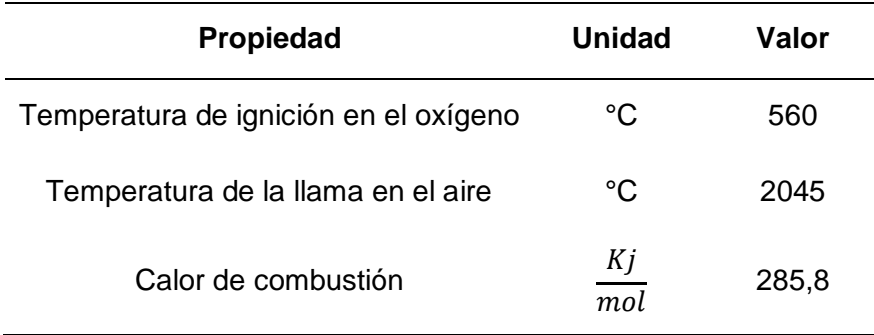

*Nota.* Esta tabla muestra las propiedades y características termodinámicas que presenta el hidrógeno. Recuperado de Recuperado de EL *HIDRÓGENO, COMBUSTIBLE DEL FUTURO*  (p.49), por L. J. Gutiérrez, 2004, Real Academia de Ciencias Exactas, Físicas y Naturales*.*

# *Propiedades del Hidrógeno*

Es el elemento más liviano y gaseoso en condiciones normales, por ende, es 14 veces más liviano que el aire, en consecuencia, asciende y dispersa rápidamente. Se lo encuentra en estado líquido en temperaturas bajas. El hidrógeno es un gas incoloro, inodoro, insípido, altamente inflamable y no es tóxico, pero puede debilitar algunos metales (Schröer & Vásquez, 2018).

## **Tabla 4**

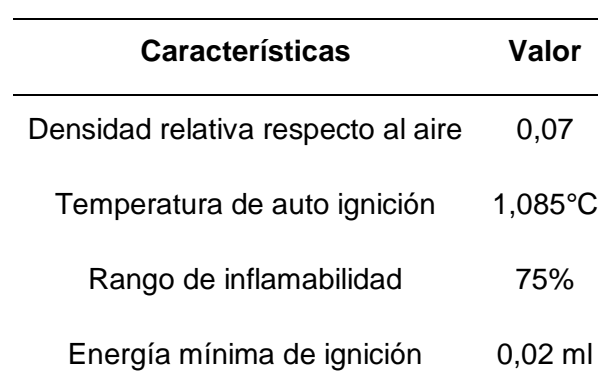

*Características Principales del Hidrógeno*

*Nota.* Esta tabla muestra las características del comportamiento del hidrógeno. Recuperado de EL *HIDRÓGENO, COMBUSTIBLE DEL FUTURO* (p.49), por L. J. Gutiérrez, 2004, Real Academia de Ciencias Exactas, Físicas y Naturales*.*

# *Ventajas y Desventajas del Hidrógeno*

Hernández Sobrino & Rodríguez Monroy (2010) mencionan las ventajas en cuanto al hidrógeno en la automoción.

- Es 3 veces más ligero que la gasolina o el gasoil.
- Combustión muy limpia, ya que la reacción entre el hidrógeno y el oxígeno produce  $H<sub>2</sub>O$ .
- Se minimiza el impacto medioambiental provocado por la extracción del petróleo.
- Rendimiento energético mayor.

Hernández Sobrino & Rodríguez Monroy (2010) determinan algunas características con relación a combustibles de origen fósil, que son consideradas como desventajas:

- Transporte y almacenamiento son costosos además complicados.
- Bajo P.C.I, por lo que demanda de recipientes grandes para su almacenamiento.
- Se debe consumir energía para su obtención a partir de las materias primas.

# *Generación del Hidrógeno*

En gran proporción la producción de hidrógeno proviene de fuentes no renovables, entre las cuales se destaca el gas natural y el carbón, estas fuentes generan un estimado del 95% de hidrógeno, el restante proviene de subproductos químicos. Una de las más destacadas es la producción del hidrógeno por medio del proceso de electrolisis del agua (Morante et al. 2020).

Además se puede obtener a través de fuentes renovables como la biomasa celulósica, otros utilizan la energía térmica, por lo que estos procesos no son catalíticos e incluyen la separación termoquímica del agua utilizando el calor de una fuente energética a excelsa temperatura (Fierro, 2022).

## **Figura 1**

*Principales métodos y fuentes de energía primaria para obtener hidrógeno.*

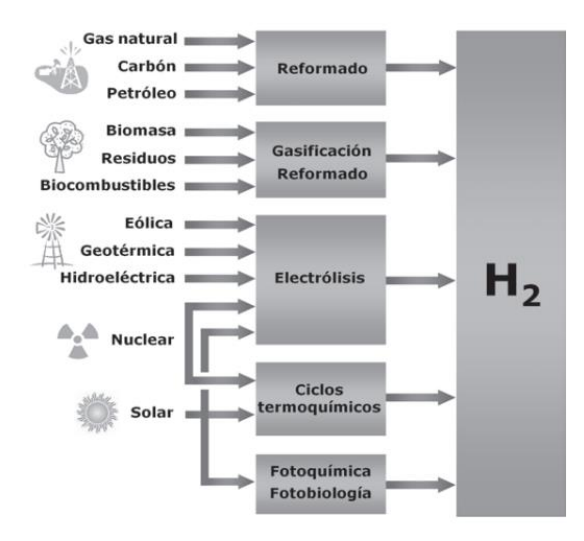

*Nota.* El grafico representa los diversos métodos para la obtención de hidrógeno. Tomado *de El hidrógeno y nuestro futuro energético* (p.126), por J. Llorca, 2010, Universitat Politècnica de Catalunya, SL.

### **Electrolisis**

La disociación de una sustancia llamada electrolito fundamenta el concepto de electrolisis, tomando en consideración los iones constituyentes, mediante la administración de corriente eléctrica. Para la realización de este proceso se utiliza una celda electrolítica, la cual está constituida por dos electrodos provenientes de un material inerte, como por ejemplo el paladio o platino, acoplados a una fuente de energía eléctrica (Ayala Corona, 2015).

# **Figura 2**

#### *Configuración del electrolizador*

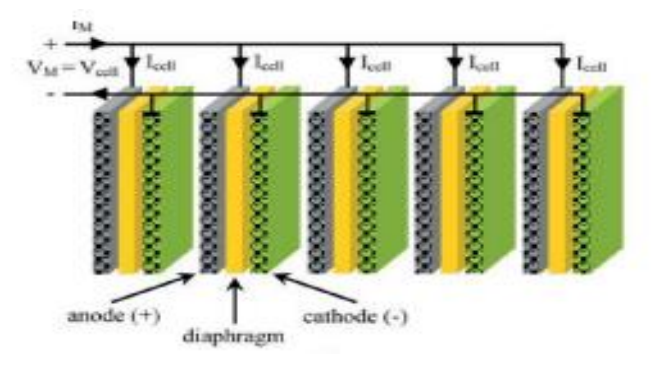

*Nota.* El gráfico representa la conexión de las celdas para el proceso de electrolisis. Tomado de *Tecnologías del HIDRÓGENO y perspectivas para Chile* (p.19), por R. Schröer, & R. Vásquez, 2018, Deutsche Gesellschaft für Internationale Zusammenarbeit (GIZ) GmbH.

La electrolisis de 1 mol de agua produce 1 mol de hidrógeno gas y medio mol de oxigeno gas. Las condiciones del proceso son presión atmosférica y 25 °C, la energía necesaria es la de disociación más la de expansión de los gases (Creus Solé, 2014).

### **Figura 3**

*Principio Básico de la Producción de Hidrógeno por Electrólisis*

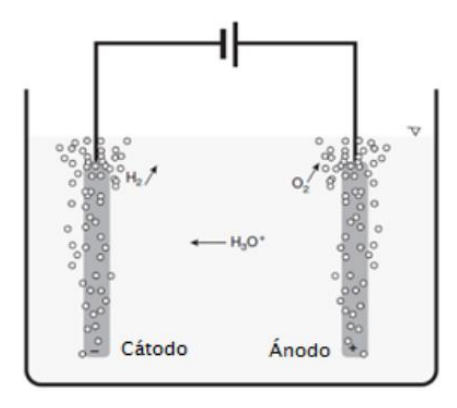

*Nota.* El gráfico representa la esquematización de la producción de hidrógeno mediante el principio de electrolisis. Tomado de *DISEÑO Y CONSTRUCCIÓN DE UNA CELDA*  *DEMOSTRATIVA PARALA PRODUCCIÓN DE HIDRÓGENO A PARTIR DE LA ELECTRÓLISIS DEL AGUA* (p.7), por J. I. Vermeersch, 2018.

Para mejorar el rendimiento pueden utilizarse electrolitos poliméricos y altas temperaturas (700-900 °C) en un proceso que se llama electrolisis de vapor de agua súper crítico. Otros electrolizadores aptos para pequeñas plantas, utilizan membranas poliméricas (PEM) como electrolito y pueden alcanzar un rendimiento teórico del 94% (Creus Solé, 2014).

#### *Celdas de Electrolizadoras*

Las celdas de hidrógeno también conocidas como "pilas de combustible" están surgiendo como una tecnología alternativa. Las celdas de hidrógeno son dispositivos semejantes a una batería de recarga continua, que está en los vehículos eléctricos. Esta paralelamente va dentro del transporte y una vez es alimentada por combustible de hidrógeno, se dirige al depósito de hidrógeno y después se envía a la celda de hidrógeno.

Las celdas de combustible operan en base a reacciones electroquímicas presentes y a los reactivos consumidos de una fuente externa (Counihan, 1981).Son alternativas favorables a los métodos convencionales de generación de energía eléctrica.

La tecnología de las celdas de combustible, es un prometedor sustituto de los combustibles fósiles, además se pueden emplear como fuente segura de energía eléctrica en estaciones de generación de energía y sistemas de distribución. Además, con el uso del hidrógeno como reactivo, estos sistemas resultan amigables con el medio ambiente produciendo energía limpia y de forma silenciosa (Alvarado Flores, Ávalos Rodriguez, & Rutiaga Quiñones, 2007).

#### *Tipos de Celdas Electrolizadoras*

En el campo automotriz existen 2 tipos de celdas, generalmente fabricadas en acero inoxidable.

Celdas Secas

Este tipo de celdas se caracterizan por no estar sumergidas en agua, es decir la misma celda es el recipiente, en este tipo de celdas los electrodos están separados por juntas de caucho, y estas juntas se encargan de evitar que se escape el agua de la celda también evita que el electrolito entre en contacto con los bordes. Su ventaja radica en reducir el peso de la celda al tiempo que reduce el volumen ya que la superficie de la placa utiliza menos electrolito.

Celdas Húmedas

Las celdas húmedas se sumergen en una solución electrolítica dentro de algún tipo de recipiente, lo que no es muy efectivo porque causa molestias. Durante la generación de hidrógeno, al interactuar con la superficie del ánodo, provoca oxidación y corrosión, además, debido a que la electrólisis no es exotérmica, se genera vapor al mezclarse con el gas HHO.

#### **Ciclos Termodinámicos**

#### *Ciclo Otto*

El ciclo Otto, es un conjunto de procesos, el cual es provocada por una chispa de tipo eléctrica producida en la bujía. Se trata de un ciclo termodinámico en donde, el aumento de presión sin variación de volumen se denomina volumen constante, por lo que se conoce como ciclo OTTO.

El rendimiento teórico del ciclo tiene un valor de 1, es decir que el 100% de la energía química del combustible es convertida en trabajo útil, esto sucede cuando el combustible se quema, pero esto es casi imposible, por lo que siempre existe pérdidas.

#### **Análisis del Ciclo de Trabajo del Vehículo 1**

En los motores MEP el encendido es provocado por una chispa, la cual produce la inflamación de la mezcla, por ende, hace que el pistón realice el recorrido desde el punto muerto superior PMS hacia el punto muerto inferior PMI, este proceso denominado tiempo corresponde a cada una de las 4 fases que consta el ciclo Otto. Estas fases son: Admisión,

compresión, explosión y escape (Ocaña Ocaña, 2001).

# **Figura 4**

*Ciclo Térmico del Motor Gasolina*

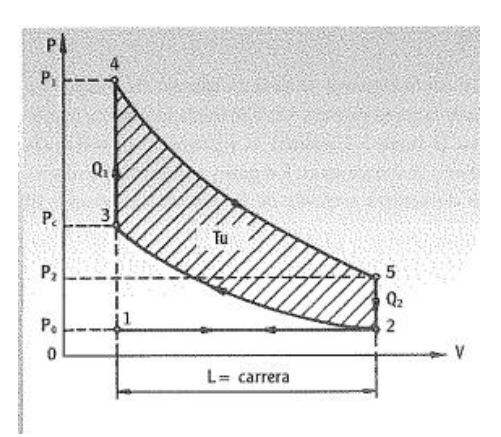

*Nota.* El gráfico representa el diagrama presión vs volumen del ciclo térmico del motor gasolina. Tomado de *TRATADO DEL AUTOMÓVIL* (p.32), por A. Ocaña, 2001, DOSSAT.

ADMISION (1-2)

En este tiempo parte de un punto a la presión atmosférica y volumen, estos valores son en los que se encuentra la cámara de compresión, el volumen aumenta y la presión se mantiene constante, es decir un a transformación isobárica, en este punto el pistón llega al PMI.

COMPRESIÓN (2-3)

En este punto se comprime la mezcla provocando un aumento en la presión interior y disminución del volumen, es decir una transformación adiabática, por lo que no existe perdida de calor.

EXPLOSIÓN (3-4-5)

Se provoca la chispa en el punto 3, por lo que la mezcla se inflama y genera un aumento de presión interior, por lo que alcanza una máxima presión en el punto 4, en ese momento los gases empujan el pistón hacia el PMI, por lo que se produce la energía mecánica que se transmite mediante la biela hacia le cigüeñal (Ocaña Ocaña, 2001).

#### ESCAPE (5-2-1)

En este tiempo cuando el pistón se encuentra en el PMI, al abrir la válvula de escape, la presión se iguala con la presión atmosférica subiendo el pistón al PMS, en este punto se expulsan todos los gases residuales del tiempo de explosión, por lo que el cilindro y el pistón están listos para iniciar un nuevo ciclo (Ocaña Ocaña, 2001).

## *Ciclo Diésel*

Para el principio de funcionamiento del motor se basa en el autoencendido, con relaciones de compresión entre 14 y 24, por ende, existe una elevada temperatura. Seguidamente el combustible es inyectado en la cámara de combustión y pulverizado a presiones de alrededor de los 2000 Bar. Con el combustible inyectado se produce la combustión al contacto con el aire caliente y se produce la explosión que transmite un movimiento al pistón impulsándolo hacia abajo.

#### **Tabla 5**

*Ciclo de funcionamiento Motor Diésel*

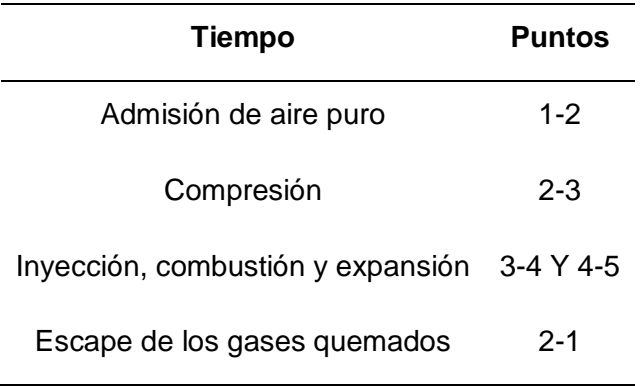

*Nota.* Esta tabla muestra los datos del ciclo de trabajo del motor diésel.

#### **Análisis del Ciclo de Trabajo del Vehículo 2**

En los motores diésel no se produce a ignición de una chispa en el interior de la cámara, si no que aprovecha las propiedades químicas del combustible, es decir el aire es comprimido hasta una temperatura superior a la de auto ignición, por lo que el combustible es inyectado a presión en el aire caliente y así se produce la combustión de la mezcla. Por ende la relación de compresión es mucho más alta en comparación con el de gasolina (Laplace, 2021).

## **Figura 5**

*Diagrama del ciclo teórico del motor Diésel*

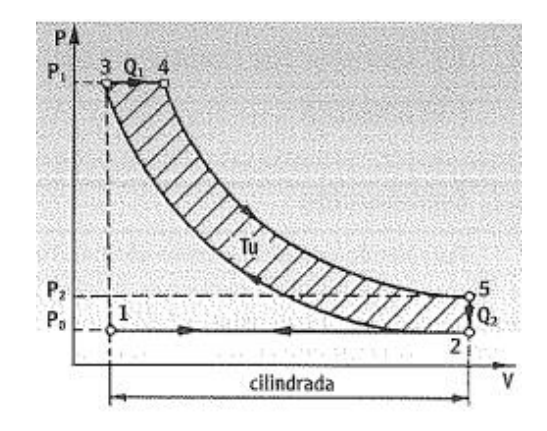

*Nota.* El gráfico representa el diagrama presión vs volumen del ciclo térmico del motor diésel. Tomado de *TRATADO DEL AUTOMÓVIL* (p.35), por A. Ocaña, 2001, DOSSAT

#### ADMISION (1-2)

En este punto durante el primer recorrido del pistón, el cilindro se encuentra lleno de aire ocupando todo el volumen a presión atmosférica, es decir se mantiene constante, por ende, existe una trasformación isobárica (presión constante).

COMPRESIÓN (2-3)

En la cámara de combustión el aire es comprimido alcanzado presione de 35 a 50  $\frac{{K}p}{{cm}^2}.$ La temperatura alcanzada al final de compresión depende del trabajo aportado para comprimir el aire, este valor supera los 500 °C, por lo que esta temperatura es adecuada para la inflamación del combustible.

#### COMBUSTION-EXPANSION (3-4-5)

En el periodo de inyección, el pistón desciende a presión constate, por lo que se genera el retaso de la combustión, es decir el combustible se quema progresivamente a medida que ingresa en el cilindro, compensado el aumento del volumen. Una vez terminada la inyección se produce la expansión, por lo que disminuye la presión y aumenta el volumen en el cilindro, la diferencia de temperatura se transforma en trabajo mecánico (Ocaña Ocaña, 2001).

#### ESCAPE (5-2-1)

En este punto con la apertura la válvula de escape se expulsa los gases de escape, el calor residual no transformado en trabajo es cedido a la atmosfera, el resto de los gases residuales es expulsado del cilindro por el pistón durante el tiempo de escape, llegando al PMS, cerrando la válvula de escape y abriendo las de admisión para iniciar nuevamente el ciclo (Ocaña Ocaña, 2001).

### *TermoGraf*

Es un simulador gratuito para estudiantes, con el fin de realizar un análisis termodinámico, tomando en cuenta propiedades, procesos para obtener un diagrama en tiempo real de ciclos termodinámicos. Entre las funciones del programa se destaca la creación y optimización de ciclos además de la configuración de sustancias entre otras (Diaz Giraldo , 2016).

## **Figura 6**

## *Entorno TermoGraf*

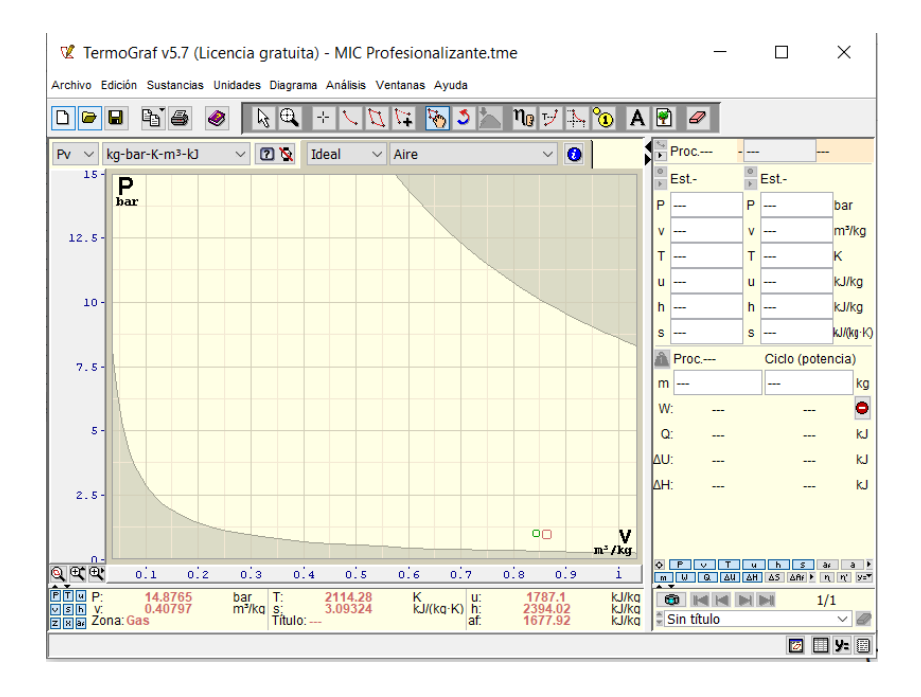

*Nota.* El gráfico representa el entono de simulación del software TermoGraf.

## **Sistemas CAD**

Para conseguir que un diseño asistido sea exitoso se somete a un proceso largo, comenzando por la necesidad que tiene el usuario que se rige a especiaciones técnicas, determinación de los requerimientos del sistema y la selección de la tecnología que se adapte al propósito de lo deseado ( Morales , 2022).

El termino CAD hace referencia al uso de un dispositivo digital para colaborar con el proceso de diseño, el cual adiciona la creación y modificación de productos, procesamiento de datos, en cuanto a simulaciones y análisis (Lugo, 2020).

Hace referencia a una herramienta médiate un ordenador, la cual permite modificar y optimizar planos y modelos en 2D y3D, por medio de la representación gráfica en el entorno de trabajo.

Mediante el uso de este sistema se proporciona al usuario lo siguiente:

- Representación gráfica del producto, porque se tiene una vista aproximación apariencia real del producto a diseñar.
- Análisis de diseños completos, análisis estáticos, dinámicos, transferida de calos, flujo de fluidos, etc.

# **Figura 7**

*Representación gráfica del depósito del generador de hidrógeno en CAD*

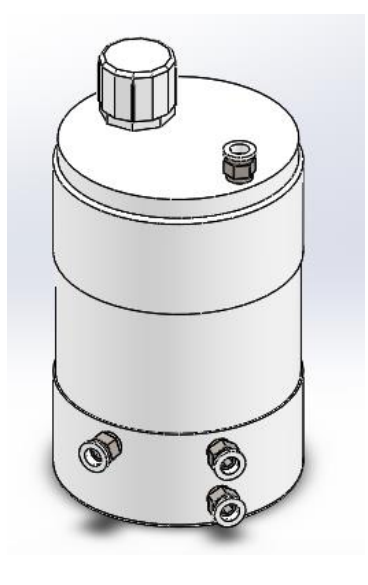

*Nota.* El gráfico representa la gráfica 3D del depósito mediante software de simulación.

## *Aplicaciones Prácticas en la Industria Automotriz*

Las aplicaciones de los sistemas CAD son varias ya que presentan muchas posibilidades de simulación aplicadas a distintas áreas, en cuanto a la industria automotriz conlleva a una mejora en la calidad de los productos, reducción de gastos ante una posible falla del producto lo que permite un mejor desempeño en el mercado (Godiel Gálvez, 2022).

# **Figura 8**

*Aplicaciones en la industria automotriz*

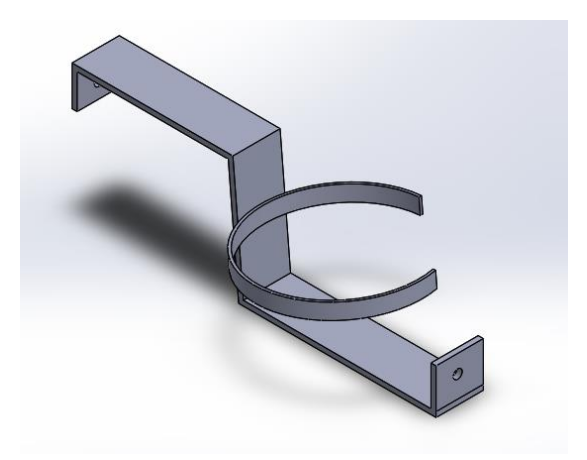

*Nota.* El gráfico representa la utilización del modelo en CAD para bases del depósito del generador de hidrógeno.

Con el incremento de la productividad de la ingeniería en diseño es esencial para la producción de autopartes, por lo que se ve reflejado en la relación que existe ente el modelado y la disfunción de tiempos y costos, por ende, se generara un ahorro en inversiones o gastos en la elaboración y fabricación de la pieza mecánica. Las consecuencias de no hacer uso de las herramientas CAD, el precio de un autoparte o el vehículo en sí, se verían incrementado (Delgadillo Morán, 2014).

# **Sistemas CAE**

Mediante los sistemas informáticos se puede evaluar, analizar, simular y optimizar la geometría generada por las aplicaciones CAD, por lo que el usuario puede estudiar el comportamiento del modelado para evaluar y mejorar su desempeño, esto lo hace posible la ingeniería asistida por computadora, mediante el uso de dichos sistemas. Para hacer más eficiente un producto y eliminar errores la optimización de diseños es fundamental, por lo que genera una ventaja a los diseñadores, ocasionando que no existan gastos innecesarios para cubrir costos de construcción de prototipos reales ( Morales , 2022).
En términos de análisis de elementos finitos se toma en consideración tres etapas, las cuales son pre procesamiento, procesamiento y pos procesamiento.

### **Figura 9**

*Etapas de simulación CAE*

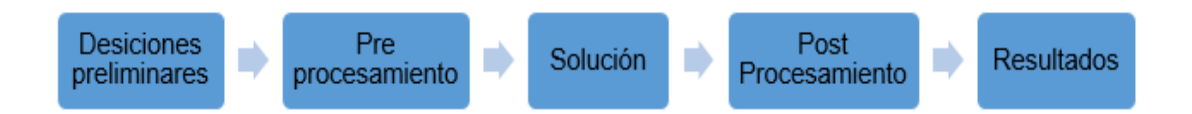

*Nota.* El gráfico representa las etapas para el proceso de simulación CAE.

En la primera etapa se considera la generación del modelo, condiciones de frontera y la información sobre las cargas y material. En la segunda etapa de procesamiento se da solución al sistema de ecuaciones simultáneas. En la etapa de pos procesamiento se calculan y muestran la configuración de las deformaciones, las formas modales, la temperatura y la distribución de esfuerzos, entre otros (Jaramillo Suárez, 2005).

El éxito del análisis con esta técnica depende en gran medida de la simplificación realizada en el modelo, así como de la definición de las condiciones de contorno, cómo se aplican las cargas y el tipo de red involucrada en el modelo (Jaramillo Suárez, 2005)

### *Aplicaciones Prácticas en la Industria Automotriz*

Por medio de los sistemas CAE se ve reflejado en el modelamiento de componentes mecánicos y electrónicos de un determinado producto, mediante este proceso realiza la modificación y mejora en dicho producto.

### **Figura 10**

*Simulación CAE*

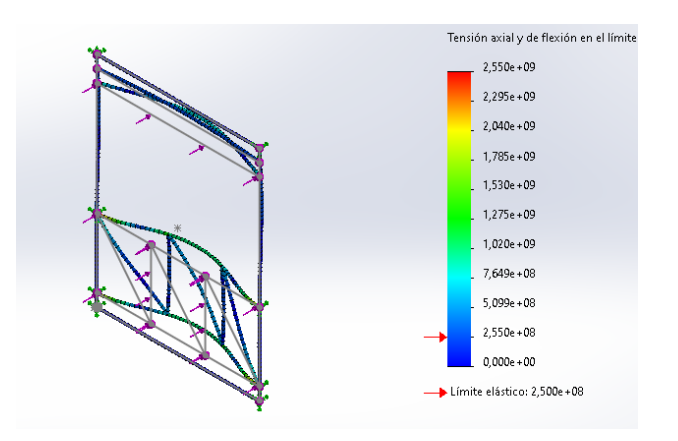

*Nota.* El gráfico representa la aplicación del CAE en la industria automotriz.

La aplicación de los sistemas CAE se ve involucrad en la fase de diseño por lo que se puede identificar algunas variables de interacción, (Holjevac, 2018) menciona en sus estudio la influencia del sistema CAE, mediante el cual se obtuvo reducciones de masa y energía alrededor de 10%, para los vehículos eléctricos 20% y un 10% para vehículo de combustión, mediante el diseño de un tren motriz de un auto eléctrico y otro a combustión.

### **Simulaciones Estáticas o Estructurales**

Entre los distintos modelos de simulación, se hace referencia a la simulación estática la cual no posee un historial interno de valores de entrada y salida que se aplican en todo el proceso, tomando en consideración que la salida de la simulación depende de los valores de la entrada. Para ejecución se configura los parámetros y se agrega valores requeridos, seguidamente se evalúa los datos los cuales generan un conjunto de resultados (Ricardo, 2020).

Este tipo de simulación se utiliza para la representación de un conjunto de elementos para un instante en el tiempo también para modelar fenómenos en los que el tiempo es irrelevante.

### *Aspectos*

**Ensamble**

Es necesario definir los grados de libertad de una determinada pieza en el entorno de ensamble, con esto se evita errores de desplazamientos, por lo que afecta a la simulación estática.

#### **Material**

Para un compete mecánico es esencial asignar un material, ya que en el entorno de simulación es importante las propiedades mecánicas de dicho material como modulo elásticos, coeficiente de Poisson, limite elástico entre otras. Es indispensable la selección del material ya que para los resultados se realiza el análisis, el cual determina si el componente sufre algún tipo de deformación o ruptura.

#### **Condiciones**

Se determina el tipo de fuerzas a la que se somete el componente mecánico o ensamble, además de opciones para definir el tipo de sujeción. Con el fin de definir las condiciones en el entorno de simulación.

#### **Mallado**

Por medio del mallado se determina la presión de la situación, cuanto mayor sea el número de nodos generado por la malla de una pieza o ensamble significa que el análisis tendrá mayor exactitud. Es decir, entre más fino el mallado más exacto, por lo que en el entorno de simulación se observa el comportamiento del material y las áreas críticas.

#### **Resultados**

Mediante el análisis de las simulaciones se tiene los resultados del comportamiento del diseño, dependido del entorno de simulación se observa gráficamente la pieza o ensamble representada mediante colores, mediante los cuales de identifica las ares de zona segura o críticas, por lo que el software calcula los resultados de tensiones, desplazamiento y

deformaciones, existen diferentes cálculos dependiendo de las necesidades del usuario. Con los resultados se obtiene datos para la validación del diseño (López, 2019).

#### **Simulaciones Térmicas**

Mediante la simulación térmica destaca su importancia en el diseño de aplicaciones en la rama de la ingeniera en cuanto a motores de combustión interna, turbinas, sistemas del vehículo, componentes, etc. Para obtener resultados de esfuerzos causados por dilataciones o contracciones térmicas se fusiona el análisis térmico con el análisis de esfuerzos y así determinar dichos esfuerzos, para obtener resultados se basa en la solución a través de elementos finitos, el cual representa el cálculo de temperatura en nodos y estos resultados son utilizados para obtener otros valores como pérdidas o ganancia de calor, gradiente térmico, temperatura, flujo de calor (Jaimes , 2020).

En el análisis térmico se evidencia el comportamiento del calor de diseños con esto se puede realizar cambios en la geometría de dichos diseños, en cuanto a material, dependiendo de la necesidad del usuario o cualquier factor físico que este alterando las condiciones de trabajo de los componentes mecánicos o mecanismos. En el entorno de simulación los análisis térmicos no presentan ningún inconveniente, pero son difícil de medir físicamente, cuando se trabaja con piezas mecánicas que poseen componentes internos. Por los que la simulación térmica es una hermanita muy útil para la validación de diseños que se someten a altas temperaturas de trabajo o donde se ve afectados componentes (Intelligy, 2019)

#### **Simulaciones CFD**

Esta simulación permite implementar diseños y evaluar proyectos antes de crear los prototipos. También permite la simulación del comportamiento de fluidos por cálculo computarizado, es decir se analiza el movimiento del fluido y no el objeto físico.

#### *Aspectos*

#### **Modelado**

Antes de empezar la simulación CFD se toma en cuenta la pieza o componente mecánico, es decir el modelado del objeto a estudiar, cave recalcar que el modelado tiene que ser una superficie y no un volumen.

#### **Mallado**

Este tipo de situaciones se basa en volúmenes finitos, por lo que el modelado es sometido a un mallado el cual es la división del modelo en pequeños volúmenes, por lo que en estos se calculan las condiciones del fluido y se interpola en todos los vértices para extraer las condiciones de todo el fluido. Mientas más pequeñas sean las divisiones del fluido más precisa es la simulación (Caro, 2018).

#### **Ajuste de Parámetros**

Una vez que ya se cuenta con el modelado y el mallado, se especifica las características tanto del modelo como el del fluido.

En cuantos a los parámetros depende netamente del material y si se someterá a un tratamiento superficial, es decir depende del estado ya sea gas o líquido y material como por ejemplos agua, aceite, hidrógeno, específicamente del fluido. En este punto se especifica las condiciones de entrada, es decir las condiciones en las que se encuentra en fluido antes de ser afectado por el objeto (Caro, 2018).

#### **Ejecución de la simulación y resultados**

Ya con los parámetros necesarios para el sólido y el fluido, se ejecuta la simulación, generando resultados, por lo que se realiza el análisis de los resultados del fluido en cuanto al flujo, representado gráficamente mediante colores. En esta etapa se comprueba que la solución es fiable.

### **Capitulo III**

#### **Metodología de desarrollo del proyecto**

#### **Diseño del Generador de Hidrógeno**

Para la determinación de los requerimientos del generador de hidrógeno se debe tomar en cuenta cuales son los parámetros para que el generador de hidrógeno pueda funcionar de manera óptima.

Para el funcionamiento del generador de hidrógeno se deben realizar distintos cálculos, por ejemplo, el cálculo del volumen interno de sistema, en este caso del depósito y las diferentes medidas del caudal que se requiere y es necesario para que funcione de manera adecuada, por ello se calcula las especificaciones que establecen el funcionamiento del mismo.

### *Volumen Interno del Generador*

Para proceder con los cálculos se toma en cuenta los valores de las medidas de los componentes del generador.

### **Tabla 6**

*Medidas de los componentes*

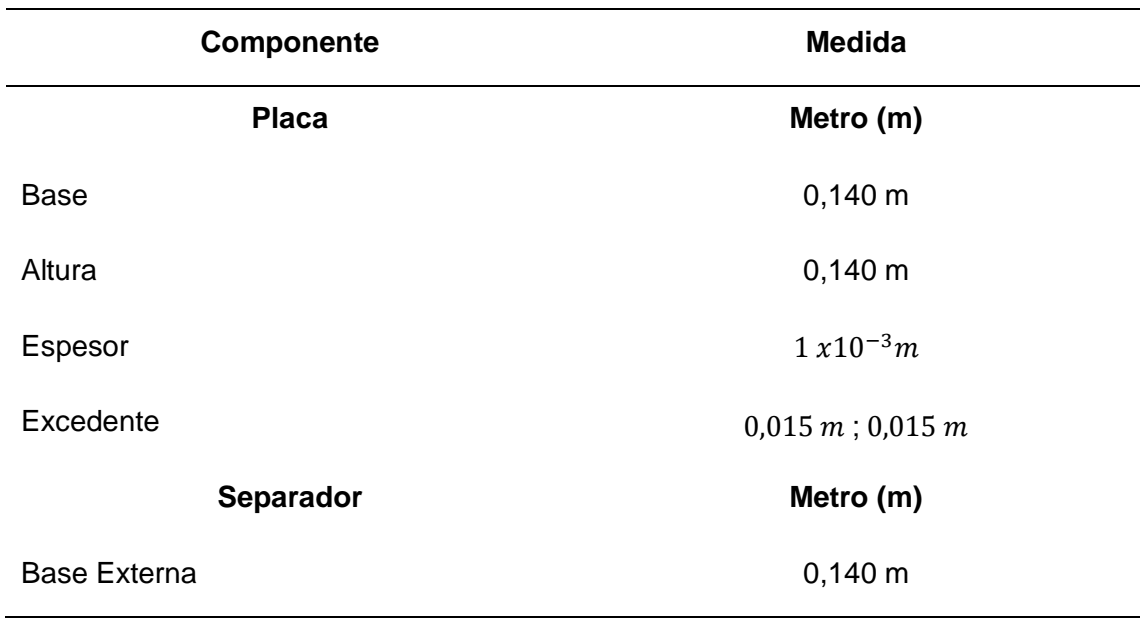

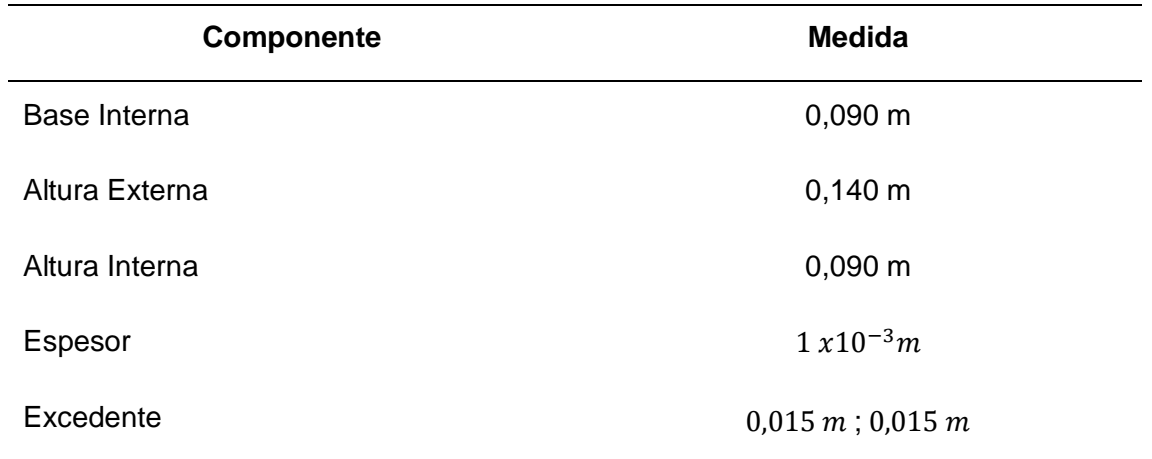

*Nota.* Esta tabla muestra las medidas de los componentes en cuanto a las pacas que se encuentran dentro del generador.

Se presenta las fórmulas matemáticas y termodinámicas para la realización de los cálculos de área, volumen y parámetros relacionados al flujo de hidrógeno y medidas de los componentes del generador.

# **Tabla 7**

*Parámetros y Fórmulas para Cálculos Matemáticos*

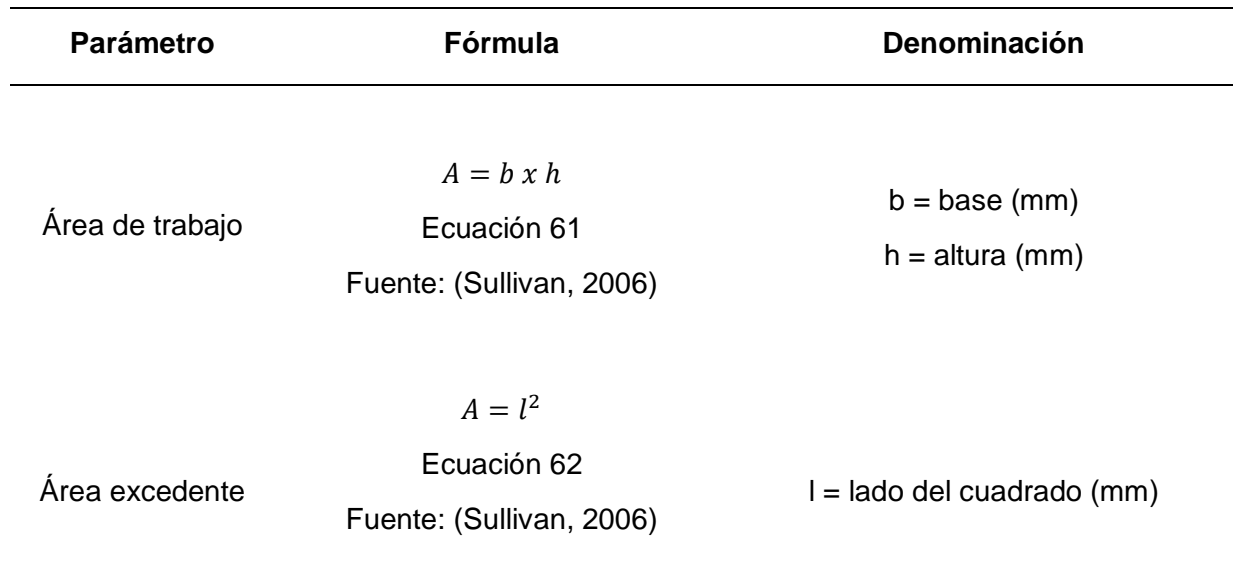

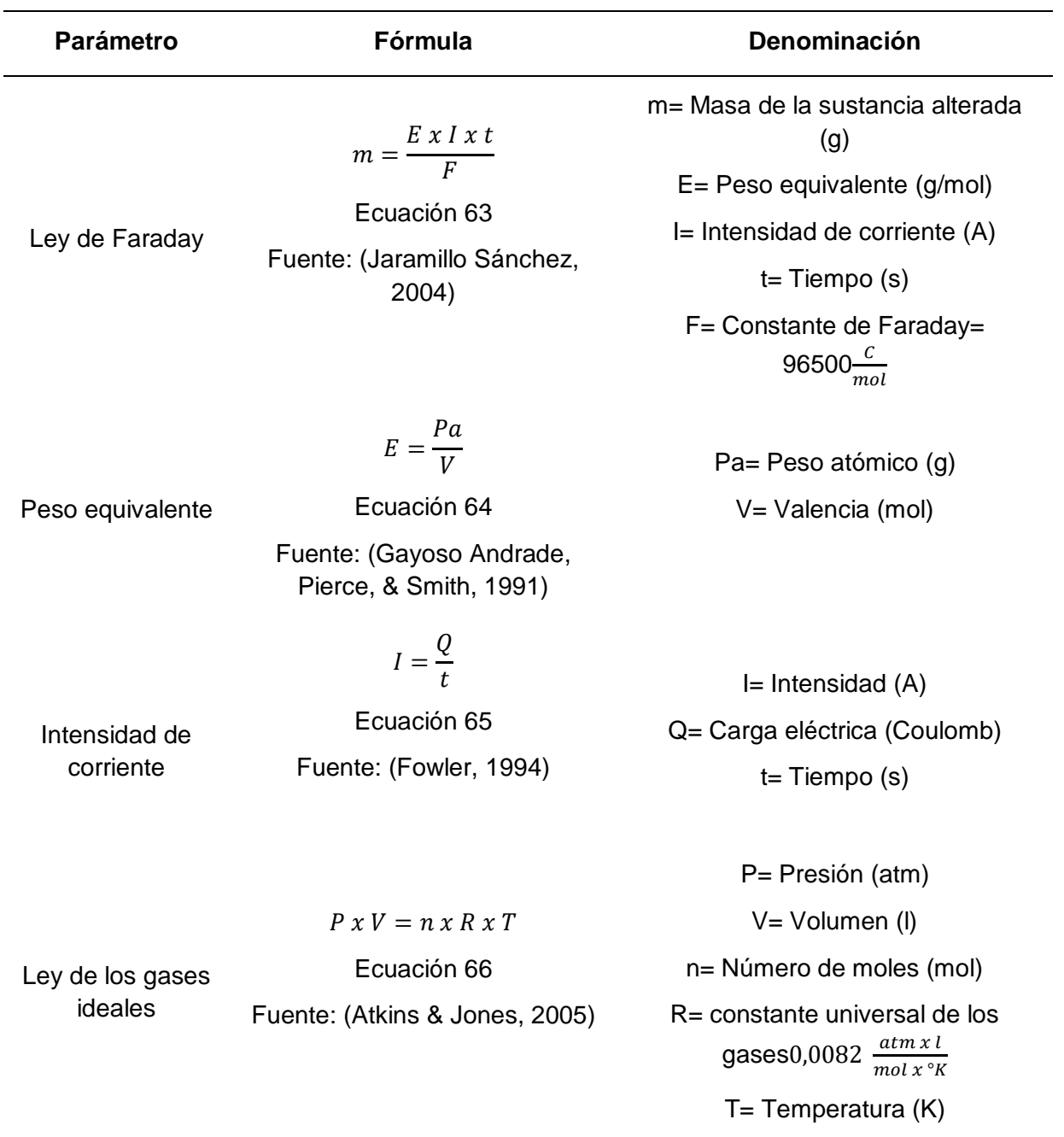

*Nota.* Esta tabla muestra os parámetros y fórmulas para los respectivos cálculos de volumen y flujo del generador de hidrógeno.

Los resultados de los cálculos obtenidos se presentan en la tabla 8:

### **Tabla 8**

*Resultados de los cálculos de área y volumen*

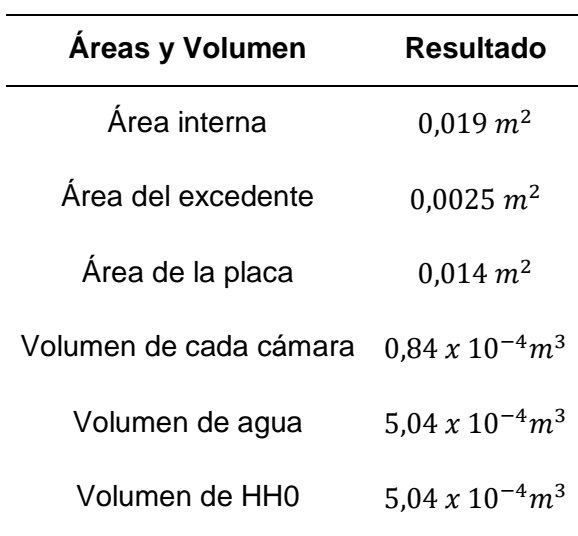

*Nota.* Esta tabla muestra los resultados obtenidos mediante los cálculos, por lo que se deduce que la mitad del volumen de la cámara se ocupa para el agua destilada, la otra mitad ocupa el gas HHO, por lo que el generador aloja en su parte interna 5,04  $x$  10<sup>-4</sup> $m^3$ de agua y 5,04 x 10<sup>-4</sup> $m<sup>3</sup>$ de gas HHO. Se suma los valores mencionados y se obtiene un volumen total de  $1,008 \; x \; 10^{-3} m^3$ .

#### *Flujo de Gas HHO*

Para los cálculos de la producción de hidrógeno, se realiza el cálculo en cuanto al tiempo estimado, el cual se considera 1 minuto, con una intensidad de 12 A, tomando las consideraciones de presión y temperatura a condiciones normales, las cuales son 1 atm de presión y 25 °C. Se considera necesario la utilización de fórmulas termodinámicas como se presenta a continuación:

Con los requerimientos necesarios se procede a realizar los cálculos respectivos, mediante las formulas aplicadas se determinó los siguientes resultados:

# **Tabla 9**

*Parámetros para el flujo de hidrógeno*

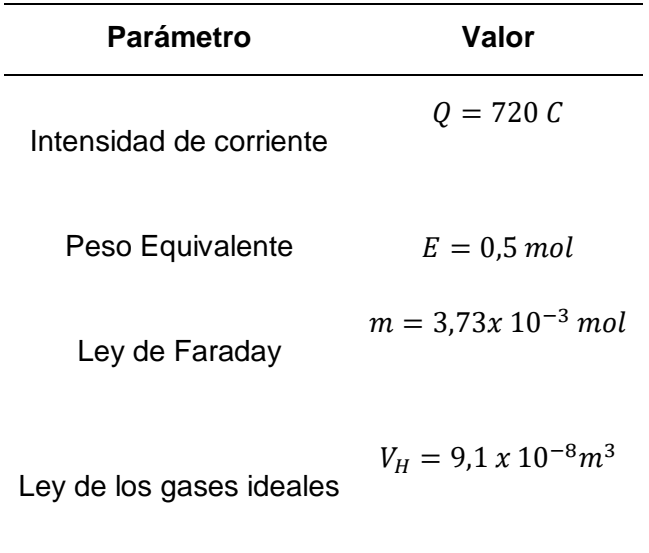

*Nota.* Esta tabla muestra los parámetros utilizados se presentan los resultados obtenidos mediante los cálculos del flujo.

Con los valores obtenidos anteriormente se realiza el cálculo del flujo de gas que produce el generador.

### **Tabla 10**

Volumen de HHO

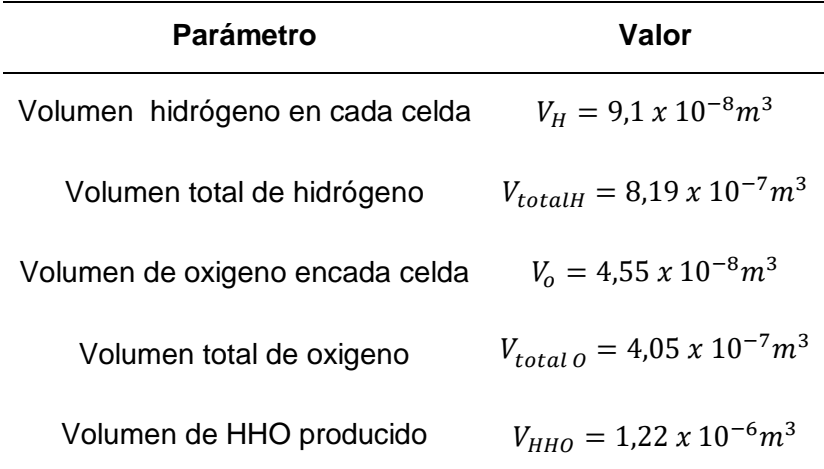

*Nota.* Esta tabla muestra los volúmenes totales de la producción de hidrógeno

## *Diseño del Depósito*

Para el diseño del depósito, se utiliza un programa de simulación 3D para la representación gráfica del mismo, a continuación, se muestra las especificaciones de las partes que componente el depósito, considerando medidas específicas.

# **Tabla 11**

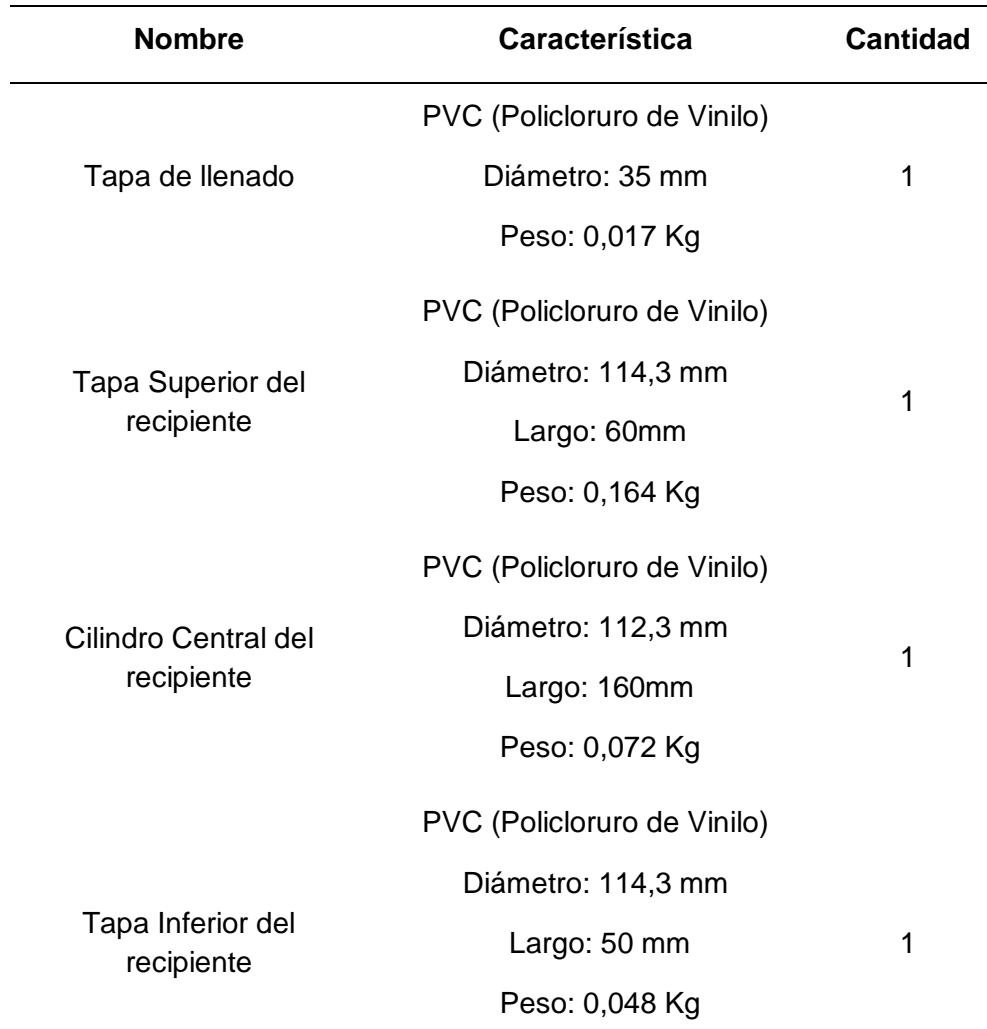

*Especificaciones del Depósito*

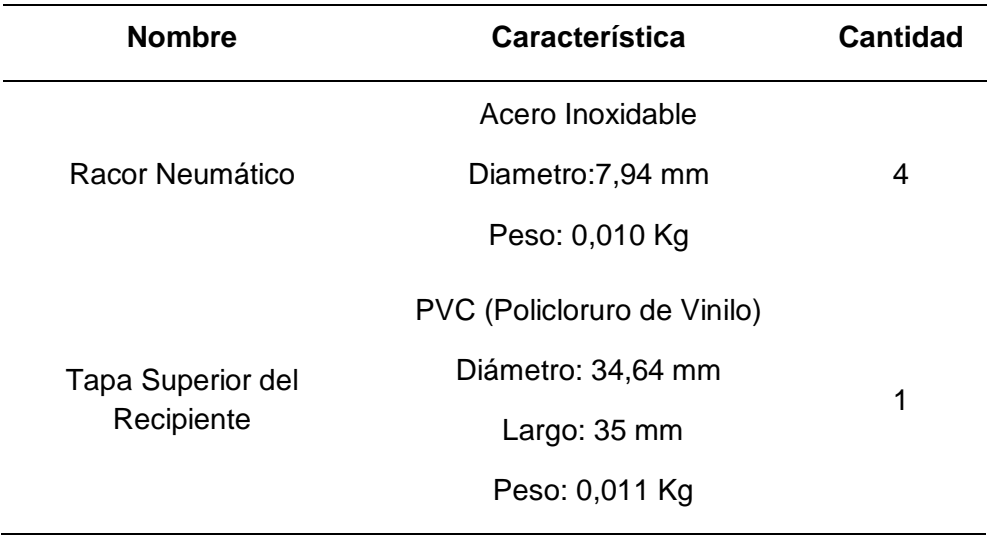

*Nota.* Esta tabla muestra las especificaciones de los elementos que consta el depósito, considerando cantidad y mediadas específicas.

El depósito se ensambla con todos los componentes presentados en la tabla 11, mediante la toma de medidas se realiza las piezas en CAD, tomando en cuenta las relaciones de posición para el ensamble, mediante una vista isométrica se puede evidenciar el diseño del depósito.

# **Figura 11**

*Depósito CAD*

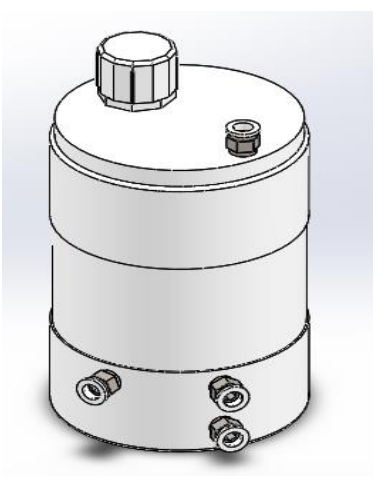

*Nota.* El gráfico representa el depósito del generador modelado en CAD.

Se detalla las especificaciones del depósito, es decir la ficha técnica en la cual se determina, la toma de abastecimiento, salida y suministro.

## **Tabla 12**

*Especificaciones técnicas de Depósito*

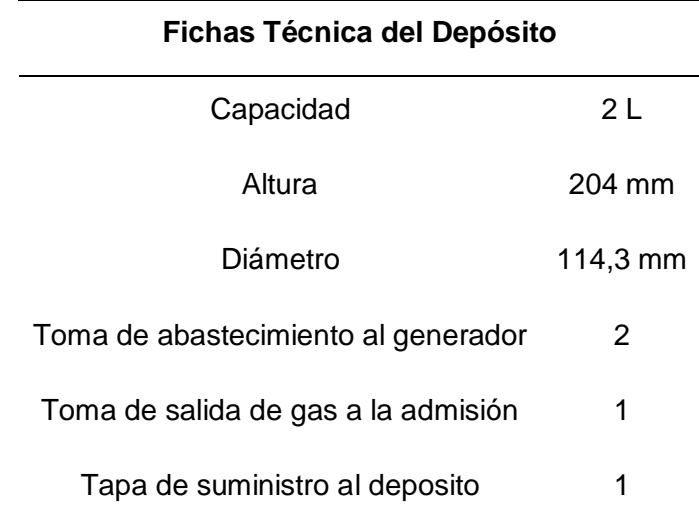

*Nota.* Esta tabla muestra la ficha técnica de las partes específicas del depósito.

Las medidas del diseño del depósito, se muestra en el anexo 1, tomando en consideración medidas totales, como la altura y el ancho.

Se presenta el proceso para la obtención de la tapa del depósito para el llenado del electrolito. Mediante el anexo 2 se especifica las medidas para el diseño de la misma.

#### **Figura 12**

*Tapa del depósito*

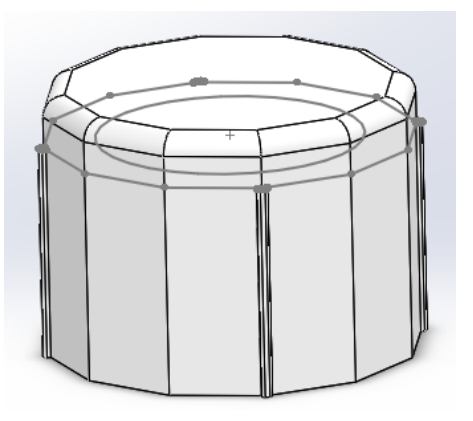

*Nota.* El gráfico representa la tapa del depósito mediante modelado en CAD.

Se presenta la tapa superior del depósito, mediante el modelado en CAD se realiza proceso de extracción y corte. En el anexo 4 se muestra la medida para el diseño de la tapa superior.

# **Figura 13**

*Tapa superior del depósito*

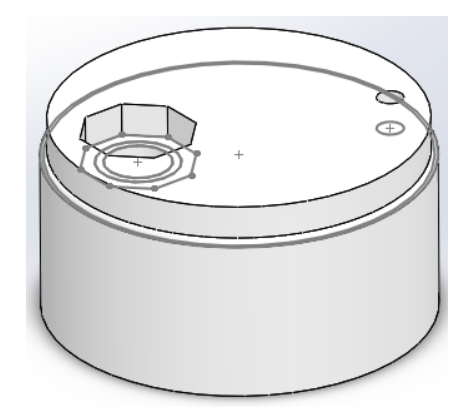

*Nota.* El gráfico representa la tapa superior del depósito con medidas específicas mediante CAD.

Para la construcción de la parte central del depósito, como se muestra en el anexo 5,

las medidas del diseño para la obtención de la misma.

# **Figura 14**

*Cilindro Central del recipiente*

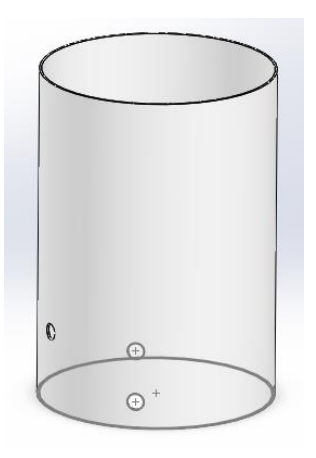

*Nota.* El gráfico representa el cilindro central de depósito del generador, tomando medidas de centros para la creación de orificios mediante el CAD.

El modelado de la tapa inferior muestra perforaciones, en las cuales se ubican los racores neumáticos, con un diámetro de 7.94 mm, mediante el anexo 6, se determinan las medias para el diseño de la misma.

# **Figura 15**

*Tapa Inferior del recipiente*

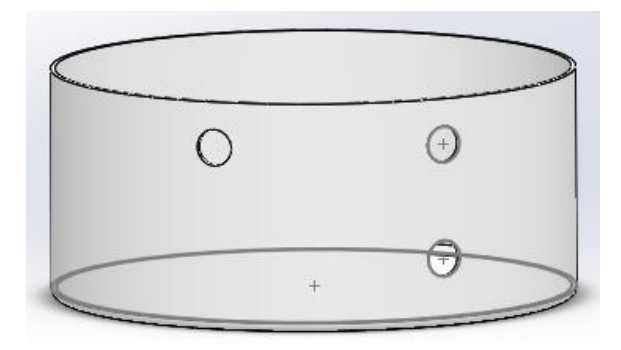

*Nota.* El gráfico representa la tapa inferior del depósito mediante el modelado en CAD

Para el ensamble del depósito se utiliza los racores neumáticos para, las cuales sirven de acople al depósito, como se muestra en el anexo 7, el diseño y las especificaciones métricas. Para la obtención de los racores se realiza el modelado en CAD.

# **Figura 16**

*Racor Neumático*

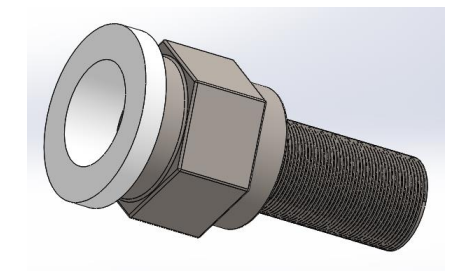

*Nota.* El gráfico representa el racor neumático que va acoplado en el depósito y generador de hidrógeno, mediante mangueras.

Para el sellado del recipiente se toma en cuenta tapa suprior del reciente, por este componente se realiza el proceso de llenado del depósito.

## **Figura 17**

*Tapa Superior del Recipiente*

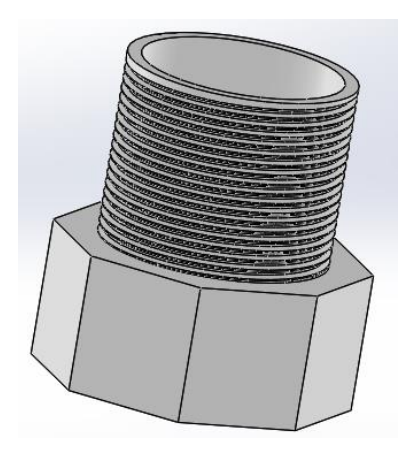

*Nota.* Este gráfico representa la tapa superior de la tapa del depósito modelado en CAD

# *Diseño del Generador de Hidrógeno*

Para el diseño del generador de hidrógeno, se utiliza un programa de simulación 3D para la representación gráfica del mismo, a continuación, se muestra las especificaciones de las partes que componente el generador, considerando medidas específicas.

## **Tabla 13**

*Especificaciones del Generador de Hidrógeno*

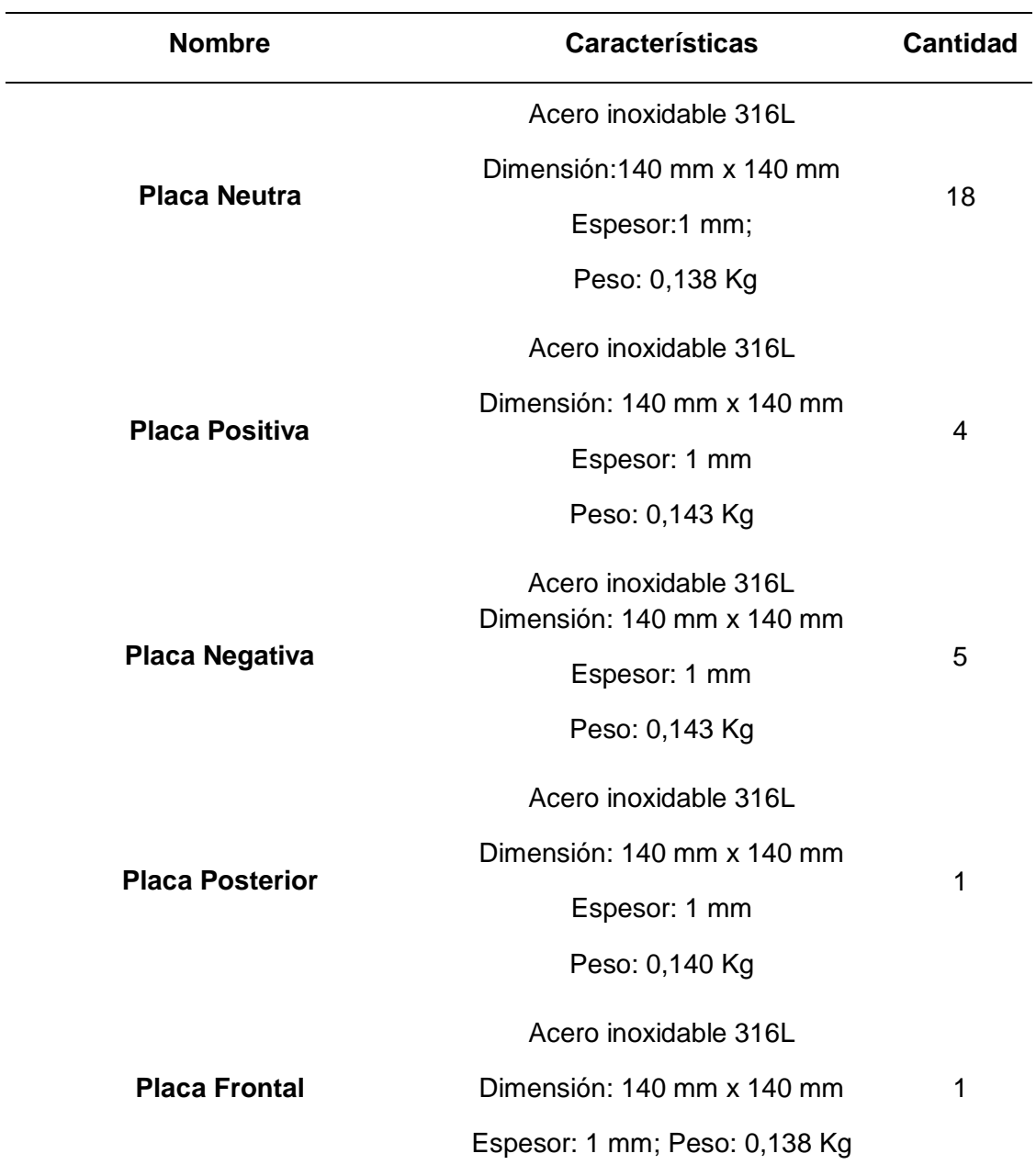

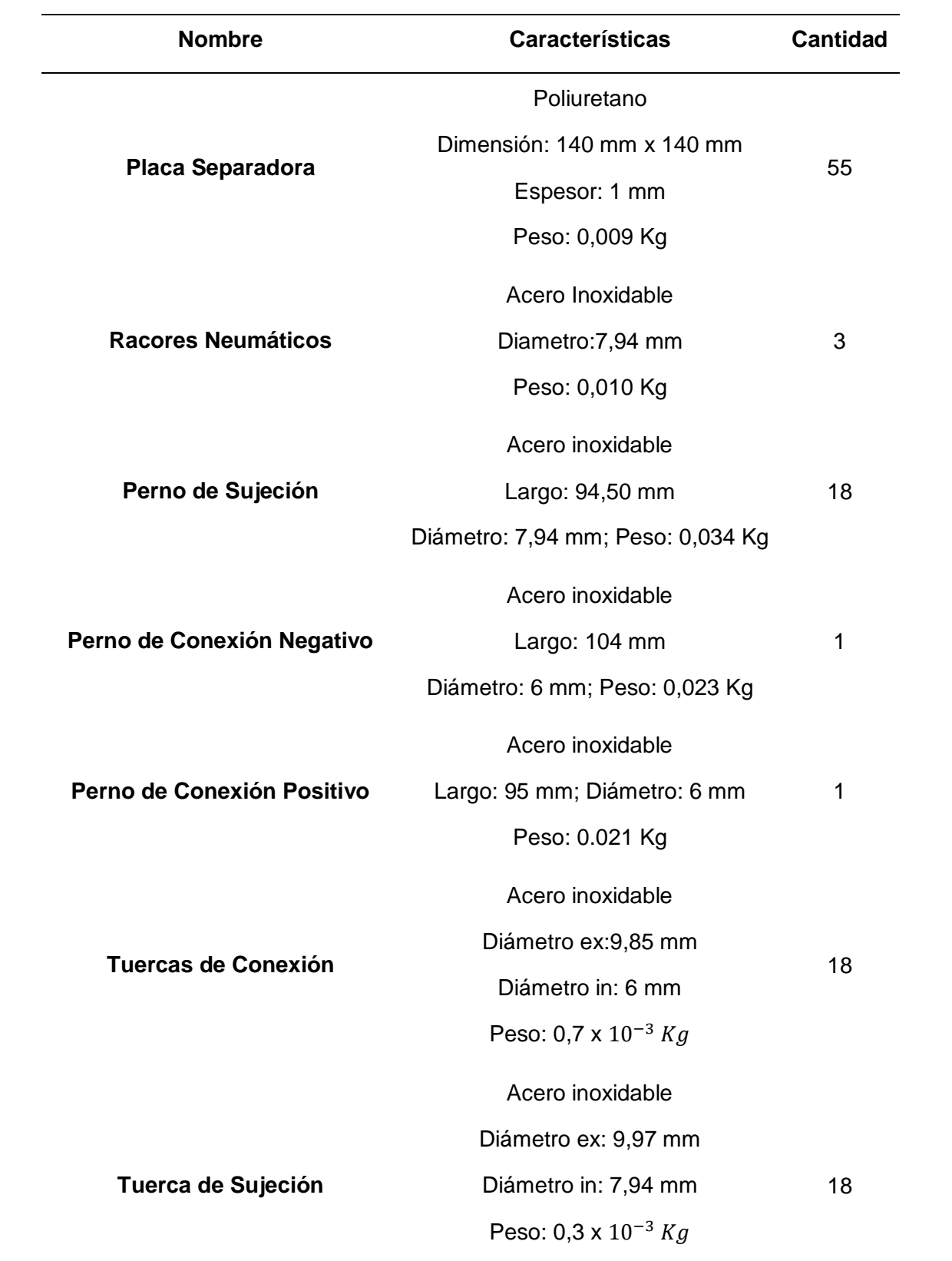

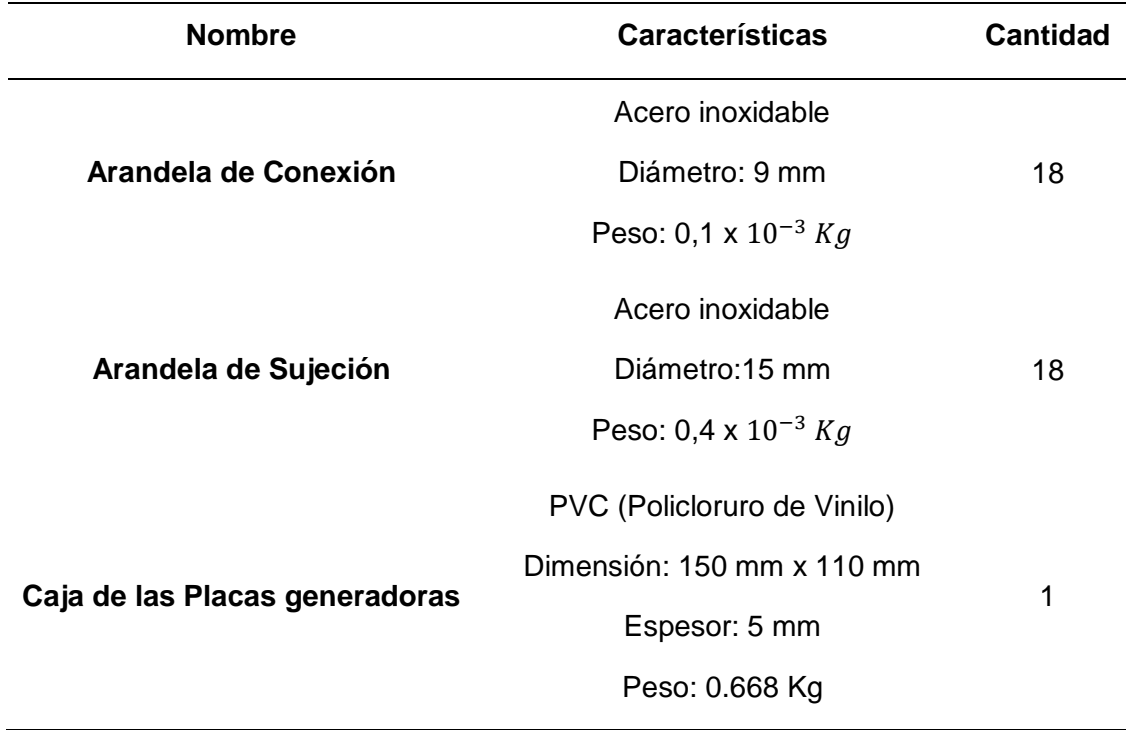

*Nota.* Esta tabla muestra los componentes del generador de hidrógeno, tanto en su estructura interna como externa.

Se presenta el modelado de los componentes del generador, utilizando un software de simulación, se presenta el proceso de diseño de la placa neutra, la cual se origina a través de medidas específicas como se muestra en el anexo 10.

## **Figura 18**

*Placa Neutra*

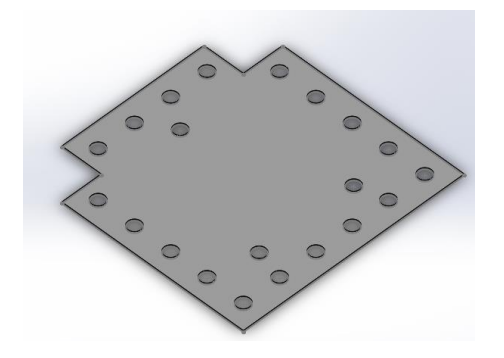

*Nota.* Este gráfico representa el modelado en CAD de la Placa Neutra*.*

El modelado mediante el CAD de la placa positiva y la placa negativa que luego son alimentadas con energía para su funcionamiento, tomando en consideración medidas de diseño que se encuentra en el anexo 11 y 12.

## **Figura 19**

*Placa Positiva*

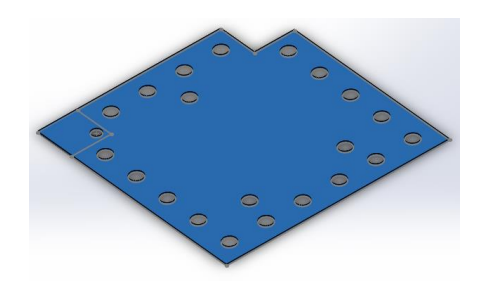

*Nota.* Este gráfico representa el modelado en CAD de la Placa Positiva.

## **Figura 20**

*Placa Negativa*

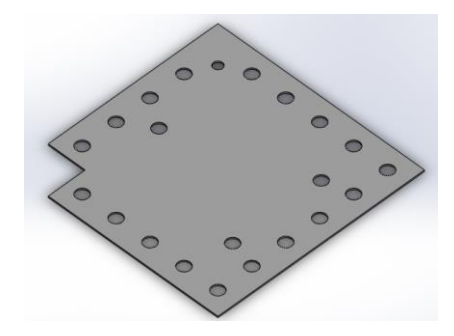

*Nota.* Este gráfico representa el modelado en CAD de la Placa Negativa.

Se utilizan 2 placas para realizar una placa posterior y una placa frontal, con una medida de 140 mm x 140 mm.

# **Figura 21**

*Placa Posterior*

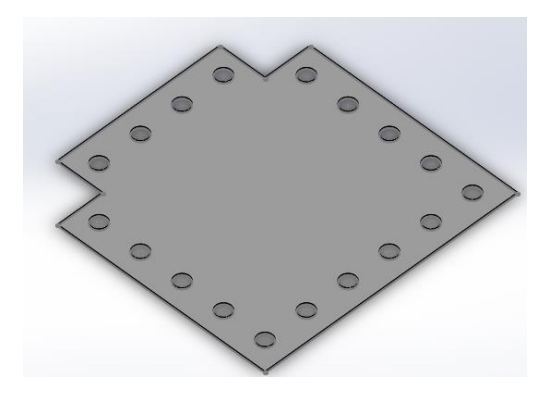

*Nota.* Este gráfico representa el modelado en CAD de la Placa Posterior.

# **Figura 22**

*Placa Frontal*

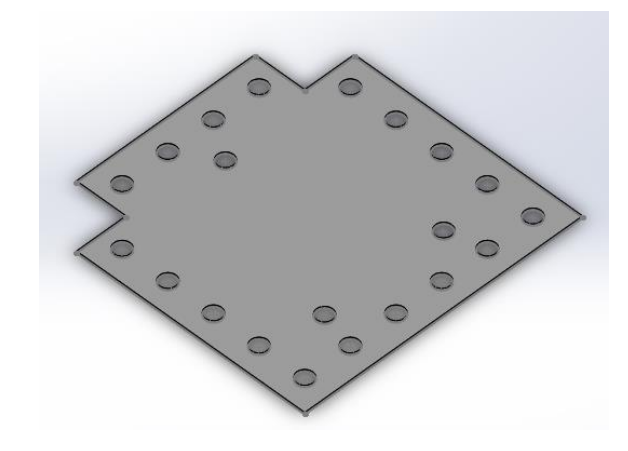

*Nota.* Este gráfico representa el modelado en CAD de la Placa Frontal.

Entre cada placa existe un separador que evita el contacto entre ellas y que la producción del gas HHO sea la adecuada.

**Figura 23**

*Placa Separadora*

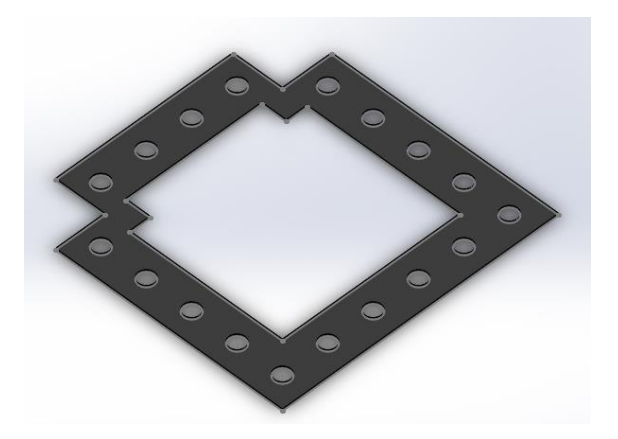

*Nota.* Este gráfico representa el modelado en CAD de la Placa Separadora

Se realiza el modelado del perno de sujeción en cual tiene la función de ensamblar y montar componentes para dar forma a una determinada estructura, en este caso el conjunto de placas.

## **Figura 24**

*Perno de Sujeción*

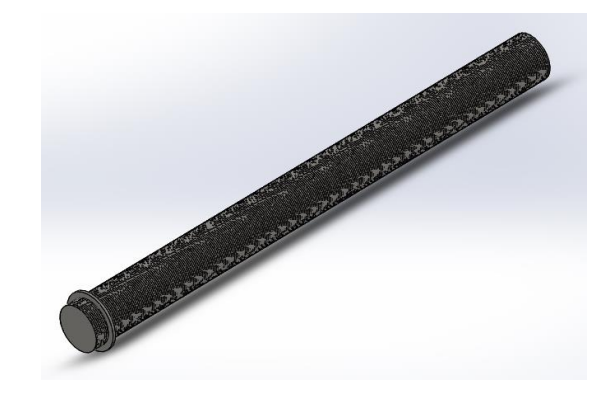

*Nota.* Este gráfico representa el modelado en CAD de los pernos de sujeción.

Para la conexión de las placas positivas y negativas se consideran los pernos, los cuales por medio de tuercas y rodelas dan estabilidad al conjunto de placas.

## **Figura 25**

*Perno de Conexión Positivo*

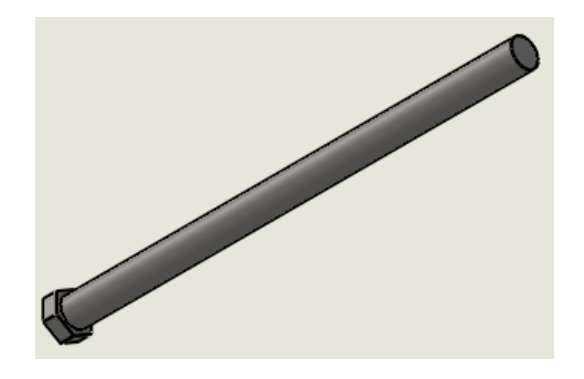

*Nota.* Este gráfico representa el modelado en CAD del perno de conexión Positivo.

# **Figura 26**

*Perno de Conexión Negativo*

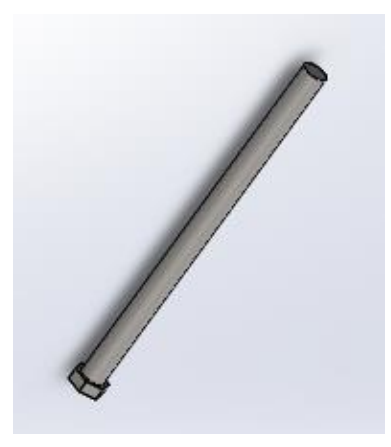

*Nota.* Este gráfico representa el modelado en CAD del perno de conexión Negativo.

La función de las tuercas es ajustar y sujetar elementos en este caso el conjunto de placas, las cuales presentan un roscado en su interior.

# **Figura 27**

*Tuerca de conexión*

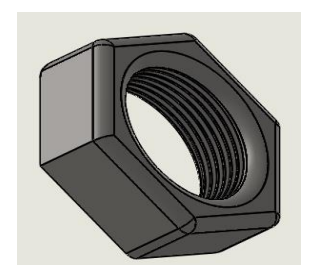

*Nota.* Este gráfico representa el modelado en CAD de la tuerca de conexión.

# **Figura 28**

*Tuerca de sujeción*

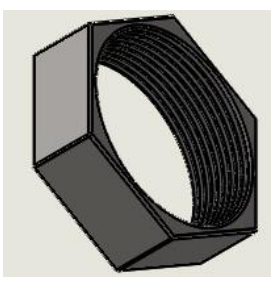

*Nota.* Este gráfico representa el modelado en CAD de la tuerca de sujeción.

Las arandelas poseen la función evitar que el perno o la tuerca se aflojen cuando existe movimiento de las piezas. Se realiza el modelado de dichas arandelas tanto para sujeción como conexión, tomando en cuenta el anexo 21 y 22 se muestra las especificaciones y medidas.

# **Figura 29**

*Arandela de Conexión*

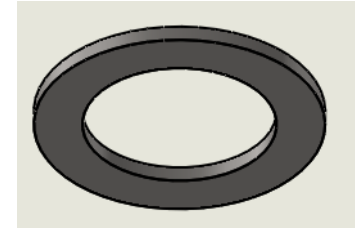

*Nota.* Este gráfico representa el modelado en CAD de la arandela de conexión.

# **Figura 30**

*Arandela de Sujeción*

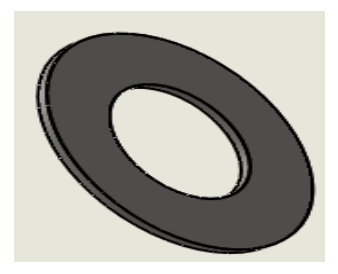

*Nota.* Este gráfico representa el modelado en CAD de la arandela de sujeción.

Para la protección del conjunto de placas, se realiza la construcción de una caja, esta presenta un material PVC de alta resistencia térmica.

## *Figura 31*

*Caja de las Placas generadoras*

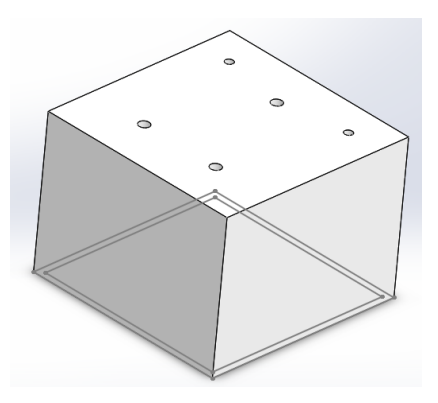

*Nota.* Este gráfico representa el modelado en CAD de la caja de las placas generadoras.

Se toma en cuenta el proceso de sujeción de los pernos existentes en el generador de gas HHO para mantener su hermeticidad, además se ajusta los pernos de alimentación de energía con su respectiva placa, por medio de arandelas y tuercas.

## **Figura 32**

*Generador de Hidrógeno CAD*

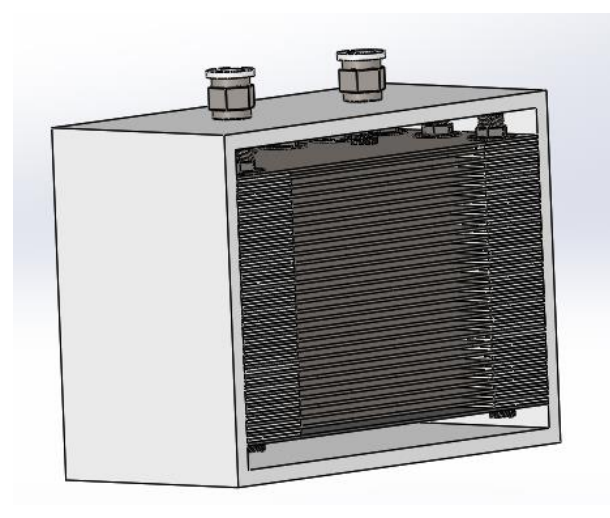

*Nota.* Este gráfico representa el modelado en CAD del ensamble del generador de hidrógeno.

## **Resultados totales de los cálculos de vehículos**

## *Resultados vehículo 1*

Para los cálculos del motor se toma como principal punto la presión atmosférica de la ciudad de Latacunga, ya que ahí es el lugar en el cual se realiza las pruebas.

Mediante la aplicación de fórmulas de la matemática aplicada a motores de combustión interna se realiza los cálculos del motor gasolina.

# **Tabla 14**

*Cálculos del Motor Gasolina*

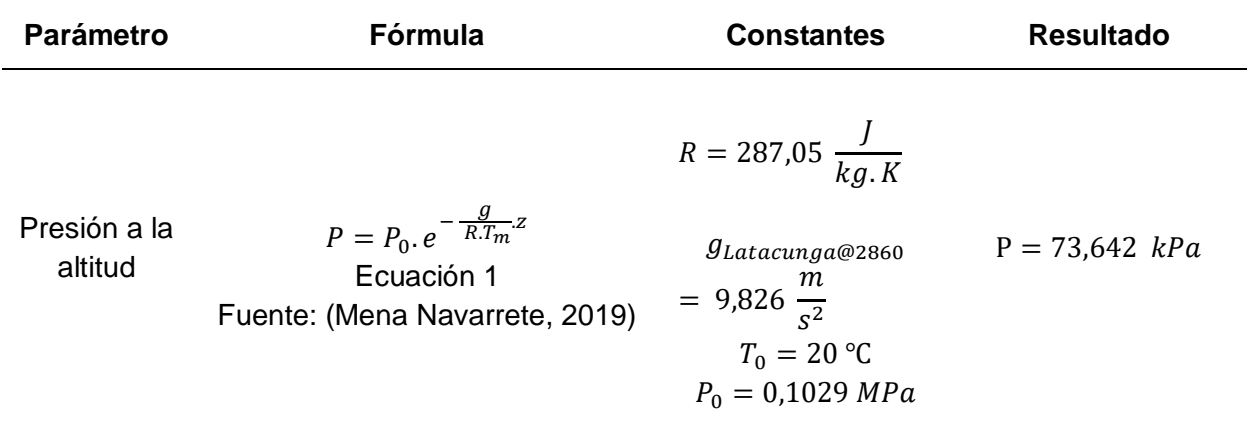

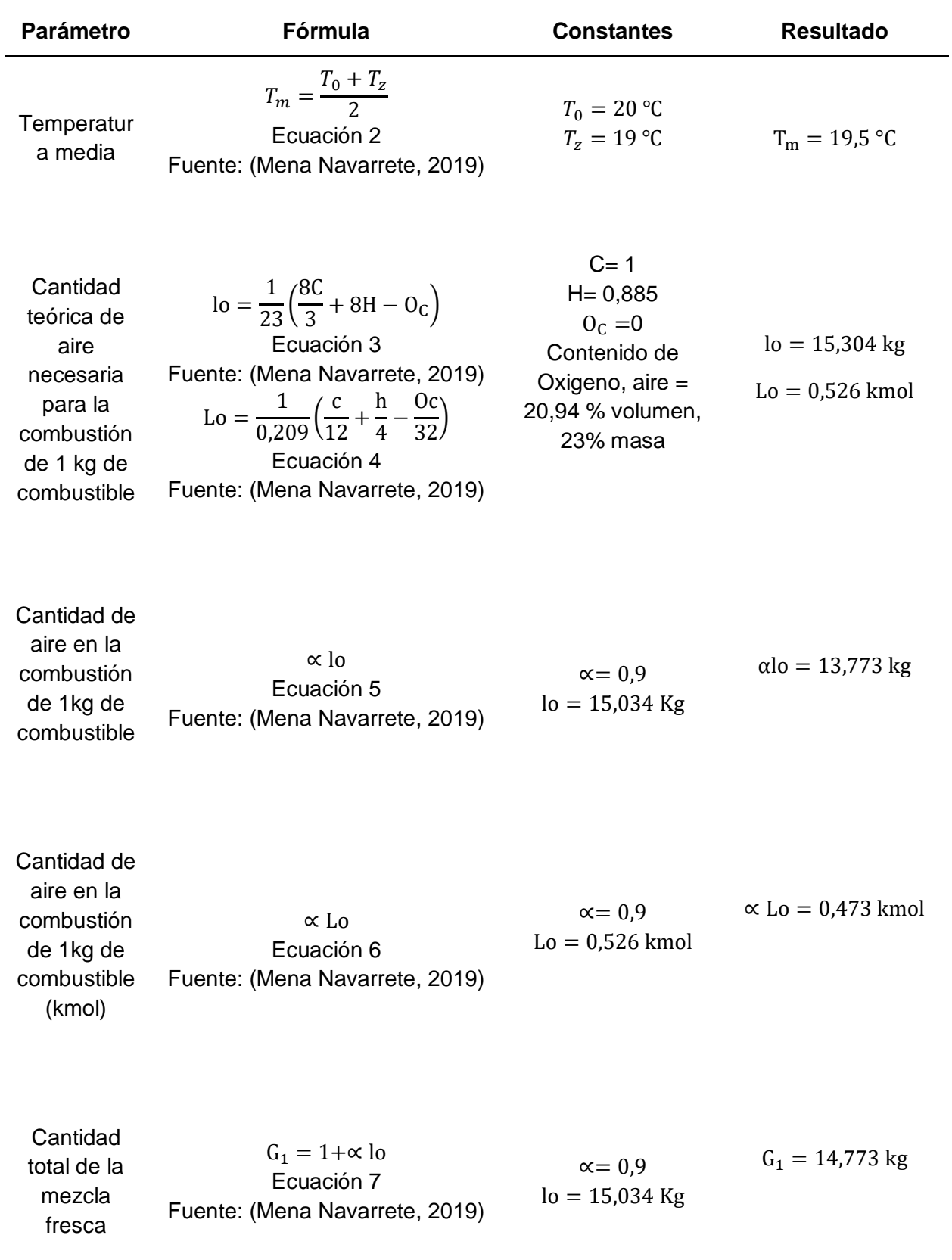

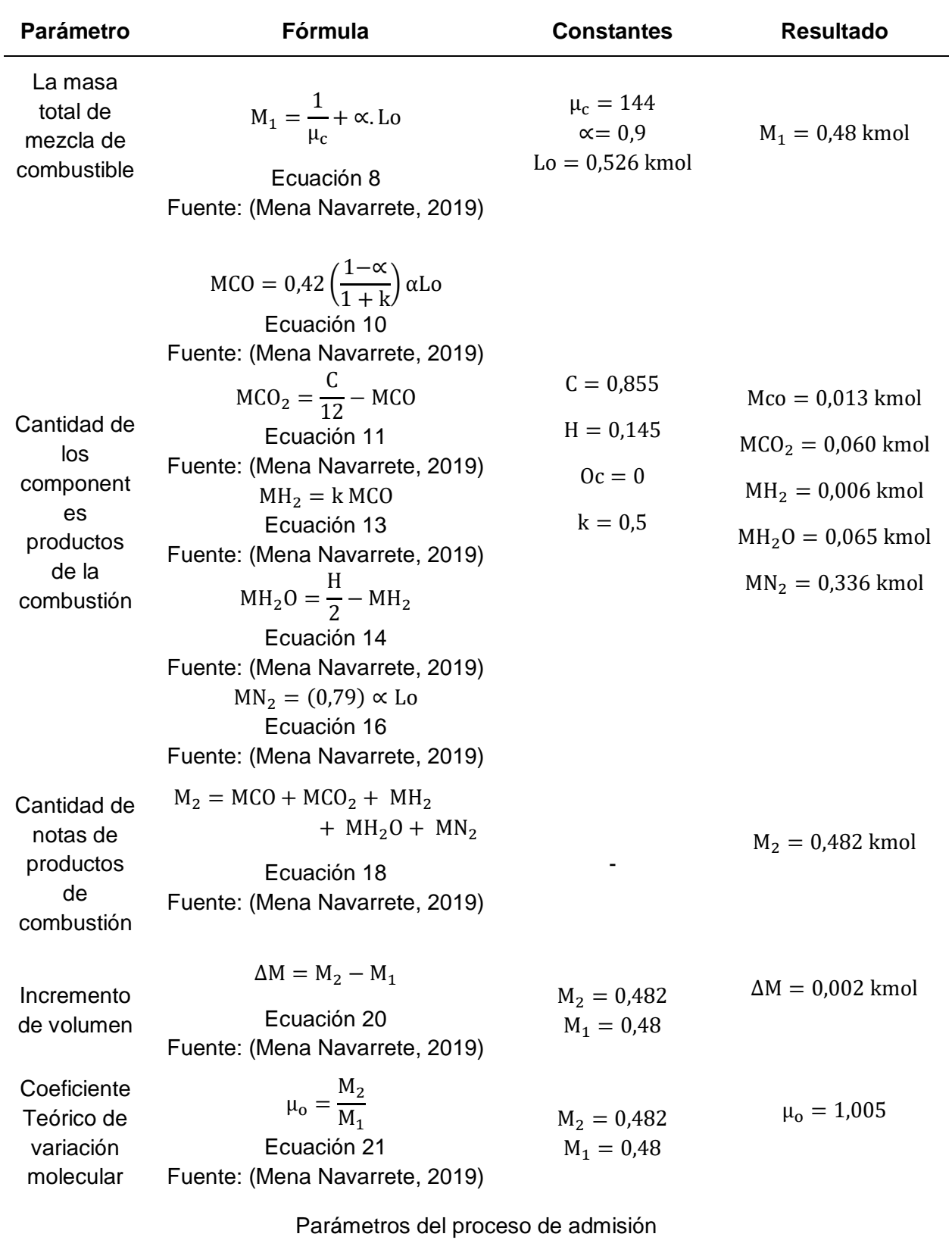

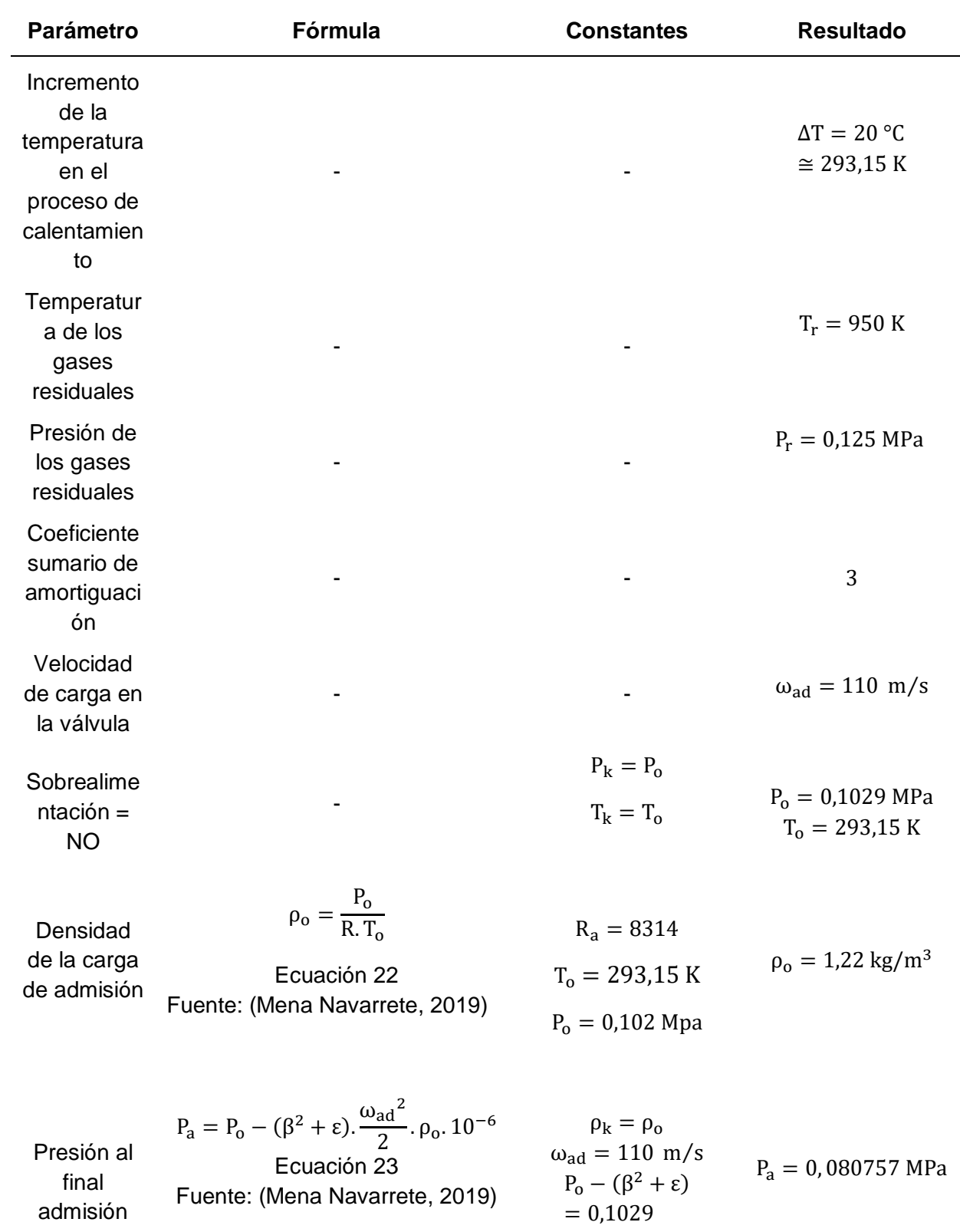

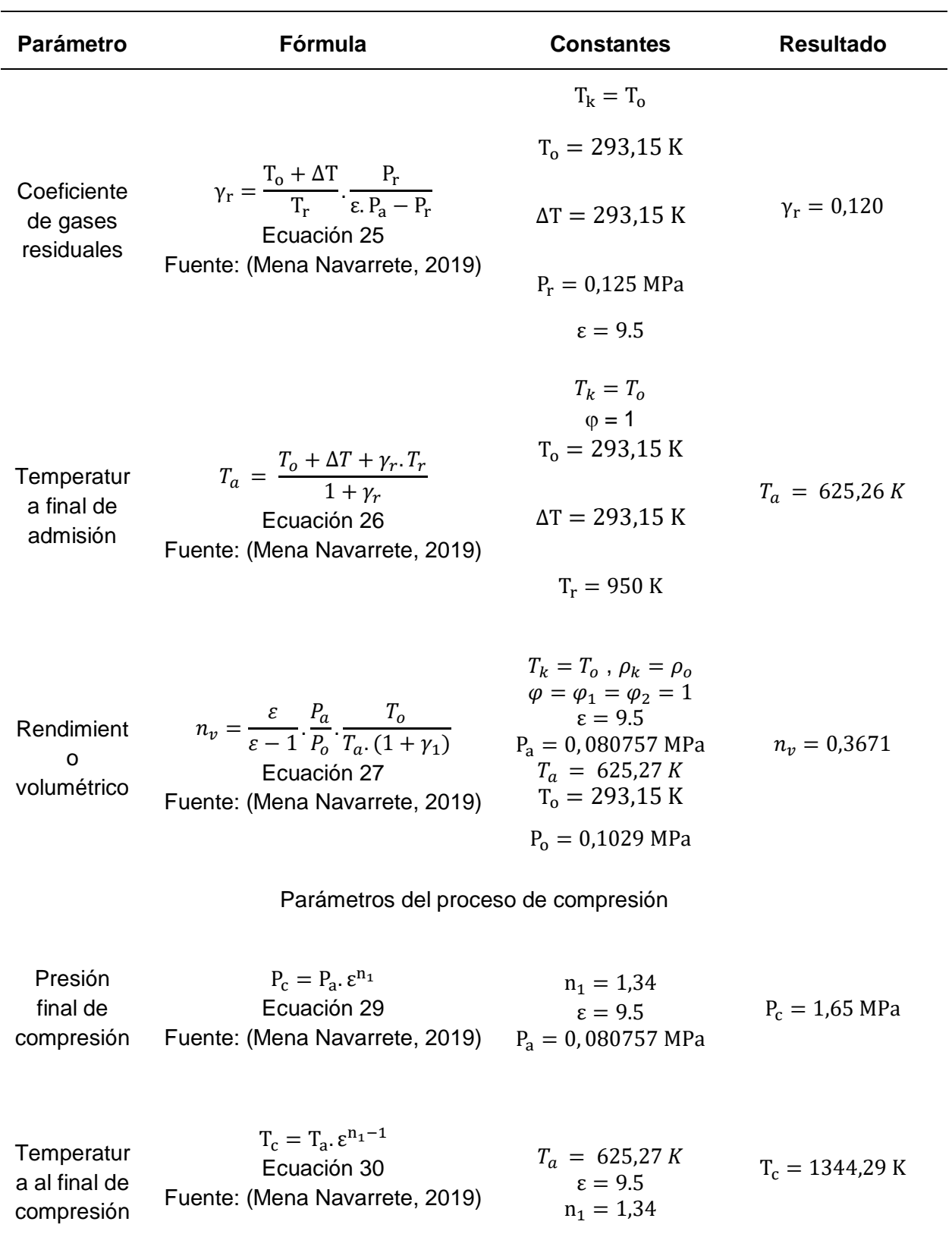

Los parámetros al final del proceso de compresión

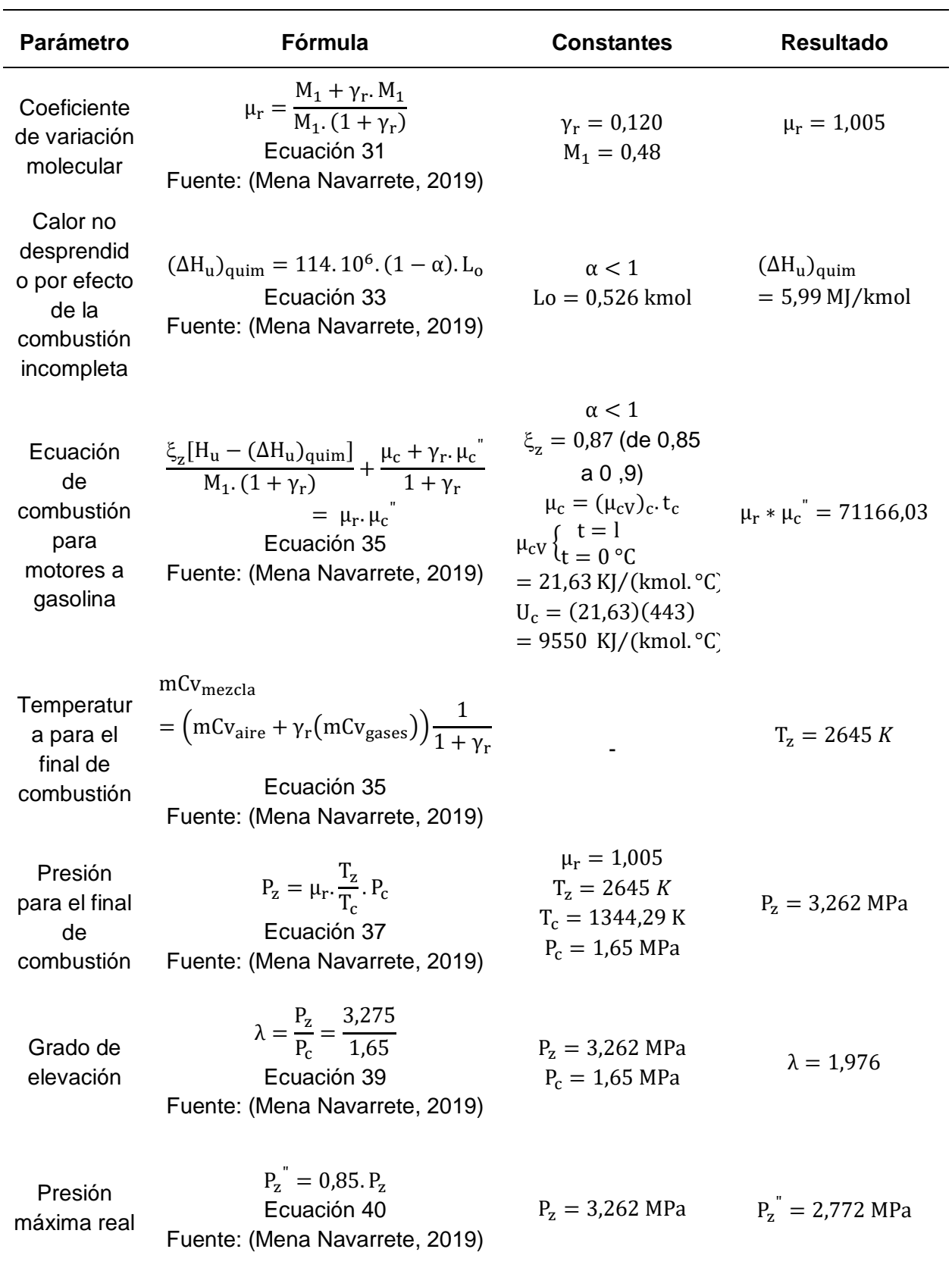

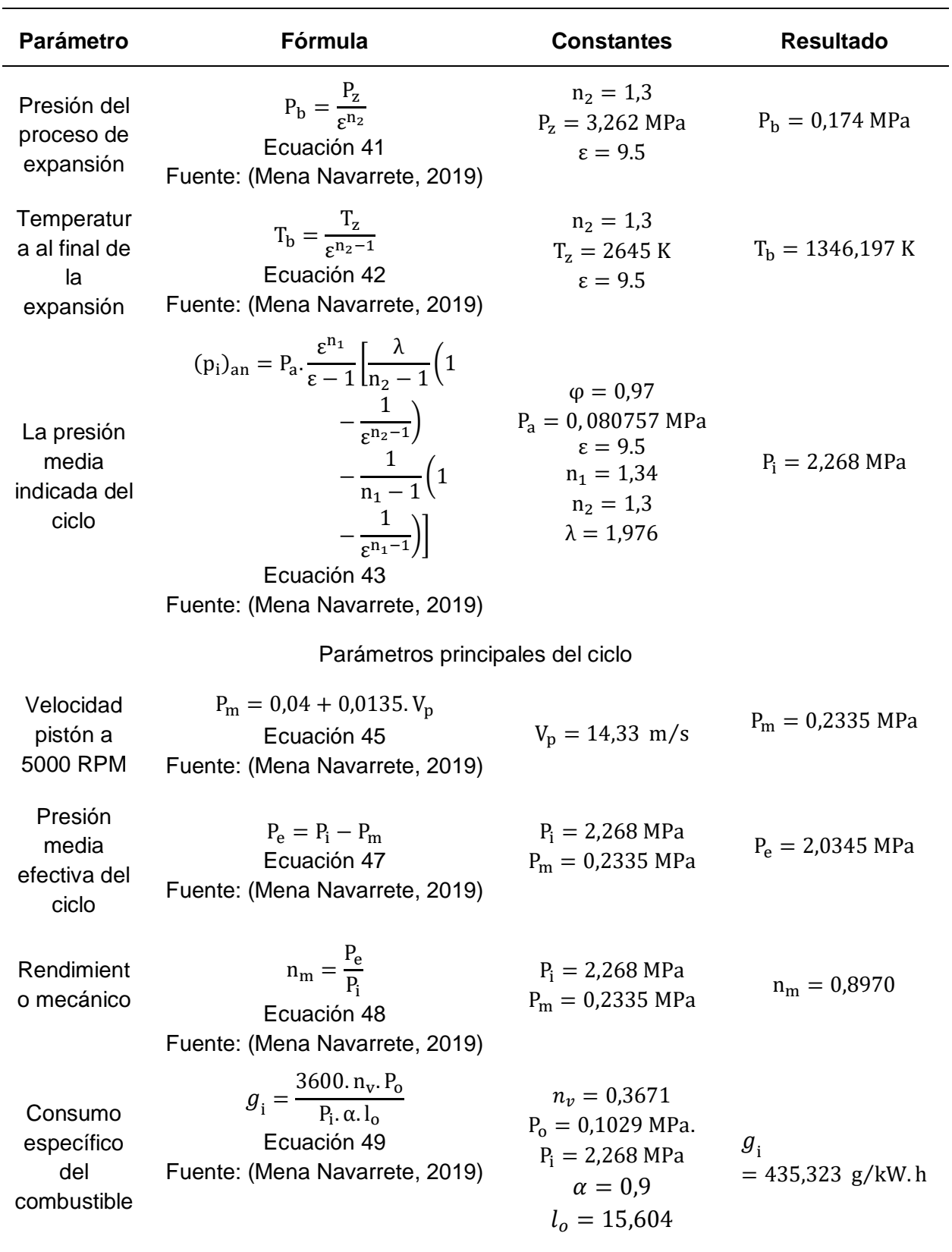

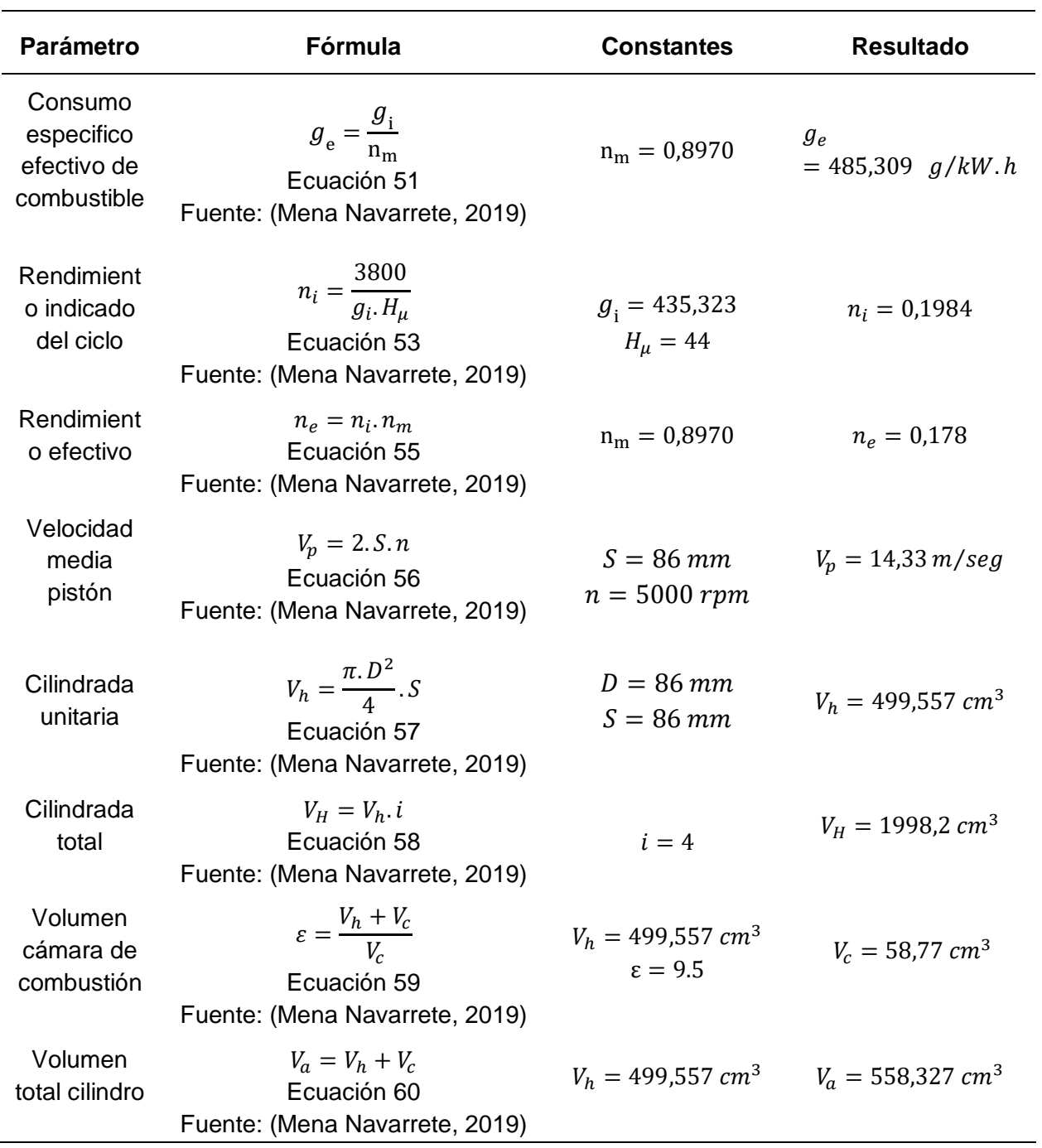

*Nota.* Esta tabla muestra la matemática aplicada al motor de combustión interna ciclo OTTO, la cual contiene los parámetros y cálculos de temperaturas, potencia, rendimiento, consumo, etc.

# *Resultados vehículo 2*

Mediante el compendio de fórmulas para motor diésel, se determina los parámetros característicos, por lo que se aprecia el parámetro, formula, constantes y resultados de los cálculos del motor.

# **Tabla 15**

*Cálculos del Motor Diésel*

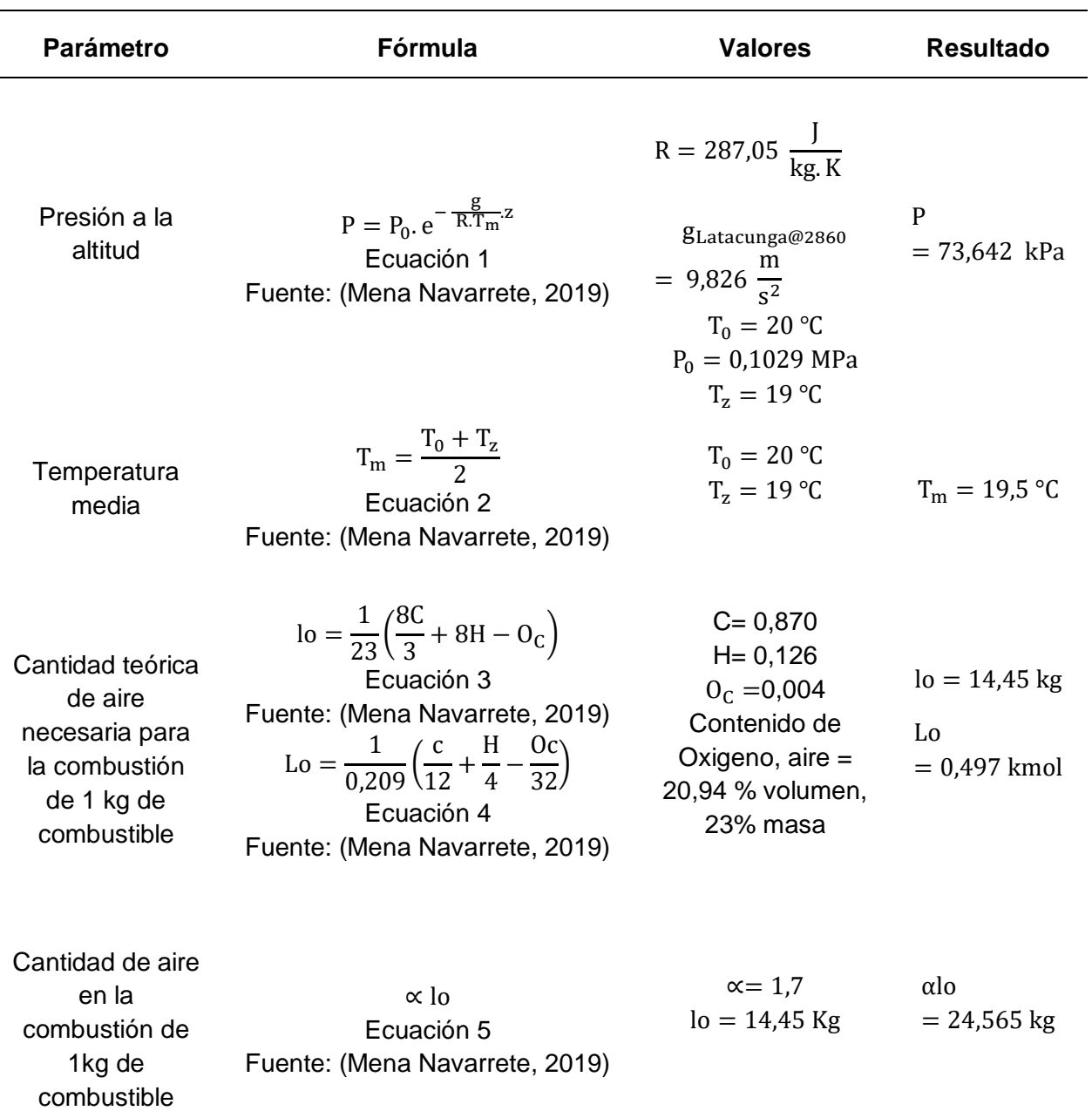

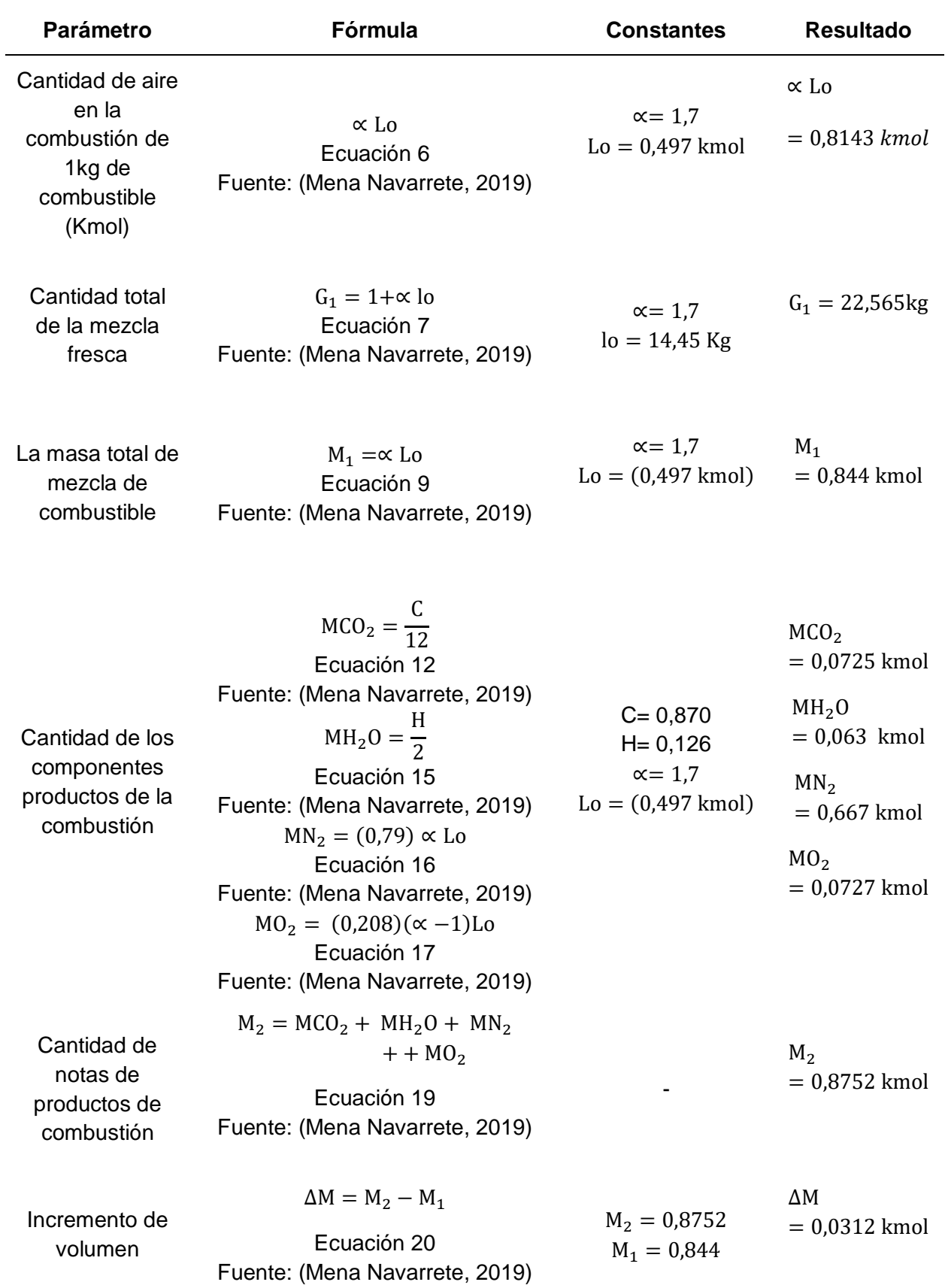

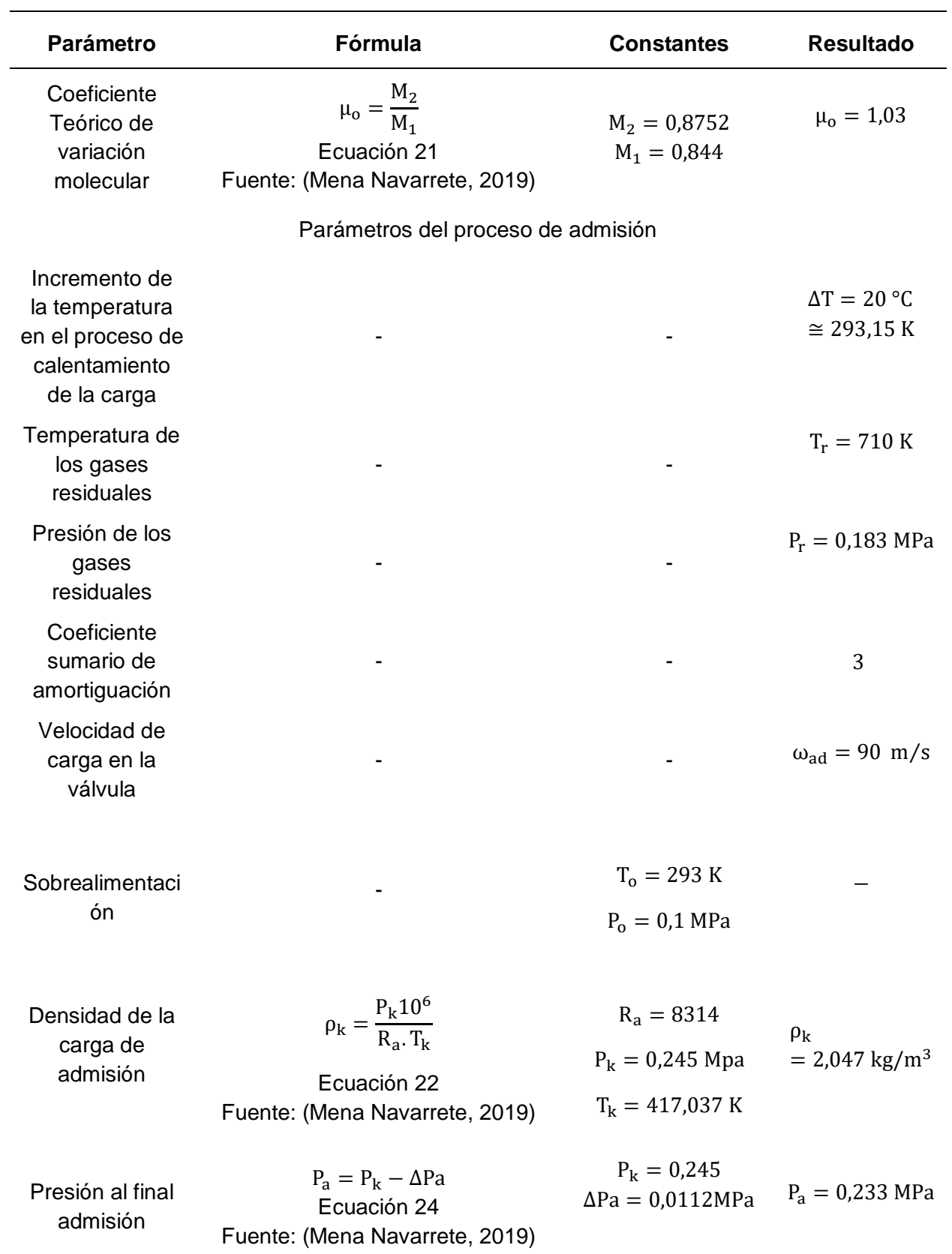
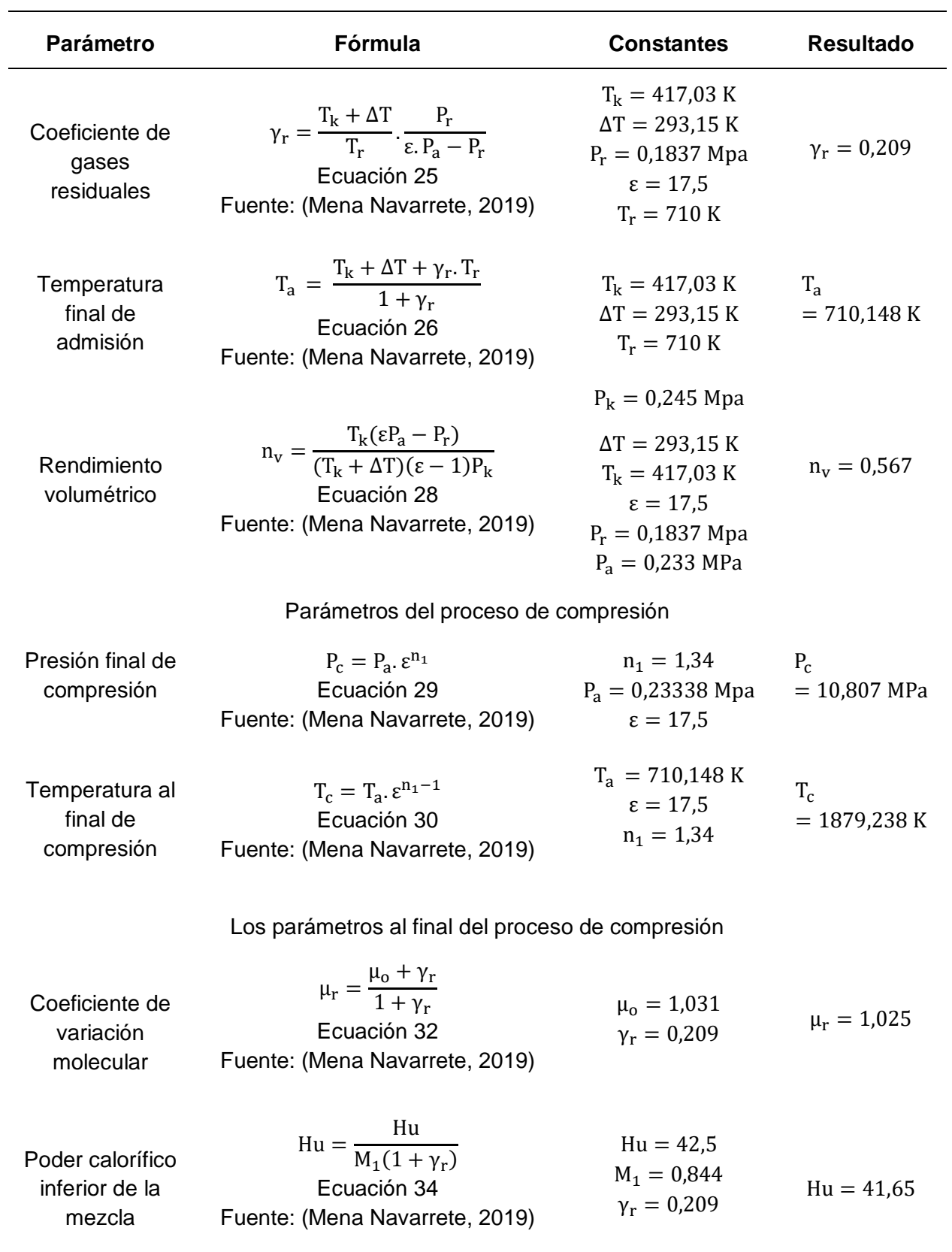

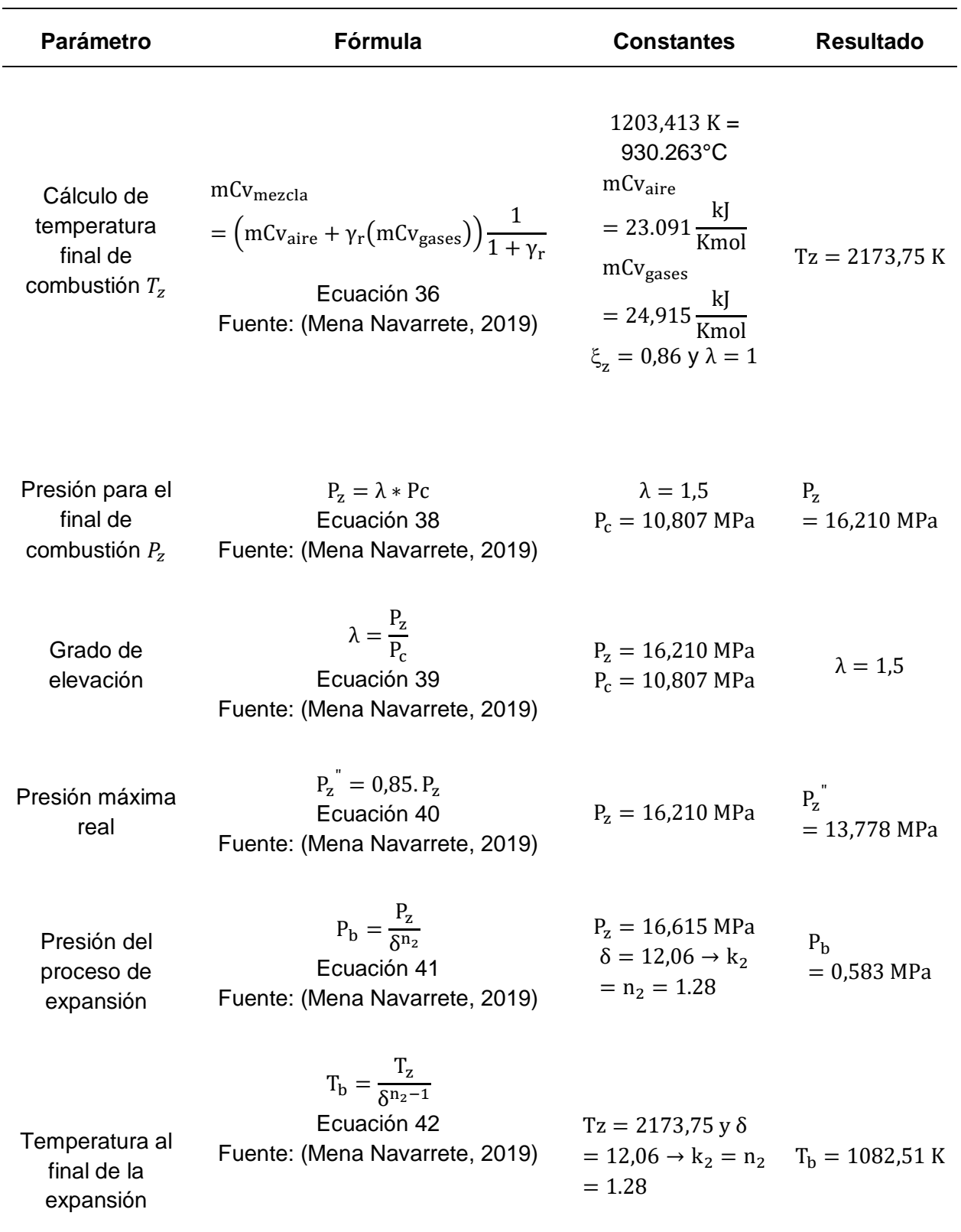

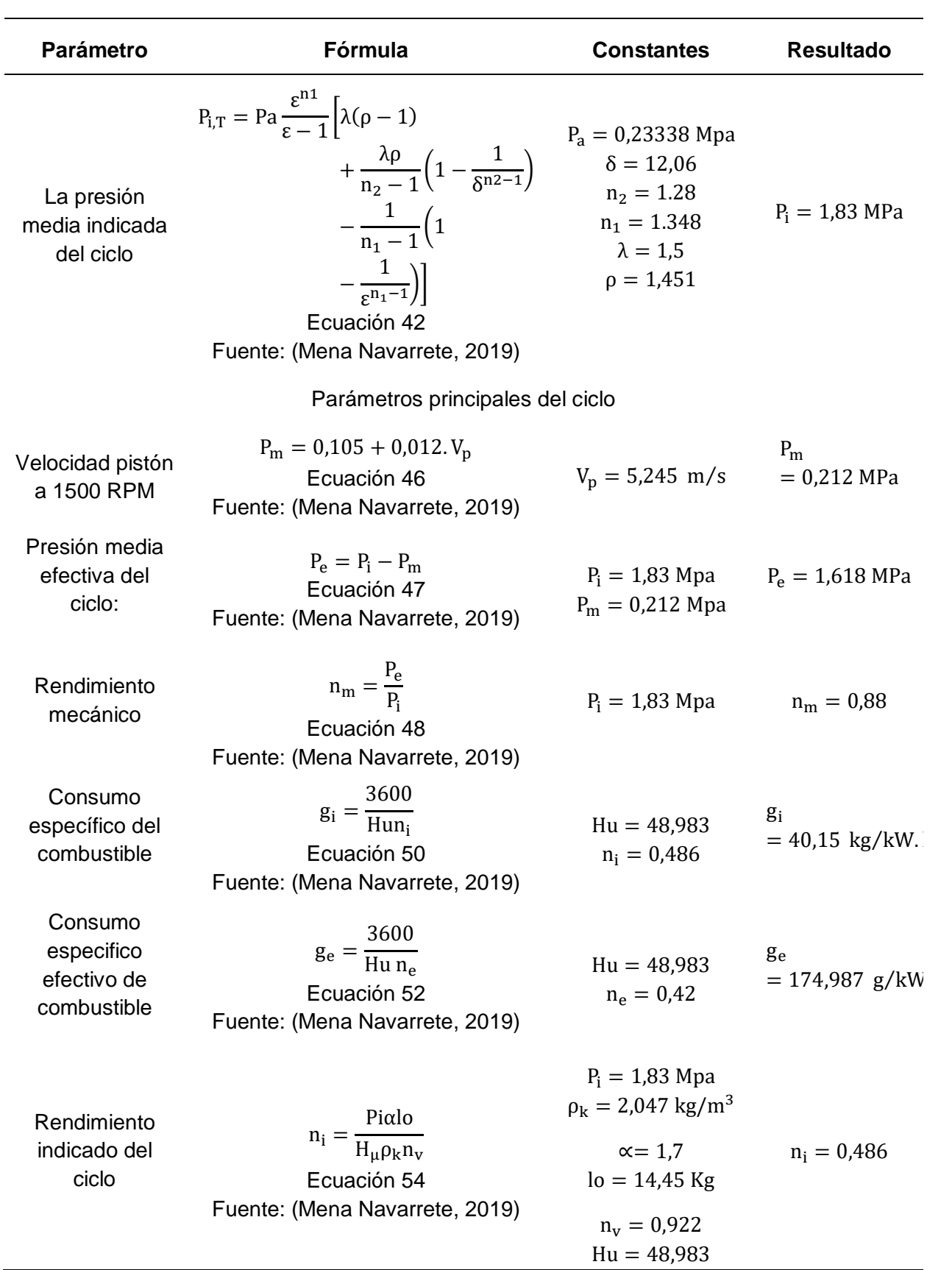

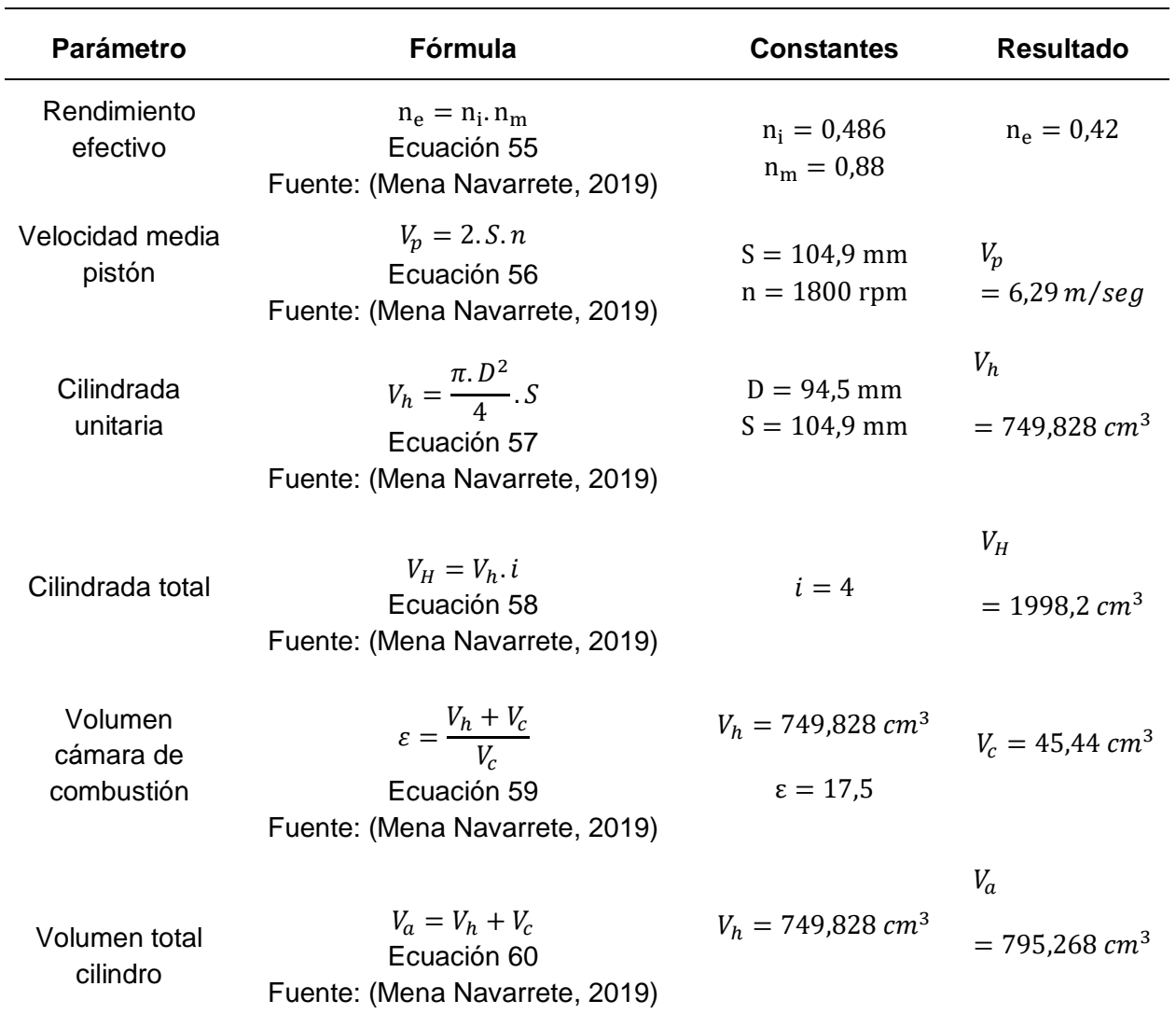

*Nota.* Esta tabla muestra la matemática aplicada al motor de combustión interna ciclo diésel, la cual contiene los parámetros y cálculos de temperaturas, potencia, rendimiento, consumo, etc.

## **Simulaciones**

## *Análisis Estático*

#### **Protocolo**

Para aplicación del análisis estático, se rige a una serie de pasos en el entorno del software de simulación, estos protocolos se rigen tanto para el vehículo a gasolina como para el vehículo diésel, por lo que el análisis se determina entre en cabezote del motor y el soporte el cual contiene el recipiente del generador de hidrógeno.

# **Figura 33**

# *Protocolo Análisis Estático*

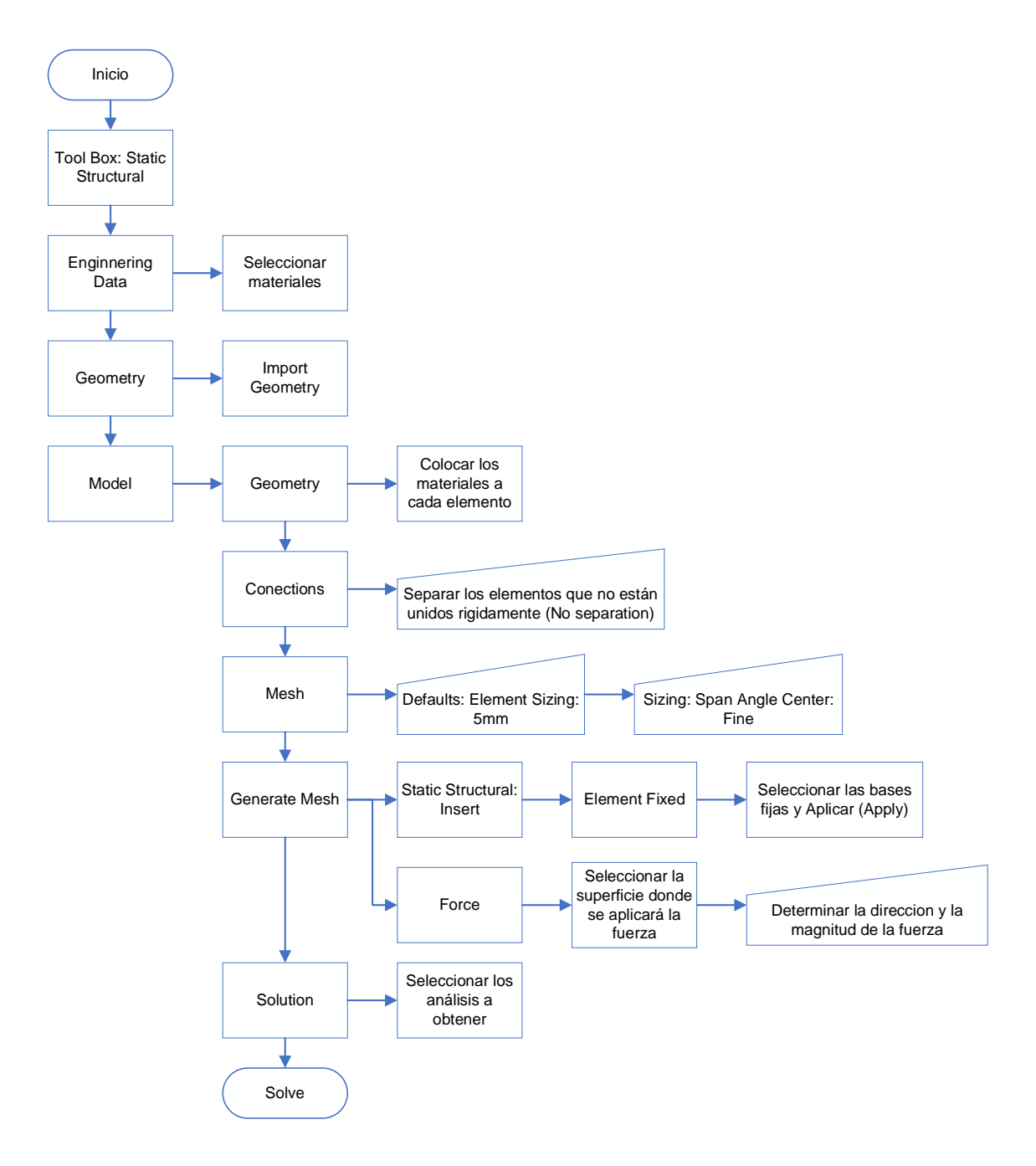

*Nota.* Esta figura representa el diagrama de flujo que contiene el proceso para la simulación estática en el software. Para la simulación estática se toma en consideración la ubicación del generador de hidrógeno, el cual se encuentra instalado en la parte inferior del motor, sujeto al chasis, mediante el protocolo, se determina el proceso para realizar el análisis dentro del entorno de simulación. El protocolo se ajusta al vehículo a gasolina y diésel.

#### *Análisis Térmico*

Debido al lugar de instalación del generador de hidrógeno conectado al chasis, el análisis térmico se realiza únicamente en el depósito del generador de hidrógeno sujeto al cabezote del motor tanto para el vehículo a diésel como gasolina.

#### **Protocolo**

Para el protocolo se define el proceso que se lleva a cabo para el análisis térmico para determinar los efectos generados por la ubicación del depósito de generador de hidrógeno en el cabezote.

#### **Figura 34**

*Protocolo Análisis Térmico*

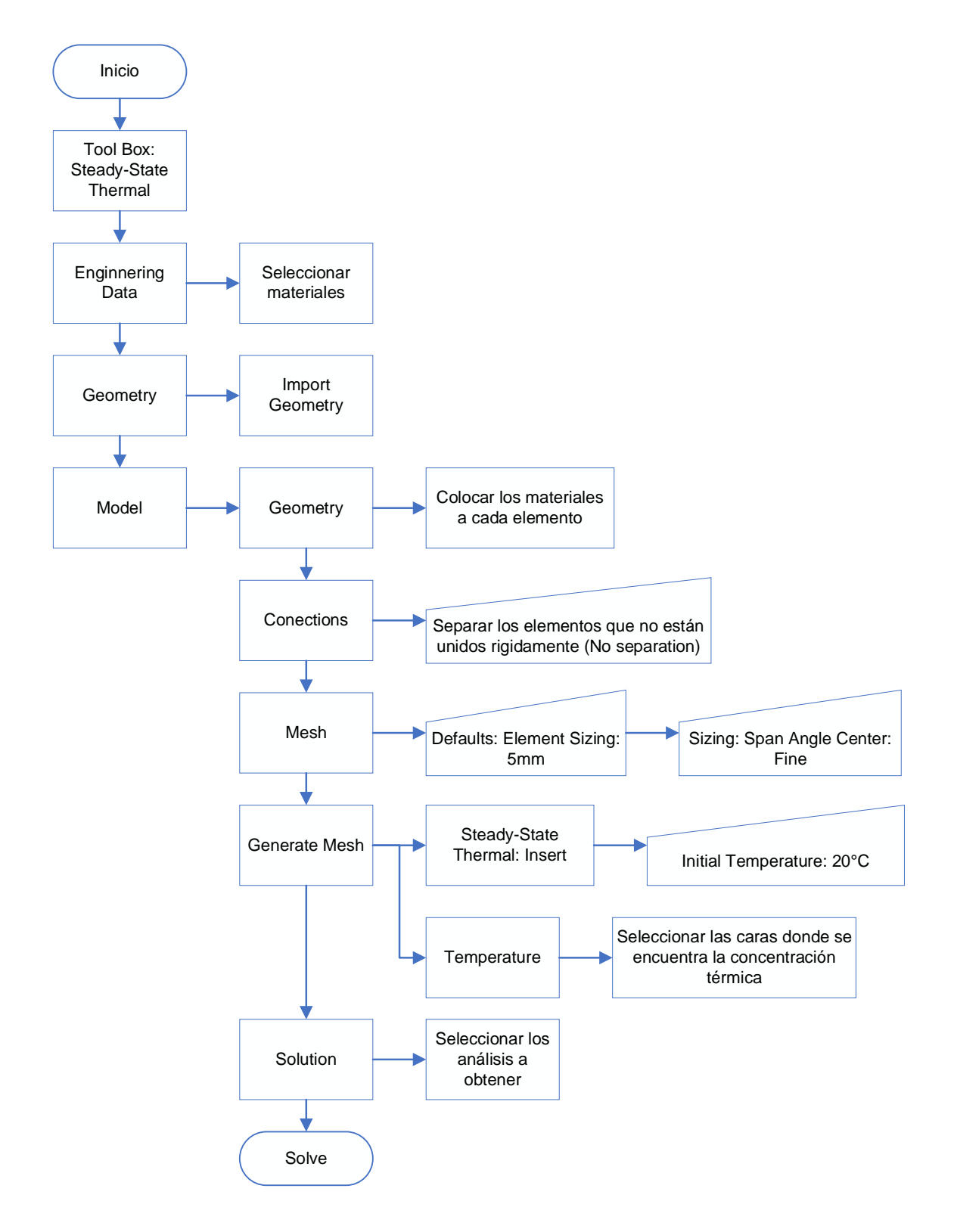

*Nota.* Esta figura representa el diagrama de flujo de los procesos del análisis térmico entre el depósito y el cabezote del motor. Mediante el proceso de análisis como se determina los pasos

que se rige en el entorno de simulación. Con esto se da a conocer si el lugar de instalación no genere interferencia en el trabajo del generador de hidrógeno.

### *Análisis Dinámico de Fluidos*

Mediante el análisis se determina el flujo de los gases desde la admisión, con la adición del hidrógeno, basándose en la temperatura y la presión calculados teóricamente hasta los gases de escape.

#### **Protocolo**

El diagrama de flujo que se muestra en la figura 35 muestra los procesos que se rige en el entorno de la simulación, tomando en cuenta la entrada y salida de valores, parametrización de condiciones de frontera, etc.

#### **Figura 35**

*Protocolo Análisis Dinámico de Fluidos*

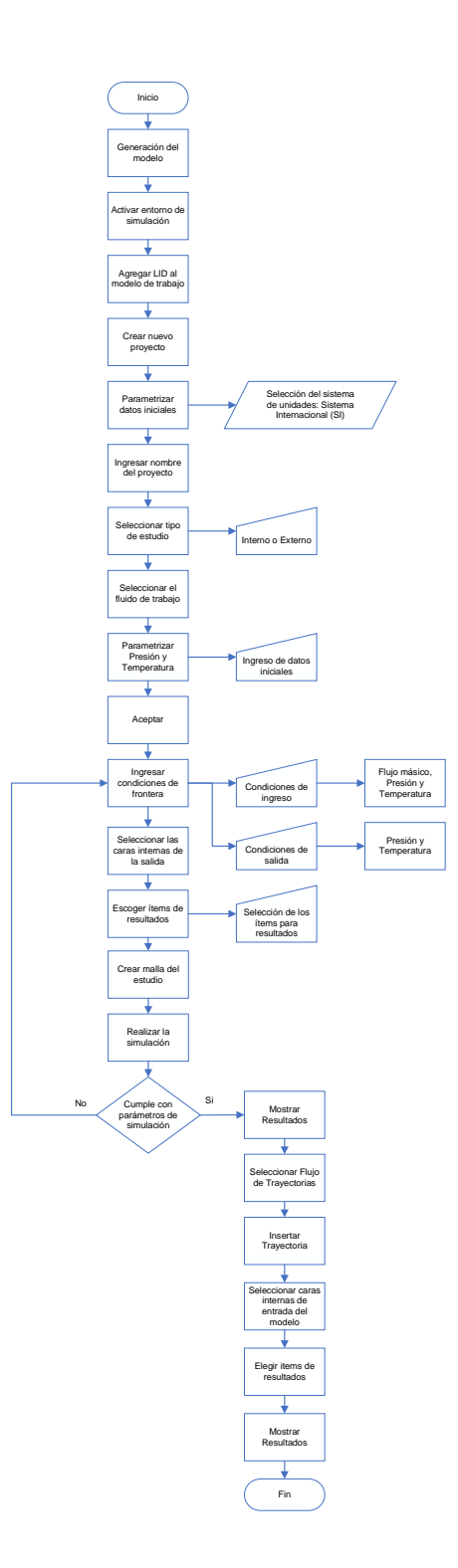

*Nota.* Esta figura representa el proceso para realizar el análisis de la dinámica de fluidos en el múltiple de admisión y dentro de la cámara de combustión, mediante el ingreso de datos y condiciones de frontera dentro del entorno de simulación.

## **Capítulo IV**

### **Resultados de la investigación**

### **Análisis Termodinámico**

El análisis termodinámico solamente es para validar los resultados obtenidos de los cálculos realizados para los dos tipos de vehículos.

### *Vehículo gasolina*

Para el análisis se consideró las presiones y temperaturas calculadas para el proceso de admisión y compresión dando como resultado un margen de precisión del 95% entre los resultados calculados y obtenidos por el software. Obteniendo una eficiencia del ciclo de 0,509.

## **Figura 36**

*Propiedades calculadas por el software Termograf para el vehículo gasolina*

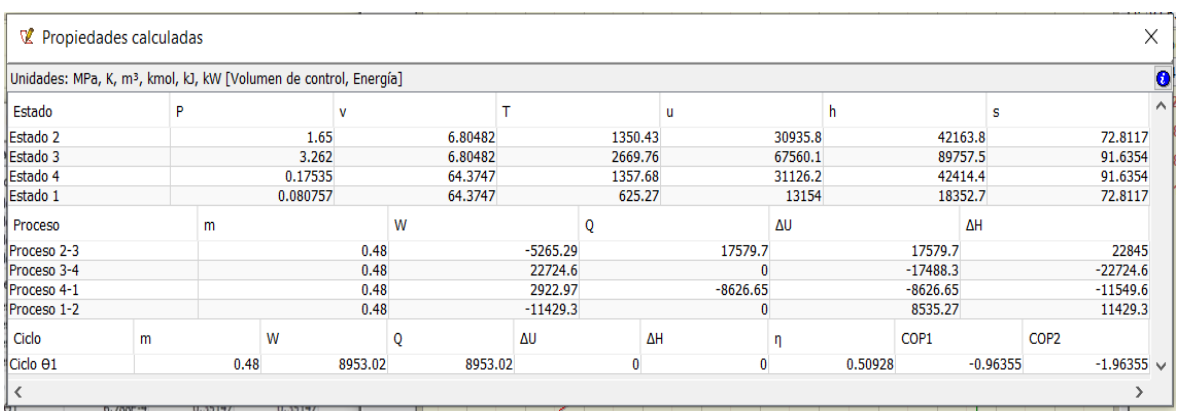

*Nota.* El gráfico representa las propiedades para generar el diagrama del ciclo Otto.

A partir de los resultados obtenidos el software generó un diagrama P-V

correspondiente al ciclo Otto para el vehículo analizado, a partir de un proceso Isoentrópico

(Adiabático) para admisión-trabajo y un proceso Isobárico para compresión-Escape.

# **Figura 37**

*Diagrama P-V del vehículo Gasolina*

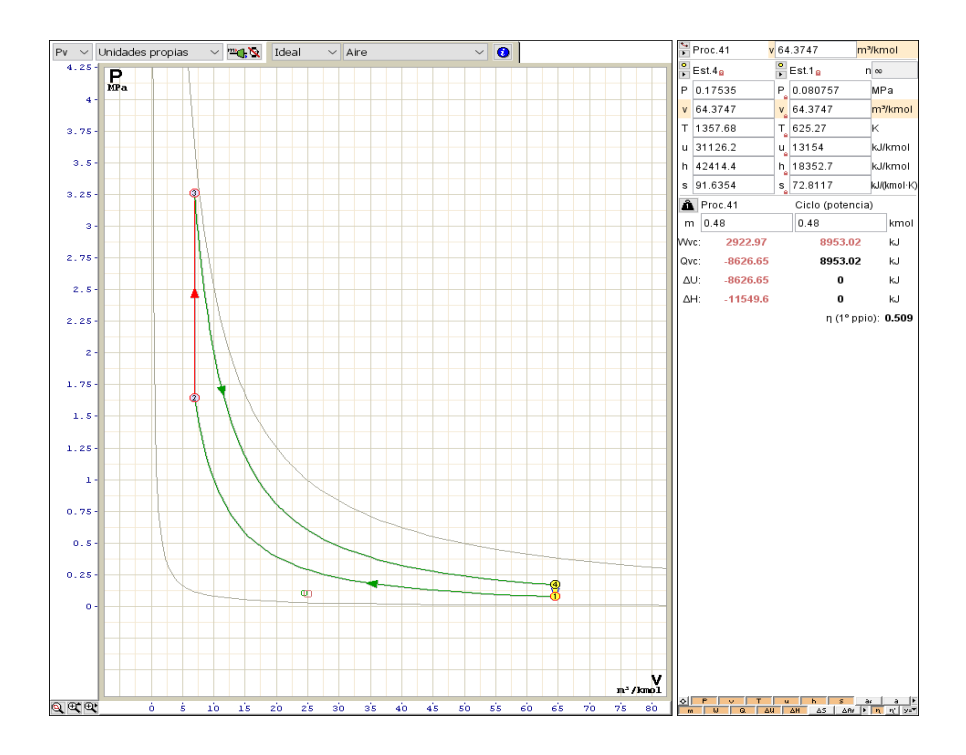

*Nota.* El gráfico representa el diagrama P-V del ciclo Otto.

## *Vehículo Diésel*

Para el análisis se consideró las presiones y temperaturas calculadas para el proceso de admisión y compresión dando como resultado un margen de precisión del 90% entre los resultados calculados y obtenidos por el software. Obteniendo una eficiencia del ciclo de 0,593

### **Figura 38**

*Propiedades calculadas por el software Termograf para el vehículo diésel*

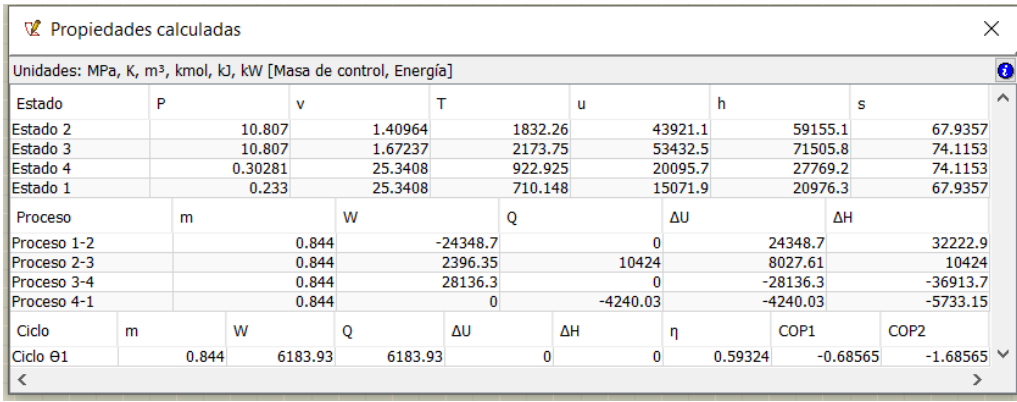

*Nota.* El gráfico representa las propiedades calculadas del ciclo.

A partir de los resultados obtenidos el software generó un diagrama P-V correspondiente al ciclo Diésel para el vehículo analizado, a partir de un proceso Isoentrópico (Adiabático) para admisión-trabajo, un proceso Isobárico para compresión y un proceso Isocórico para el escape.

## **Figura 39**

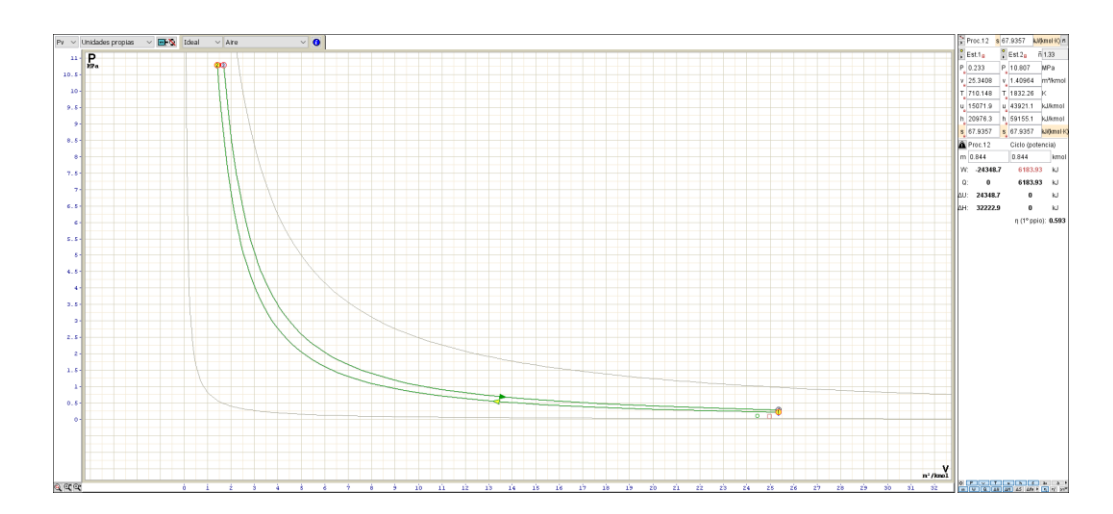

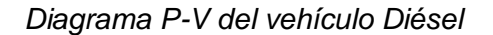

*Nota.* El gráfico representa el diagrama P-V del ciclo Diésel.

## **Estudio Estructural**

### *Vehículo Gasolina*

Para el vehículo a gasolina se toma en considera la posición del motor (Motor transversal), por lo que se realizó el análisis en la parte superior derecha, en el cual se realizó la fijación de la base del depósito del generado de hidrógeno.

### **Cabezote – Depósito**

### *Análisis de Deformación*

Para el análisis se considera que el tipo de deformación que se puede encontrar es la plástica, esta se caracteriza por ser irreversible, cuando al aplicar alguna tensión o carga a su estado inicial, mediante la escala colorimétrica una deformación máxima de 0,324 mm, lo cual se da en la parte inferior de la base que sujeta el depósito, el valor de la resistencia última de la base es de 485 Mpa por lo que al aplicar la fuerza ejercida por el peso del generador de hidrógeno no presenta ninguna deformación, por lo que no está sujeto a redimensionar o cambiar el material de los elementos.

#### **Figura 40**

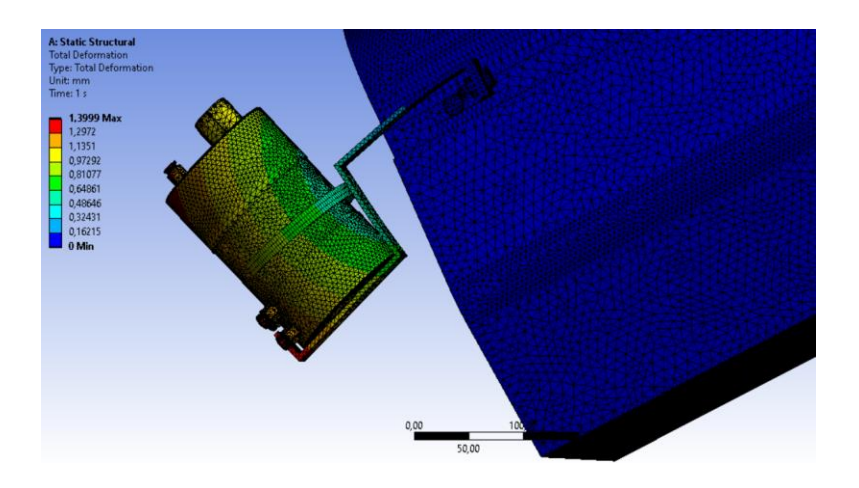

*Análisis de deformación Vehículo Gasolina (Cabezote – Depósito)*

*Nota.* El gráfico representa la posible deformación que sufre la base o soporte al estar sujeta al cabezote y soportar el peso total del depósito del generador de hidrógeno**.**

#### *Stress Von Mises*

Este valor es uno de los más importantes en el análisis de elementos metálicos, por lo que se realiza la comparación entre la tensión de Von Mises con el límite elástico del material, mediante la escala colorimétrica se determina un valor de 32,569 Mpa, correspondiente a la

sujeción de la base en el cabezote, por lo que el valor del límite elástico del material es 205 Mpa. Por lo que el componente no se va a romper.

### **Figura 41**

*Análisis Stress Von Mises Vehículo Gasolina (Cabezote – Depósito)*

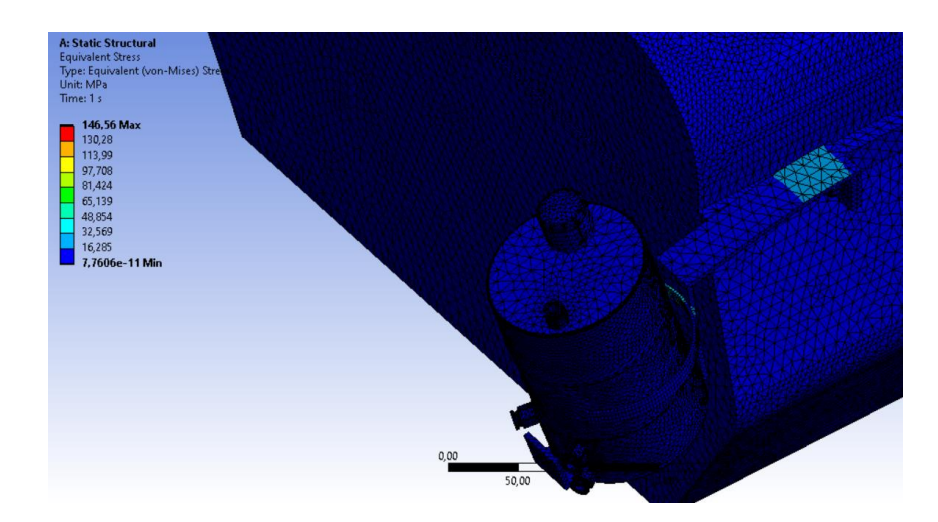

*Nota.* El gráfico representa el valor de la tensión de Von Mises mediante la simulación.

### *Factor de Seguridad*

El factor de seguridad define si a partir de las cargas aplicadas existe un esfuerzo mecánico capaz de presentar una falla o colapso en el componente, por ende, cuanto mayor sea este valor más seguro será el componente, se tiene un valor de factor de seguridad de 15, lo que determina que el análisis estructural se encuentra sobredimensionado, por lo cual es evidente que no existe ninguna falla durante la operación del generador.

### **Figura 42**

*Factor de Seguridad Vehículo Gasolina (Cabezote – Depósito)*

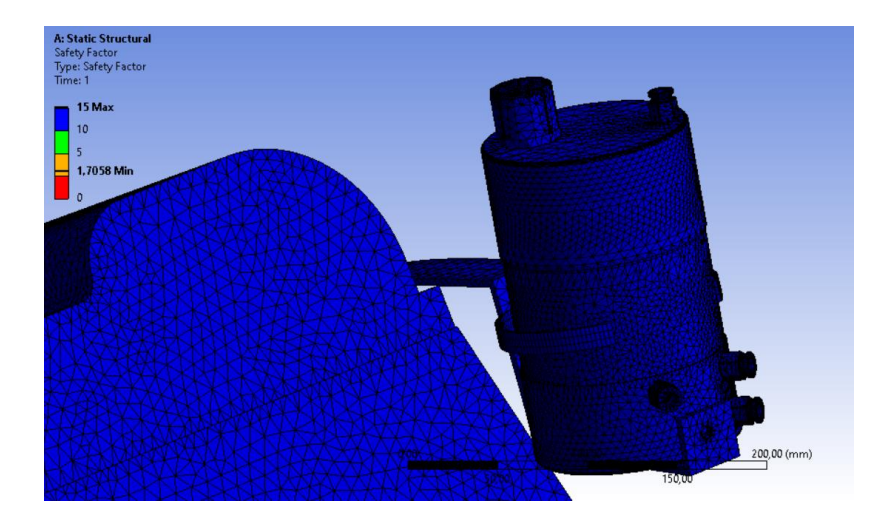

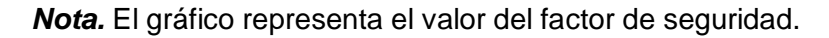

### **Chasis – Generador de Hidrógeno**

Para el posterior análisis se toma en consideración la ubicación del conjunto de placas generador, las cuales se encuentran contenidas dentro del generador y se encuentran sujetas mediante una base fijada en la parte delantera del chasis del vehículo.

#### *Análisis de Deformación*

Para el análisis de la deformación se debe tomar en cuenta las fuerzas aplicadas sobre el sistema y el material del cual están fabricados, el valor de la resistencia última de las bases es de 485 Mpa por lo que al aplicar la fuerza ejercida por el peso del generador de hidrógeno no presenta ninguna deformación, por lo que no está sujeto a redimensionar o cambiar el material de los elementos.

#### **Figura 43**

*Análisis de deformación Vehículo Gasolina (Chasis – Generador de Hidrógeno)*

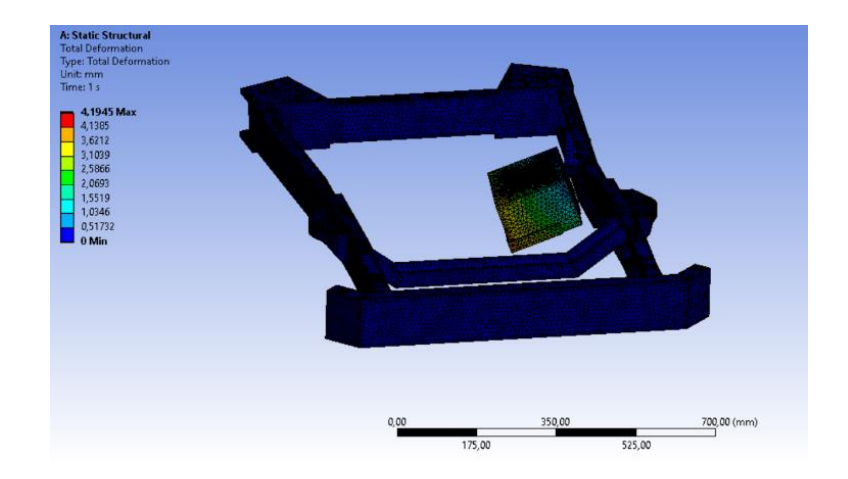

*Nota.* El gráfico representa la deformación que sufre el generador al ser ubicado en el chasis de vehículo.

### *Stress Von Mises*

Se realiza la comparación entre la tensión de Von Mises y el límite elástico del material. Mediante la escala colorimétrica se determina un valor de 69,49 Mpa correspondiste al valor de Von Mises, al realizar la comparación con el valor del límite elástico del material del cual están fabricada la base 205 Mpa, se determina que no existe ningún tipo de falla o posible rotura.

#### **Figura 44**

*Análisis Stress Von Mises Vehículo Gasolina (Chasis – Generador de Hidrógeno)*

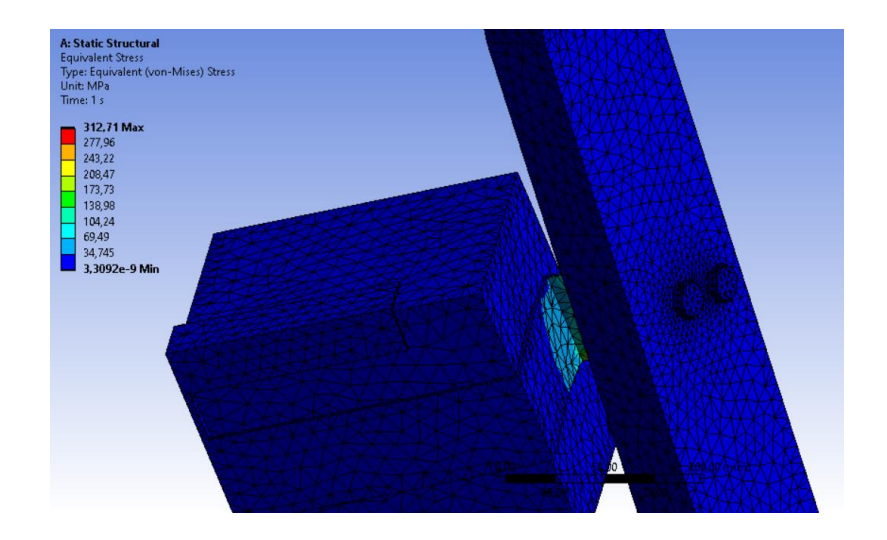

*Nota.* El gráfico representa el valor de la tensión de Von Mises en la base del generador de hidrógeno.

### *Factor de Seguridad*

Define si el componente no tiene fallas, mediante la escala colorimétrica que representa el valor del factor de seguridad de entre 2 y 10, lo que determina que el análisis estructural es eficiente y no necesita redimensionar las bases o cambiar el material del que están fabricados los elementos.

## **Figura 45**

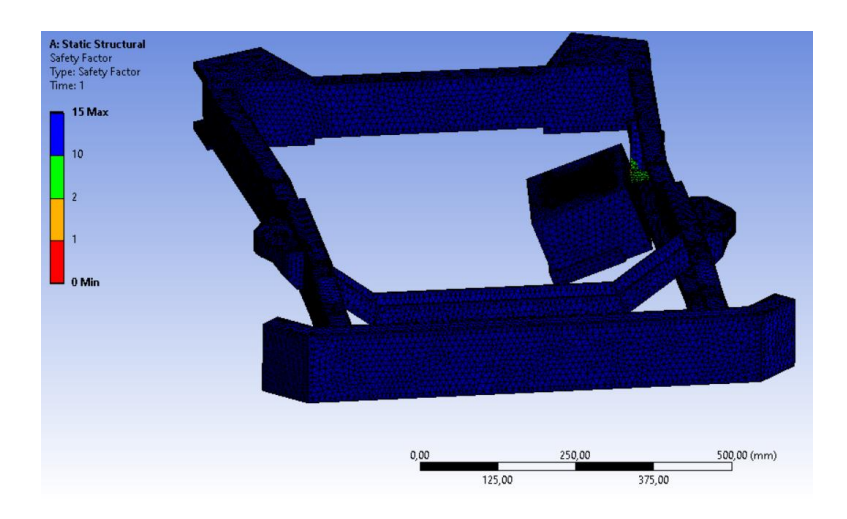

*Factor de Seguridad Vehículo Gasolina (Chasis – Generador de Hidrógeno)*

*Nota.* El gráfico representa el valor del factor de seguridad.

# *Vehículo Diésel*

### **Cabezote - Depósito**

Para el vehículo a diésel se toma en considera la posición del motor (Motor longitudinal), por lo que se realizó el análisis en la parte superior derecha, en la cual se realizó la fijación de la base del depósito del generado de hidrógeno.

### *Análisis de Deformación*

Para el análisis se considera que el tipo de deformación que se puede encontrar es la plástica, esta se caracteriza por ser irreversible, cuando al aplicar alguna tensión o carga a su estado inicial, mediante la escala colorimétrica se determina una deformación máxima de 1,353 mm, lo cual se da en la parte inferior de la base que sujeta el depósito, el valor de la resistencia última de la base es de 485 Mpa por lo que al aplicar la fuerza ejercida por el peso del generador de hidrógeno no presenta ninguna deformación, por lo que no está sujeto a redimensionar o cambiar el material de los elementos.

#### **Figura 46**

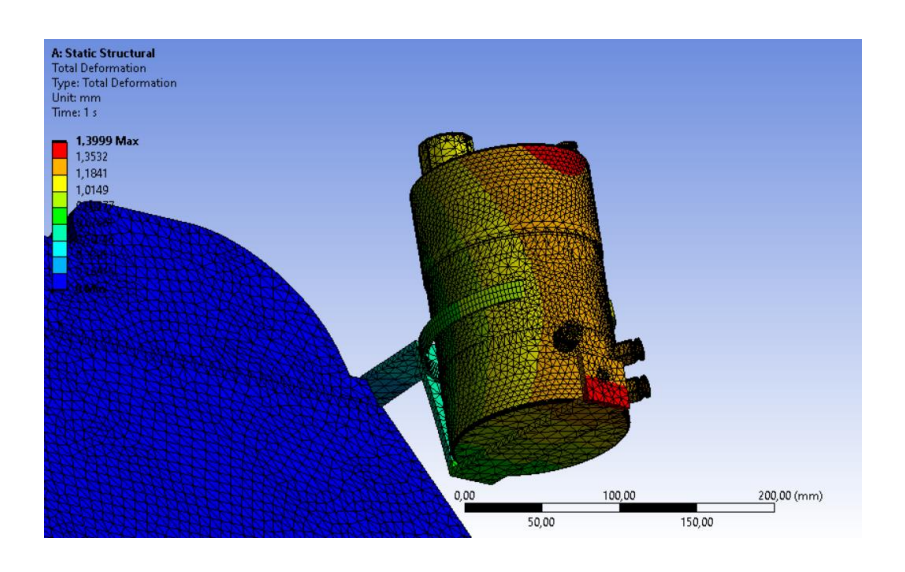

*Análisis de deformación Vehículo Diésel (Cabezote – Depósito)*

*Nota.* El gráfico representa la posible deformación que sufre la base o soporte al estar sujeta al cabezote y soportar el peso total del depósito del generador de hidrógeno**.**

#### *Stress Von Mises*

Se realiza la comparación entre la tensión de Von Mises y el límite elástico del material. Mediante la escala colorimétrica se determina un valor de 32,569 Mpa correspondiste al valor de Von Mises, al realizar la comparación con el valor del límite elástico del material del cual

están fabricadas las bases 205 Mpa, se determina que no existe ningún tipo de falla o posible rotura en la base o sujeción con el cabezote.

### **Figura 47**

*Análisis Stress Von Mises Vehículo Diésel (Cabezote – Depósito)*

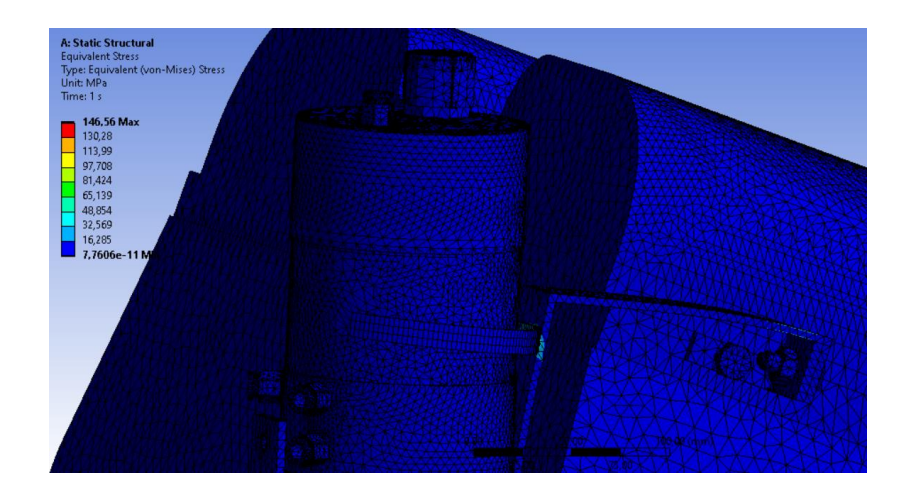

*Nota.* El gráfico representa el valor de la tensión de Von Mises en las bases sujetas al cabezote y que contienen el depósito del generador de hidrógeno.

#### *Factor de Seguridad*

Define si el componente no tiene fallas, mediante la escala colorimétrica se determina el valor del factor de seguridad de 15, lo que se realiza el análisis estructural concluyendo que es eficiente y no necesita redimensionar las bases o cambiar el material del que están fabricados los elementos.

#### **Figura 48**

*Factor de Seguridad Vehículo Diésel (Cabezote – Depósito)*

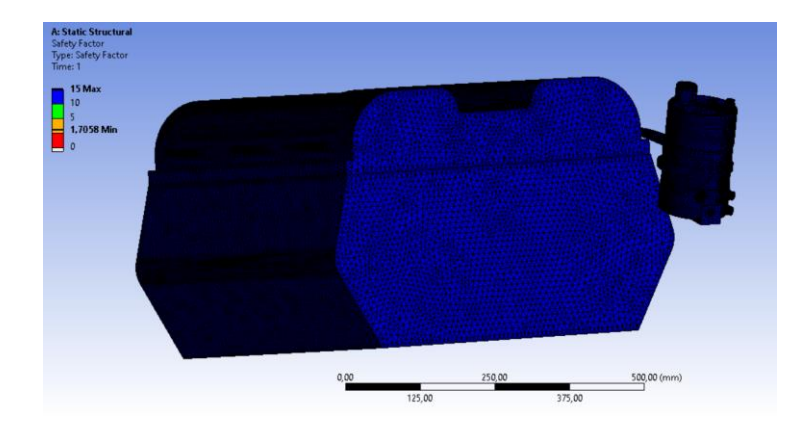

*Nota.* El gráfico representa el valor del factor se seguridad en las bases sujetas al cabezote y que contienen el depósito del generador de hidrógeno.

### **Chasis – Generador de Hidrógeno**

Para el posterior análisis se toma en consideración la ubicación del conjunto de placas generador, las cuales se encuentran contenidas dentro del generador y se encuentran sujetas mediante una base fijada en la parte delantera del chasis del vehículo.

### *Análisis de Deformación*

Para el análisis de la deformación se debe tomar en cuenta las fuerzas aplicadas sobre el sistema y el material del cual están fabricados, la escala colorimétrica muestra un valor de 0,001 mm, el valor de la resistencia última de las bases es de 485 Mpa por lo que al aplicar la fuerza ejercida por el peso del generador de hidrógeno no presenta ninguna deformación, por lo que no está sujeto a redimensionar o cambiar el material de los elementos.

#### **Figura 49**

*Análisis de deformación Vehículo Diésel (Chasis – Generador de Hidrógeno)*

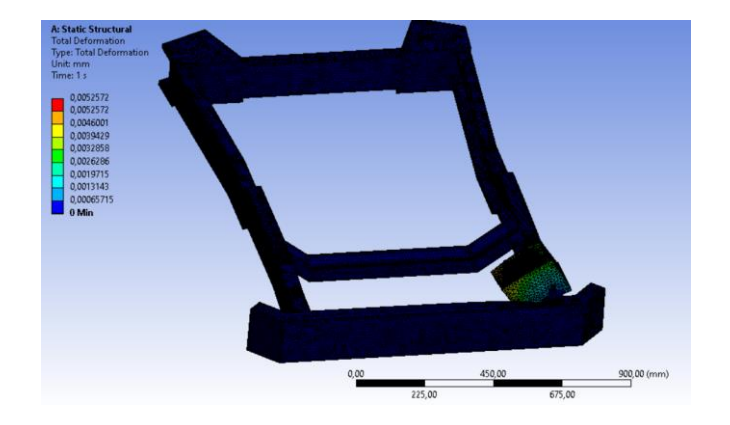

*Nota.* El gráfico representa la deformación que sufre el generador al ser ubicado en el chasis de vehículo.

#### *Stress Von Mises*

Se realiza la comparación entre la tensión de Von Mises y el límite elástico del material. Mediante la escala colorimétrica se determina un valor de 1,064 Mpa correspondiste al valor de Von Mises, al realizar la comparación con el valor del límite elástico del material del cual están fabricada la base 205 Mpa, se determina que no existe ningún tipo de falla o posible rotura.

### **Figura 50**

*Análisis Stress Von Mises Vehículo Diésel (Chasis – Generador de Hidrógeno)*

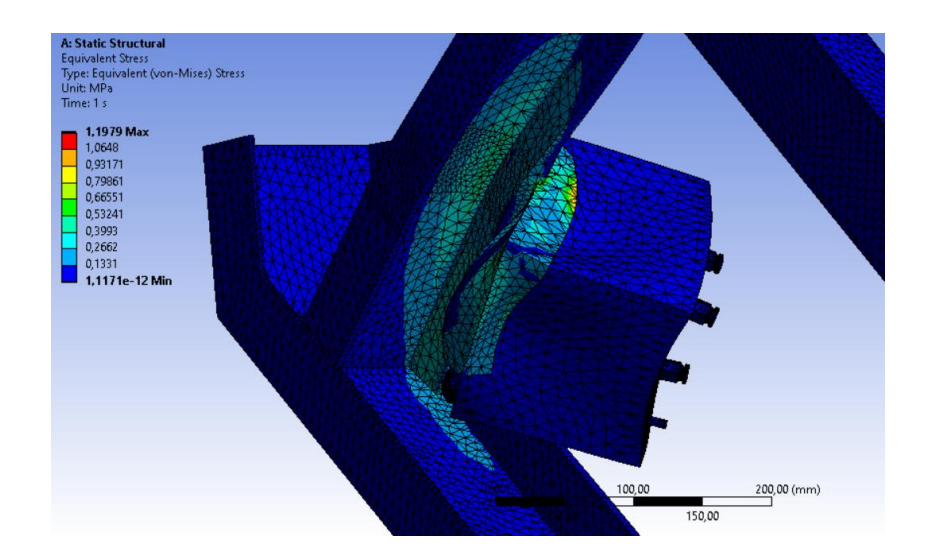

*Nota.* El gráfico representa el valor de la tensión de Von Mises en la base del generador de hidrógeno.

### *Factor de Seguridad*

La escala colorimétrica representa el valor del factor de seguridad de 15, lo que determina que el análisis estructural es eficiente y no necesita redimensionar la base o cambiar el material del que está fabricado.

### **Figura 51**

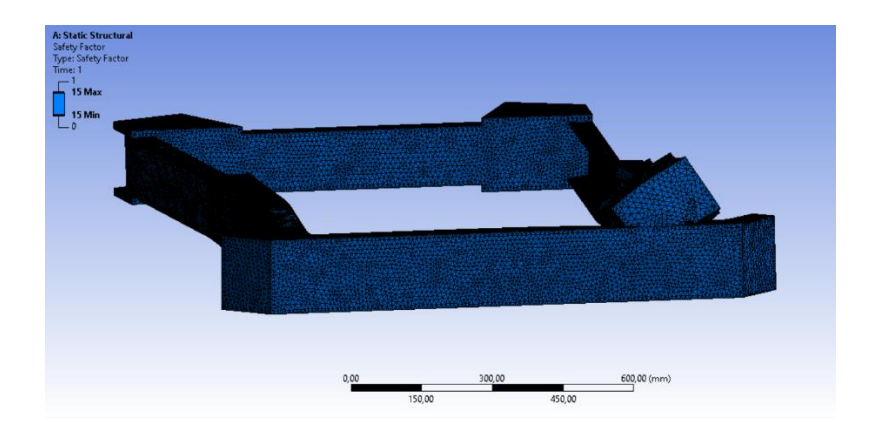

*Factor de Seguridad Vehículo Diésel (Chasis – Generador de Hidrógeno)*

*Nota.* El gráfico representa el valor del factor de seguridad.

### **Estudio Térmico**

### *Vehículo Gasolina*

Para el análisis térmico se realiza un estudio exterior ya que se considera el calor que recepta el depósito por parte del motor cuando se encuentra en funcionamiento a elevadas temperaturas, es decir se produce la transferencia de color por radiación y conducción.

Es decir, en función de los sectores de análisis, no es necesario realizar una simulación térmica del chasis tanto en el vehículo gasolina como en el diésel debido a que en estos

sectores no existe una presencia de temperatura tal como para ser considerada en un entorno de simulación.

### **Temperatura Total**

Para el análisis se tomó en cuenta una temperatura de operación del motor gasolina de 85°C debido a que esta es la condición normal de funcionamiento, la calorimetría determina que la temperatura del depósito va a encontrarse a 20°C durante su operación. Por ende, no existe ninguna variación de temperatura que incida en el depósito.

### **Figura 52**

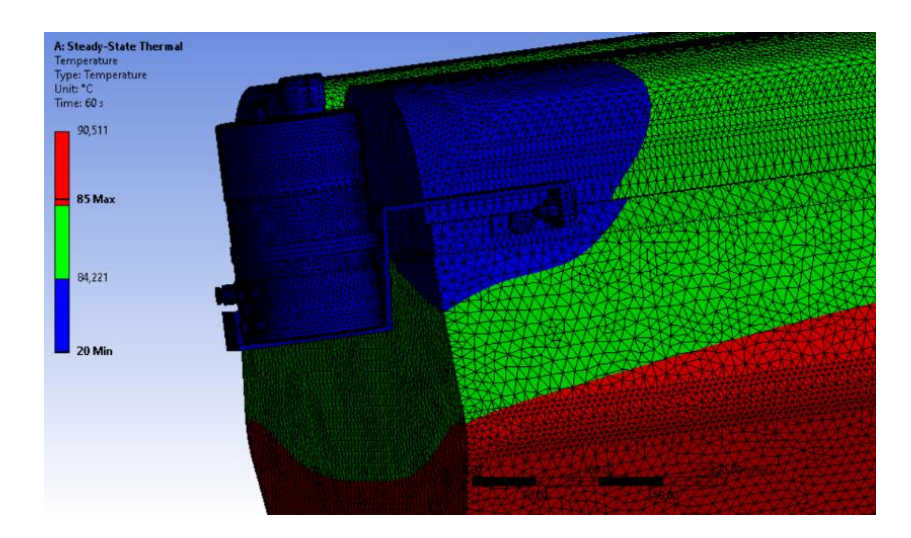

*Análisis Temperatura Total Vehículo Gasolina (Cabezote – Depósito)*

*Nota.* El gráfico represente el análisis térmico del depósito en función de la temperatura que recibe por el trabajo del motor.

### *Vehículo Diésel*

Para el análisis térmico se realiza un estudio exterior ya que se considera el calor que recepta el depósito por parte del motor cuando se encuentra en funcionamiento a elevadas temperaturas, es decir el calor por conducción y radiación.

### **Temperatura Total**

Para el análisis se tomó en cuenta una temperatura de operación del motor diésel de 95°C debido a que esta es la condición normal de funcionamiento, la calorimetría determina que la temperatura del depósito va a encontrarse a 20°C y la placa de acople del soporte a una temperatura aproximada de 93°C durante su operación. A pesar de ello, no existe variación alguna de la temperatura el depósito para encontrarse en una condición óptima.

#### **Figura 53**

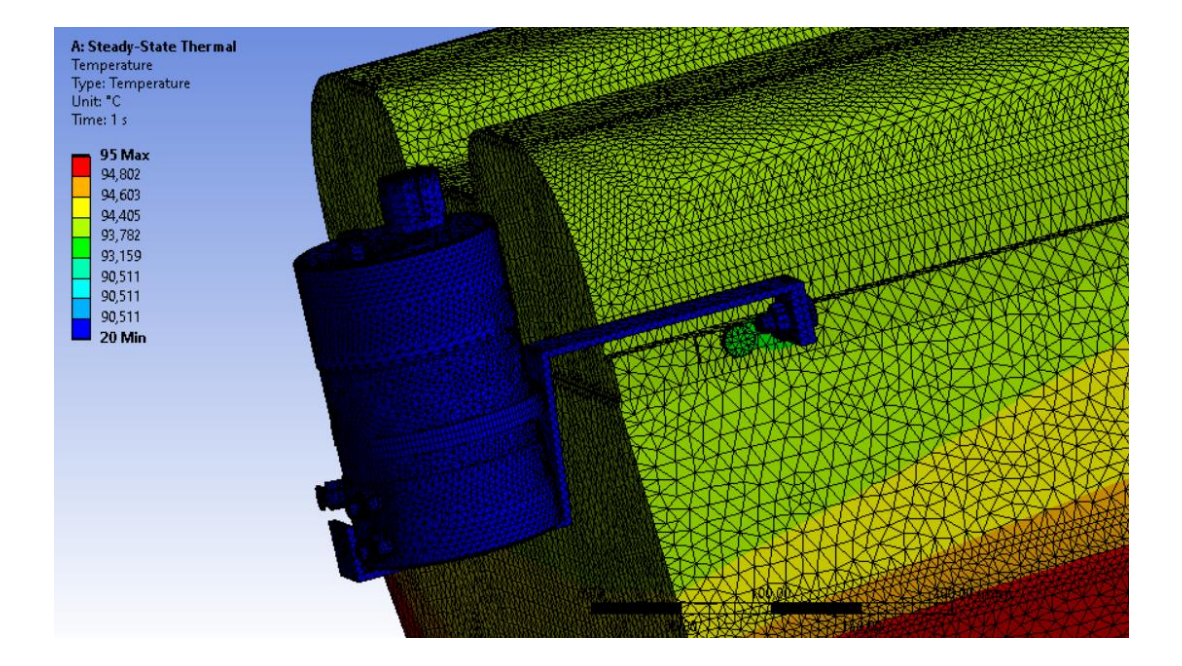

*Análisis Temperatura Total Vehículo Diésel (Cabezote – Depósito)*

*Nota.* El gráfico represente el análisis térmico del depósito en función de la temperatura que recibe cuando el motor está en funcionamiento.

## **Estudio dinámico del fluido**

#### *Análisis Gasolina*

#### **Análisis en el Múltiple de Admisión**

Para el análisis en el múltiple de admisión se utilizan los parámetros para el análisis de

presión y temperatura del vehículo a gasolina.

# **Tabla 16**

*Parámetros para Análisis Vehículo Gasolina (Múltiple de Admisión)*

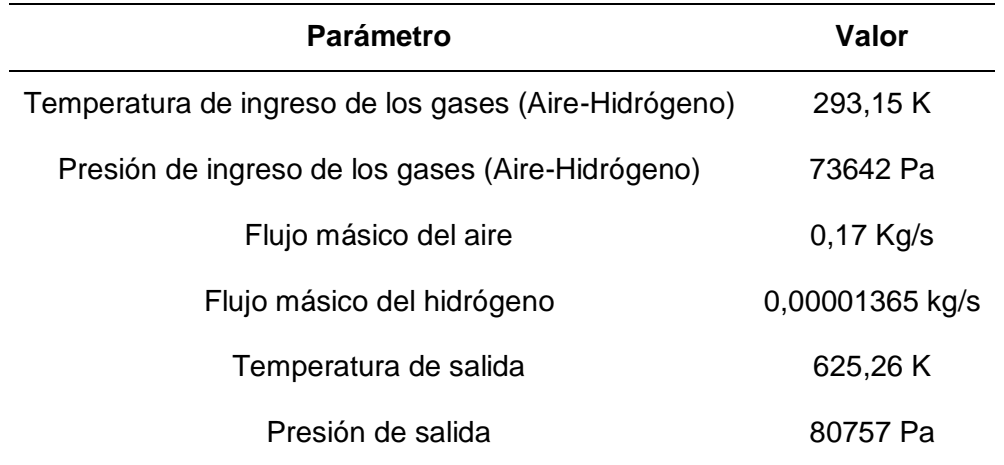

*Nota.* La tabla muestra los parámetros principales para el análisis en el múltiple de admisión del vehículo.

## *Análisis de Temperatura*

Existe la variación de la temperatura desde los 293,15 K de ingreso hasta los 625,26 K

de salida en el múltiple de admisión, la cual se evidencia mediante la escala colorimétrica.

# **Figura 54**

*Análisis de Temperatura Vehículo Gasolina (Múltiple de Admisión)*

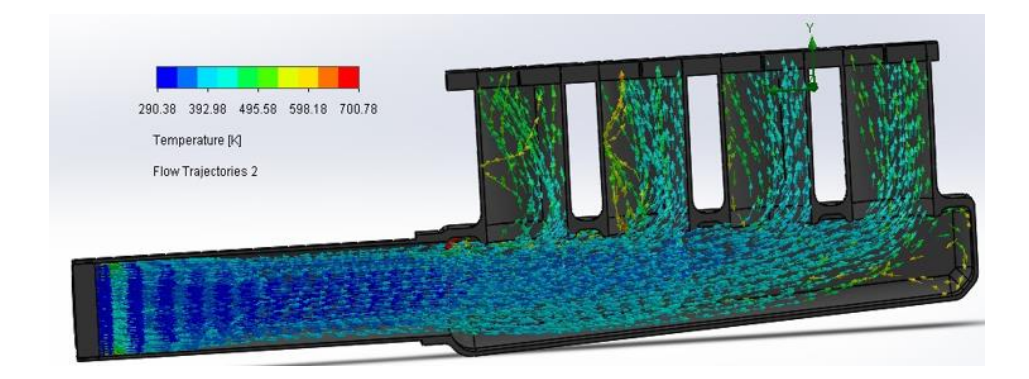

*Nota.* El gráfico representa la variación y dirección de la temperatura de los gases en el interior del múltiple de admisión.

## *Análisis de Presión*

Con la variación de la presión desde los 73642 Pa de ingreso hasta los 80757 Pa de salida en el múltiple de admisión, se evidencia esta variación mediante la escala colorimétrica.

# **Figura 55**

*Análisis de Presión Vehículo Gasolina (Múltiple de Admisión)*

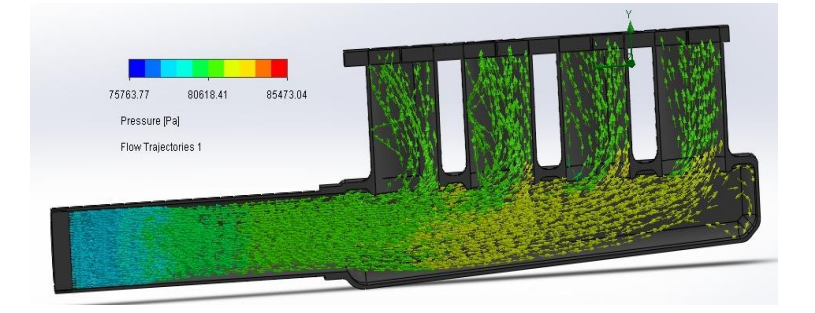

*Nota.* El gráfico representa la variación y dirección de la presión de los gases en el interior del múltiple de admisión.

# *Análisis de Velocidad*

Para la velocidad del flujo mediante la simulación, se aprecia la velocidad con la que el aire y el hidrógeno interactúan en los conductos de admisión hacia el motor. Mediante la escala calorimétrica se observa la velocidad mínima y máxima de los gases con valores de 141,239 y 423,717 m/s.

# **Figura 56**

*Análisis de Velocidad Vehículo Gasolina (Múltiple de Admisión)*

135

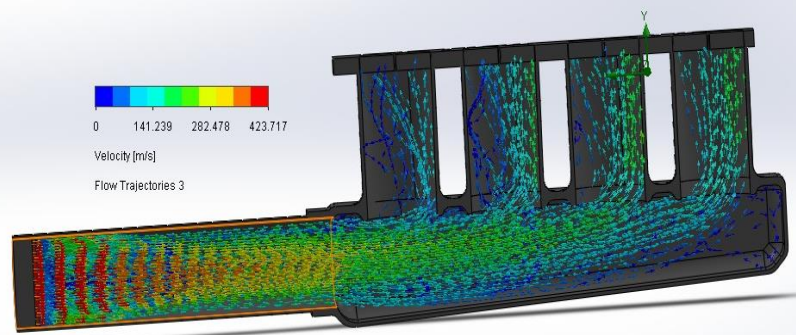

*Nota.* El gráfico representa la variación y dirección de los gases en el interior del múltiple de admisión.

# **Análisis en la Cámara de Combustión**

Con los parámetros utilizados para el análisis de presión y temperatura en la cámara de combustión, se procede a la realizar la simulación de los gases y determinar el comportamiento dentro de la cámara de combustión.

# **Tabla 17**

*Parámetros para Análisis Vehículo Gasolina (Cámara de combustión)*

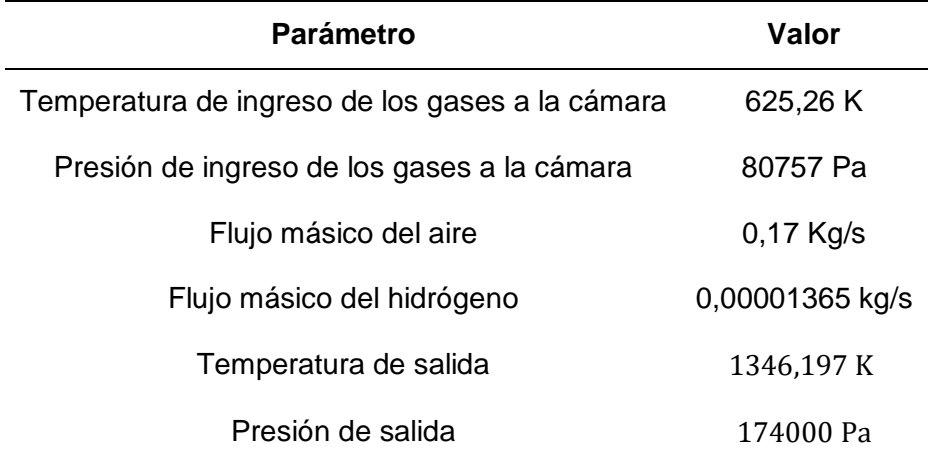

*Nota.* La tabla muestra los parámetros principales para el análisis en el múltiple de admisión del vehículo.

#### *Análisis de Temperatura*

La variación de la temperatura desde los 625,26 K de ingreso hasta los 1346,197 K de salida en el múltiple de admisión, se evidencia mediante la escala colorimétrica.

# **Figura 57**

*Análisis de Temperatura Vehículo Gasolina (Cámara de combustión)*

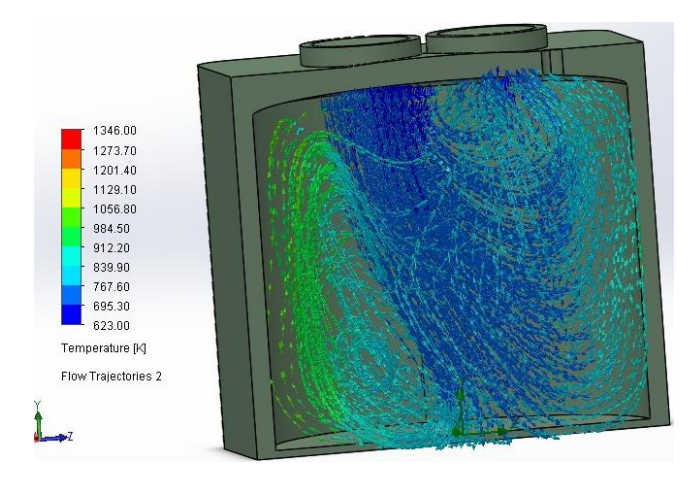

*Nota.* El gráfico representa la variación y dirección de la temperatura de los gases en el interior del múltiple de admisión.

# *Análisis de Presión*

Con la variación de la presión desde los 80757 Pa de ingreso hasta los 174000 Pa de salida en el múltiple de admisión, se evidencia el proceso de variación mediante la escala colorimétrica.

# **Figura 58**

*Análisis de Presión Vehículo Gasolina (Cámara de combustión)*

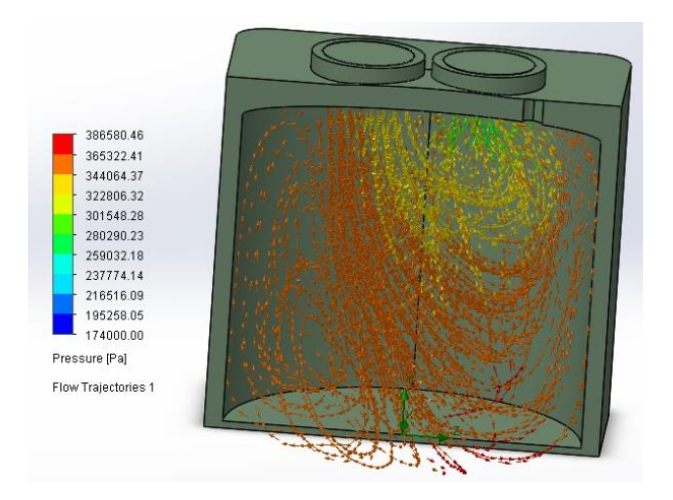

*Nota.* El gráfico representa la variación y dirección de la temperatura de los gases en el interior del múltiple de admisión.

## *Análisis de Velocidad*

Para la velocidad del flujo se determina mediante la simulación, se determina la velocidad con la que el aire y el hidrógeno interactúan en los conductos de admisión hacia el motor. Mediante la escala calorimétrica con un valor mínimo de 134,976 m/s y máximo de 674,879 m/s.

### **Figura 59**

*Análisis de Velocidad Vehículo Gasolina (Cámara de combustión)*

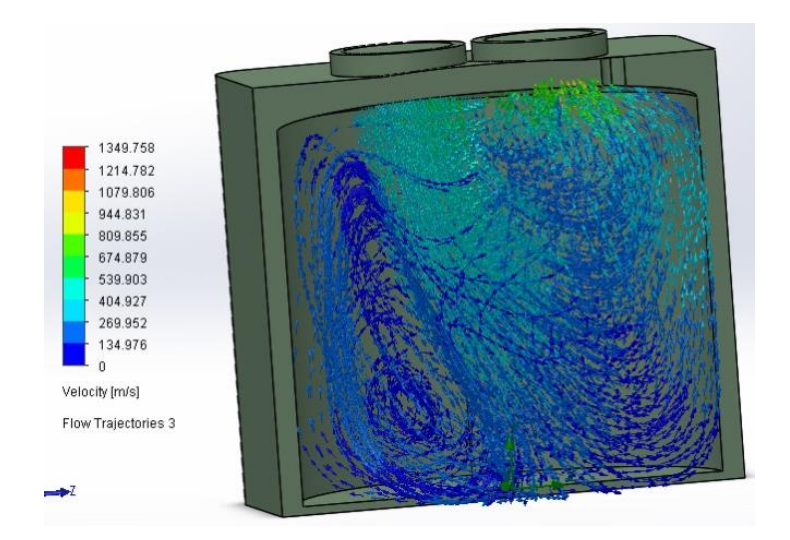

*Nota.* El gráfico representa la variación y dirección de los gases en el interior del múltiple de admisión.

### *Análisis Diésel*

#### **Análisis en el Múltiple de Admisión**

Para el análisis en el múltiple de admisión se utilizan los parámetros para el análisis de presión y temperatura del vehículo a diésel.

### **Tabla 18**

*Parámetros para Análisis Vehículo Diésel (Múltiple de Admisión)*

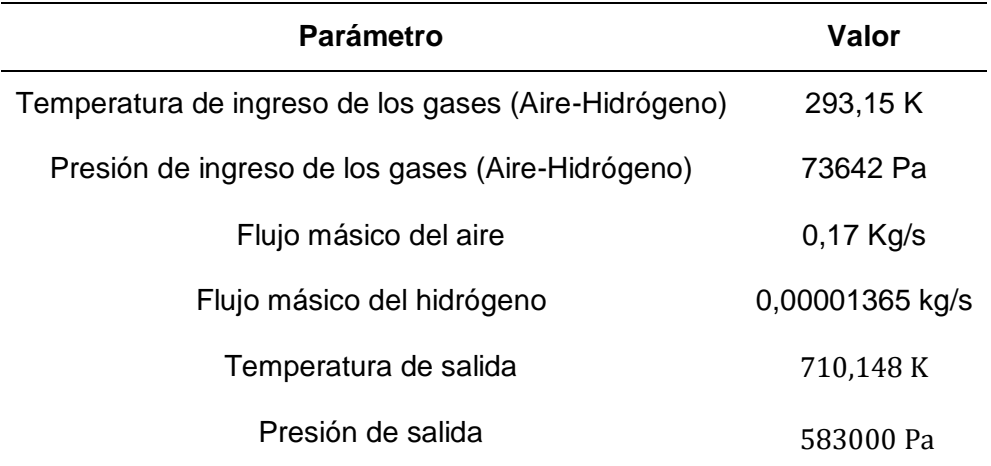

*Nota.* La tabla muestra los parámetros principales para el análisis en el múltiple de admisión del vehículo.

#### *Análisis de Temperatura*

Se determina la variación de la temperatura desde los 293,15 K de ingreso hasta los 710,148 K de salida en el múltiple de admisión, la cual se evidencia mediante la escala colorimétrica.

#### **Figura 60**

*Análisis de Temperatura Vehículo Diésel (Múltiple de Admisión)*

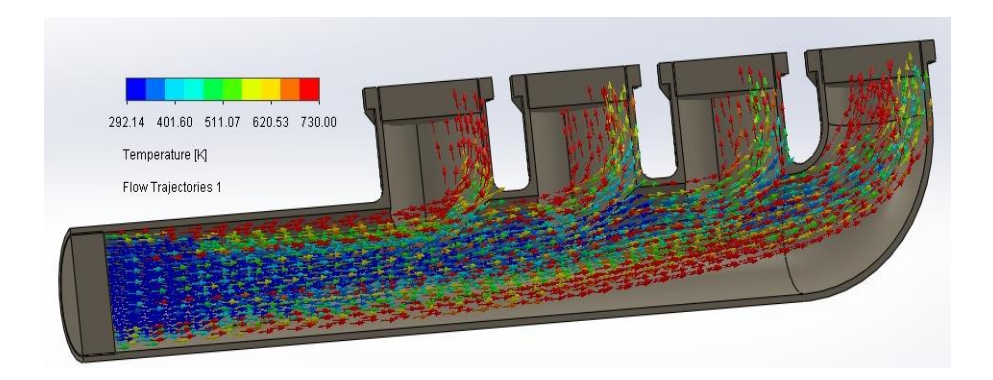

*Nota.* El gráfico representa la variación y dirección de la temperatura de los gases en el interior del múltiple de admisión.

### *Análisis de Presión*

Se determina la variación de la presión desde los 73642 Pa de ingreso hasta los 233000

Pa de salida en el múltiple de admisión, la cual se evidencia mediante la escala colorimétrica.

#### **Figura 61**

*Análisis de Presión Vehículo Diésel (Múltiple de Admisión)*

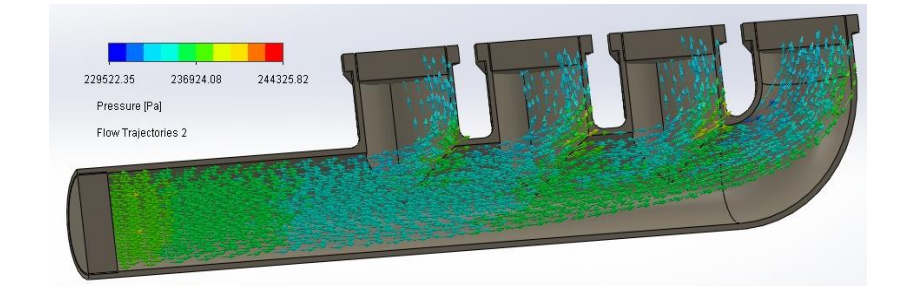

*Nota.* El gráfico representa la variación y dirección de la temperatura de los gases en el interior del múltiple de admisión.

#### *Análisis de Velocidad*

Para la velocidad del flujo mediante la simulación, se aprecia la velocidad con la que el aire y el hidrógeno interactúan en los conductos de admisión hacia el motor. Mediante la escala calorimétrica con un valor mínimo de 120,811 m/s y máximo de 250,201 m/s.

# **Figura 62**

*Análisis de Velocidad Vehículo Diésel (Múltiple de Admisión)*

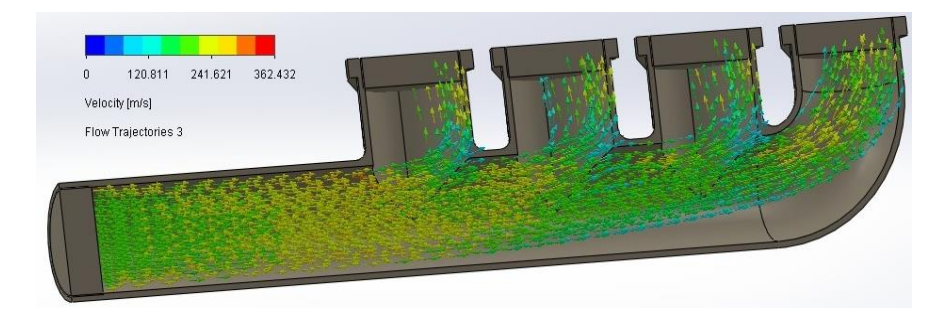

*Nota.* El gráfico representa la variación y dirección de los gases en el interior del múltiple de admisión.

# **Análisis en la Cámara de Combustión**

Con los parámetros utilizados para el análisis de presión y temperatura en el múltiple de admisión del vehículo a diésel, se procede al análisis de los gases y la interacción dentro de la cámara de combustión.

### **Tabla 19**

*Parámetros para Análisis Vehículo Diésel (Cámara de combustión)*

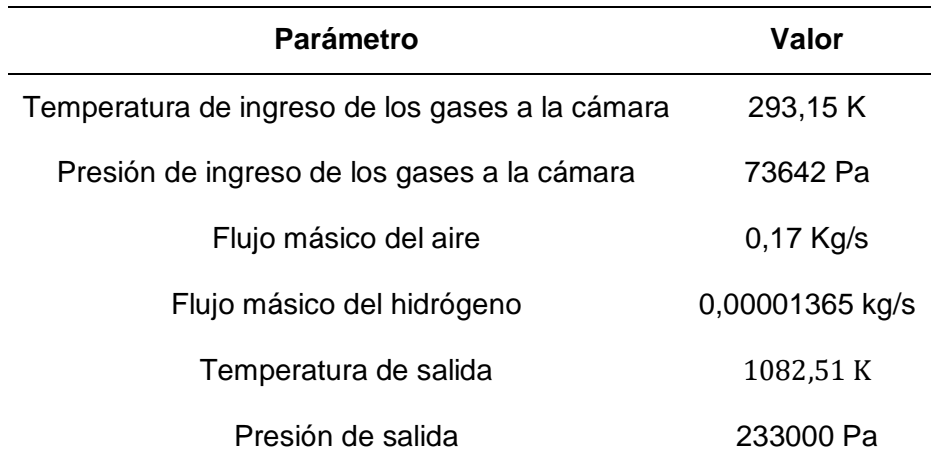

*Nota.* La tabla muestra los parámetros principales para el análisis en el múltiple de admisión del vehículo.

## *Análisis de Temperatura*

Se evidencia la variación de la temperatura desde los 293,15 K de ingreso hasta los 1082,51 K de salida en la cámara de admisión, la cual se determina mediante la escala colorimétrica.

# **Figura 63**

*Análisis de Temperatura Vehículo Diésel (Cámara de combustión)*

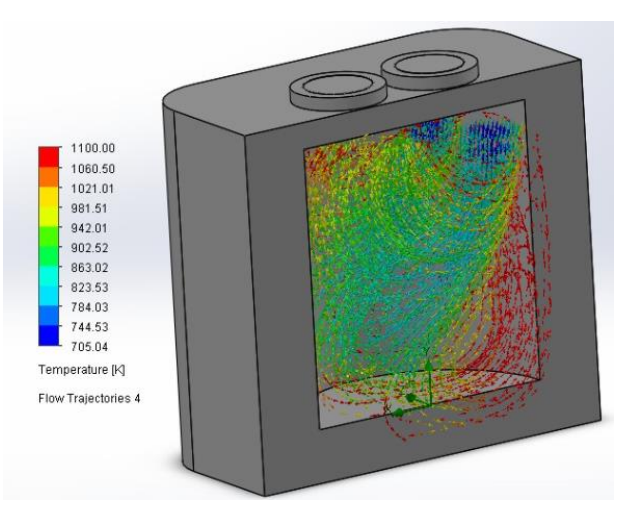

*Nota.* El gráfico representa la variación y dirección de la temperatura de los gases en el interior de la cámara de combustión.

# *Análisis de Presión*

Se evidencia la variación de la presión desde los 73642 Pa de ingreso hasta los 233000

Pa de salida en el múltiple de admisión, la cual se determina mediante la escala colorimétrica.

# **Figura 64**

*Análisis de Presión Vehículo Diésel (Cámara de combustión)*

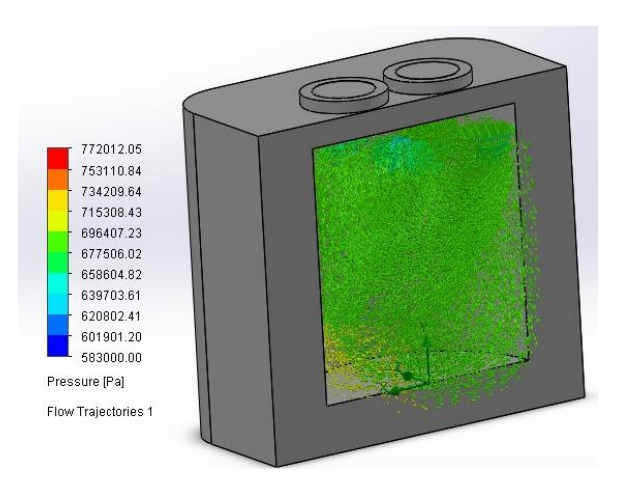

*Nota.* El gráfico representa la variación y dirección de la temperatura de los gases en el interior de la cámara de admisión.

## *Análisis de Velocidad*

Para la velocidad del flujo mediante la simulación se determina la velocidad con la que el aire y el hidrógeno interactúan en los conductos de admisión hacia el motor. Mediante la escala calorimétrica con un valor mínimo de 86,096 m/s y máximo de 430,482 m/s.

# **Figura 65**

*Análisis de Velocidad Vehículo Diésel (Cámara de combustión)*

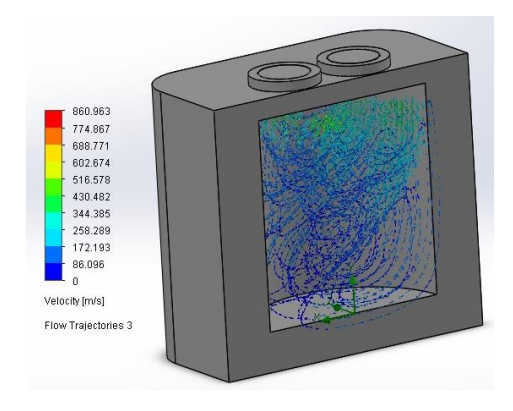

*Nota.* El gráfico representa la variación y dirección de los gases en el interior del múltiple de admisión.

#### **Capítulo V**

#### **Conclusiones y recomendaciones**

#### **Conclusiones**

- La generación del diseño y modelado del sistema permite determinar un valor teórico de la cantidad de hidrógeno que se generará a partir del proceso de electrólisis y esto está condicionado por la intensidad de la diferencia de potencial eléctrico, temperatura, presión, conductividad y pH del electrolito, materiales y dimensiones de las placas.
- Mediante la fundamentación teórica se determinó que las proporciones para la mezcla entre el hidrógeno y el oxígeno es de 2:1, por lo que se induce una corriente eléctrica para disociar las moléculas de agua y mediante un electrolizador descomponer las moléculas de hidrógeno y oxígeno por medio de la electrolisis, la incidencia característica dentro de la cámara de combustión se ve reflejado en el proceso de combustión, obteniendo propiedades de energía e inflamabilidad.
- Mediante el modelado en CAD del generador de hidrógeno se determinó las medidas específicas para el diseño, siendo el punto crucial para determinar los cálculos pertinentes de flujo y volumen de hidrógeno, por lo que teóricamente se deduce que la mitad del volumen de la cámara se ocupa para el agua destilada con hidróxido de potasio, la otra mitad ocupa el gas HHO, por lo que el generador aloja en su parte interna 5,04 x 10<sup>-4</sup> $m^3$ de agua y 5,04 x 10<sup>-4</sup> $m^3$  de gas, generando un volumen teórico de gas HHO de 1,21  $x 10^{-6} m^3/min$ , el cual es enviado directamente antes del filtro de aire de la admisión del motor.
- Mediante la aplicación de las fórmulas matemáticas para motores de combustión interna (MCI) de encendido provocado (MEP) y encendido por compresión (MEC), se determina las temperaturas y presiones en todo el ciclo de trabajo calculadas teóricamente, además de las contantes y coeficientes propios de cada tipo de motor, siendo

necesarios para generar un simulación termodinámica de cada ciclo, con lo cual se valida los resultados calculados teóricamente obteniendo un margen de precisión del 95% y 90% para motor a gasolina y diésel respectivamente.

- Con las simulaciones estáticas se pudo evidenciar que en el vehículo a gasolina en la sección del chasis donde va sujeto el generador mediante el acople de una base el factor de seguridad generado oscilo entre 15 y 10, esto puede ser debido a la calidad del mallado, presentando una deformación máxima de 3,62 mm en la esquina inferior derecha del soporte. Para la sección del motor presento un factor de seguridad de 15, presentando una deformación máxima de 1,3 mm en el inferior de la base de la tapa inferior del depósito. Para los resultados del vehículo diésel, en la sección del chasis presento un factor de seguridad total de 15 con una deformación máxima de 0,046 mm en el costado izquierdo de la base del generador de hidrógeno y para la sección del motor presenta los mismos resultados de la implementación en el vehículo a gasolina.
- La simulación térmica arrojó que a condiciones normales de funcionamiento tanto para el vehículo gasolina y diésel no se presenta cambio de temperatura en el soporte y depósito, por ende, no dificulta la implementación del depósito.
- Con la simulación de la dinámica de fluidos se obtiene el análisis para los vehículos gasolina y diésel en el múltiple de admisión con entrada de valores de presión y temperatura a condiciones normales y se obtiene el cambio de temperatura y presión al final de la admisión con valores de 625,26 K - 80757 Pa para gasolina y 710,148 K - 583000 Pa para diésel, mediante al análisis dentro de la cámara de combustión se toman valores teóricos y calculados en cuanto a condiciones de entrada, por lo que mediante el comportamiento de los gases se evidencio el cambio de temperatura y presión al final del proceso de combustión siendo las condiciones iniciales del escape con valores de 1346,197 K - 174000 Pa para gasolina y 1082,51K - 233000 Pa para diésel.
## **Recomendaciones**

Se recomienda realizar investigaciones futuras sobre la incidencia del hidrógeno en motores de combustión interna desde el punto de vista del análisis termodinámico.

Para no tener inconsistencia en los datos de ingreso para la simulación utilizar valores teóricos o calculados, con el fin de evitar datos erróneos y una simulación errónea.

Tomar en consideración las limitaciones del software de simulación, en cuanto a número de nodos, en el proceso de mallado, los cuales tienen un determinado número para realizar simulaciones por medio del modelado asistido por computador.

Tener en consideración los diferentes parámetros para el diseño asistido por computador, por lo que al momento de realizar una simulación los parámetros iniciales afectan directamente al procesamiento en el entorno de simulación generando un tiempo demasiado largo de espera.

Realizar diagramas de flujo que muestren los procesos para el entorno de simulación, para llevar una secuencia ordena de los datos a ingresas y valores específicos.

Para los procesos de simulación CFD se debe tomar en cuenta los valores teóricos y reales para realizar una comparación entre estos valores, de esta forma se tiene un análisis más claro y conciso.

Para la utilización de softwares de simulación CAD, CAM, CAE se debe tomar en cuenta el tipo de licencia, ya que depende netamente de los recursos que cuenta la licencia.

## **Bibliografía**

- Morales , M. S. (2022). Aplicación de tecnología asistida por computadora para la integración eléctrica en trenes. *CENTRO DE TECNOLOGÍA AVANZADA 1er Congreso de Manufactura Avanzada*, 1-10. Recuperado el 3 de Agosto de 2022
- Morante, J. R., Andreu, T., García, G., Guilera, J., Tarancón, A., & Torrell, M. (2020). *Hidrógeno Vector energético de una economía descarbonizada* (Segunda ed.). Madrid: Fundación Naturgy. Recuperado el 3 de Agosto de 2022
- Aguer Hortal, M., & Miranda Barreras, Á. L. (2007). *El Hidrógeno: Fundamento de un futuro equilibrado* (Segunda Edicion ed.). Madrid, España: Díaz de Santos, S.A. Recuperado el 6 de Mayo de 2022
- Alvarado Flores, J. J., Ávalos Rodriguez, M. L., & Rutiaga Quiñones, J. G. (4 de Abril de 2007). *Instituto de Investigaciones Económicas.* Recuperado el 7 de Mayo de 2022, de CELDAS DE COMBUSTIBLE COMO ELEMENTOS POTENCIADORES PARA UN DESARROLLO ENERGETICO SUSTENTABLE: http://ru.iiec.unam.mx/4707/1/1-052- Alvarado-Avalos-Rutiaga.pdf

Asas Chicaiza, J. R. (Febrero de 2017). CARACTERIZACIÓN Y UTILIZACIÓN DEL ACEITEOBTENIDO DE LAS SEMILLAS DE GIRASOL PARADETERMINAR LOS PARÁMETROS DE FUNCIONAMIENTO DEL MOTOR DE COMBUSTIÓN INTERNA CICLO DIESEL EN PROPORCIONESDE 2%, 5%, 10%, 15%,25% Y 50%CUANDO SE LO UTILIZA COMO BIOCOMBUSTIBLE. *TRABAJO DE TITULACIÓN, PREVIO A LA OBTENCIÓN DEL TÍTULO DE INGENIERO AUTOMOTRIZ*. Latacunga, Cotopaxi, Ecuador. Recuperado el 1 de Agosto de 2022

Atkins, W., & Jones, L. (2005). *Principio de Química Los caminos del descubrimiento.* Madrid: Médica Panamericana S.A.

Ayala Corona, A. (12 de Febrero de 2015). *Electrólisis.* Recuperado el 1 de Agosto de 2022, de paginas.fisica.uson.mx:

http://paginas.fisica.uson.mx/armando.ayala/cursos/moderna2/Electrolisis.pdf

- BMW. (05 de Diciembre de 2019). *BMW.com*. Recuperado el 07 de Mayo de 2022, de Coches de hidrógeno:Todo lo que debes saber: https://www.bmw.com/es/innovation/coches-dehidrógeno-asi-funcionan.html
- Caro, A. (2018). *LEBALAP ACADEMY.* Recuperado el 4 de Agosto de 2022, de CFD (Computational Fluid Dynamics): https://lebalap.academy/f1/simulacion-cfd/
- Cook, B. (10 de Diciembre de 2001). *Citeseerx.its.* Recuperado el 7 de Mayo de 2022, de Psu.edu: https://citeseerx.ist.psu.edu/viewdoc/download?doi=10.1.1.529.4200&rep=rep1&type=pd f

Costa Garcia, J. (S/F de Septiembre de 2021). *SIMULACIÓN CFD DEL PROCESO DE COMBUSTIÓN DUALFUEL EN UN MOTOR DE COMBUSTIÓN INTERNA EN TRANSPORTE HEAVY-DUTY.* Recuperado el 14 de Mayo de 2022, de SIMULACIÓN CFD DEL PROCESO DE COMBUSTIÓN DUALFUEL EN UN MOTOR DE COMBUSTIÓN INTERNA EN TRANSPORTE HEAVY-DUTY.: https://upcommons.upc.edu/bitstream/handle/2117/359104/TFG-Jaume\_Costa\_Garcia-Memoria.pdf?sequence=1&isAllowed=y

- Counihan, M. (1981). *A dictionary of energy.* London: Routledge & Kegan Paul. Recuperado el 7 de Mayo de 2022
- Creus Solé, A. (2014). *Energías Renovables* (Segunde Edición ed.). Bogotá, Colombia: Ediciones de la U. Recuperado el 6 de Mayo de 2022

Delgadillo Morán, N. (7 de Mayo de 2014). *BUAP.* Recuperado el 3 de Agosto de 2022, de repositorioinstitucional.buap.mx: https://repositorioinstitucional.buap.mx/handle/20.500.12371/5260

- Díaz Rey, Á. O., González Gil, J. E., & González Estrada , O. A. (Enero de 2018). Análisis de un generador de HHO de celda seca para su aplicación en motores de combustión interna. *UIS Ingenierías, 17*(1), 143-154. Recuperado el 10 de Mayo de 2022, de https://revistas.uis.edu.co/index.php/revistauisingenierias/article/view/6976/7865
- Erazo Laverde, W. (Diciembre de 2013). Evaluación del potencial energético del aceite de piñón en el motor Isuzu serie Dmax como fuente alternativa de energía en la ciudad de Latacunga. utilizando como biocombustible en motores diésel en proporción para reducir la polución. Latacunga, Cotopaxi, Ecuador. Recuperado el 1 de Agosto de 2022
- ESSS. (2 de Mayo de 2021). *Esss.co.* Recuperado el 3 de Agosto de 2022, de Fundamentos de CAE: https://www.esss.co/es/AMD
- Fàbrega Ramos, M. (2 de Septiembre de 2009). *Universitat Politècnica de Catalunya.* Recuperado el 12 de Mayo de 2022, de Hidrógeno: Aplicación en motores de combustión interna: https://upcommons.upc.edu/handle/2099.1/6533

Fierro, J. L. (2022). El hidrógeno: metodologías de producción. *LYCHNOS*, 1-7. Recuperado el 3 de Agosto de 2022, de https://fgcsic.es/lychnos/es\_es/articulos/hidrógeno\_metodologias\_de\_produccion#:~:text =El%20hidr%C3%B3geno%20puede%20obtenerse%20a,%2C%20licuefacci%C3%B3n %2C%20pir%C3%B3lisis%20y%20gasificaci%C3%B3n.

Fowler, R. (1994). *ELECTRICIDAS PRINCIPIOS Y APLICACIONES.* Barcelona: REVERTERÉ,S.A.

148

- Gayoso Andrade, M., Pierce, C., & Smith, N. (1991). *Resolución de problemas de química general.* Barcelona: Reverté S.A.
- Gonzáles López, M. (15 de Septiembre de 2016). Vehículo híbrido gasolina gas oxhídrico. *Revista de Tecnología e Innovación, 3*(8 ), 6. Recuperado el 7 de Mayo de 2022, de https://www.ecorfan.org/bolivia/researchjournals/Tecnologia\_e\_innovacion/vol3num8/Re vista de Tecnologia e Innovaci%C3%B3n V3 N8 1.pdf
- Gutiérrez Jodra, L. (2005). EL HIDRÓGENO, COMBUSTIBLE DEL FUTURO. *Real Academia de Ciencias Exactas, Fisicas y Naturales (España), 99*(1), 49-67. Recuperado el 10 de Mayo de 2022, de https://rac.es/ficheros/doc/00447.pdf
- Hernández S., F., & Rodríguez M., C. (8 de Septiembre de 2010). *La alternativa factible a los combustibles fósiles en España: El hidrógeno. .* Recuperado el 6 de Mayo de 2022, de La alternativa factible a los combustibles fósiles en España: El hidrógeno. : https://oa.upm.es/10139/1/INVE\_MEM\_2010\_92893.pdf
- Hernández Sobrino, F., & Rodríguez Monroy, C. (2010). La alternativa factible a los combustibles fósiles en España: El hidrógeno. *4th International Conference on Industrial Engineering and Industrial Management*, 1-10. Recuperado el 2 de Agosto de 2022
- Holjevac, N. (2018). A simulation-based concept design approach for combustion engine and battery electric vehicles. *ResearchGate*, 1-18. Recuperado el 3 de Agosto de 2022
- Intelligy. (31 de Julio de 2019). *DASSAULT SYSTEMES.* Recuperado el 4 de Agosto de 2022, de SOLIDWORKS Blog: https://blogs.solidworks.com/solidworkslatamyesp/solidworksblog/simulacion/solidworks\_simulation/analisis-termico-con-solidworks/
- Jaimes , S. (1 de Abril de 2020). Análisis térmico-mecánico de los segmentos de máquinas briqueteadoras en industrias siderúrgicas. *REVISTA MINERVA DE INVESTIGACIÓN CIENTÍFICA, I*, 43-57. Recuperado el 4 de Agosto de 2022
- Jaramillo Sánchez, J. A. (2004). *PRUEBAS DE ACCESO A LA UNIVERSIDAD PARA MAYORES DE 25 AÑOS (UNIVERSIDADES DE ANDALUCIA). QUIMICA PRUEBA ESPECIFICA.* Sevilla: MAD. Recuperado el 1 de Agosto de 2022
- Jaramillo Suárez, H. (2005). El modelado de sistemas mecánicos, cuando se utilizan técnicas CAE. *ResearchGate*, 1-4. Recuperado el 2 de Agosto de 2022, de https://www.researchgate.net/profile/Hector-Jaramillo-Suarez/publication/299354368\_El\_modelado\_de\_sistemas\_mecanicos\_cuando\_se\_utili zan\_tecnicas\_CAE/links/56f1a90808aee9c94cfd7102/El-modelado-de-sistemasmecanicos-cuando-se-utilizan-tecnicas-CAE.pdf
- Jones, G., & Coward, H. (1952). *Limits of flammability of gases and vapors* (Vol. 52). WASHINGTON DC: Mines (Bureau). Recuperado el 7 de Mayo de 2022
- Laplace. (6 de Abril de 2021). *laplace.us.es/.* Recuperado el 2 de Agosto de 2022, de Ciclo Diesel (GIE): http://laplace.us.es/wiki/index.php/Ciclo\_Diesel\_(GIE)
- Linares Hurtado, J., & Moratilla Soria, B. Y. (2007). *El hidrógeno y la energía.* Madrid: Asociación Nacional de Ingenieros del ICAI. Recuperado el 1 de Agosto de 2022
- Llorca, J. (2010). *El hidrógeno y nuestro futuro energético* (Primera ed.). Barcelona, Cataluña, España: Universitat Politècnica de Catalunya, SL. Recuperado el 6 de Mayo de 2022
- López, K. (19 de Diciembre de 2019). SIMILACIÓN ESTÁTICA, DINÁMICA Y DISEÑO PARAMÉTRICO. *imulación Estática y dinámica. Aspectos a tomar en cuenta*. San Diego, Venezuela: © All Rights Reserved. Recuperado el 4 de Agosto de 2022
- Lugo, J. (8 de Mayo de 2020). *IdeasDI.* Recuperado el 1 de Agosto de 2022, de Diseño asistido por computador (CAD) para el diseño industrial.: https://ideasdi.com/recursos/disenoasistido-por-computador/
- Matyukhin, L. (Abril de 2018). The alternative method of the estimate of the quality of gas– exchange processes in the internal–combustion engine. *Ingeniería UC*, 31-42. Recuperado el 8 de Agosto de 2022
- Mena Navarrete, L. (2019). *COMPILADOR DE EJERCICIOS DE MOTORES DE COMBUSTIÓN INTERNA DIÉSEL – GASOLINA* (Vol. 2 Edición). Latacunga. Recuperado el 1 de Agosto de 2022
- Merchán Ramos, E. M. (2004). *DETERMINACIÓN DE LA POTENCIA Y EL TORQUE EN MOTORES DE COMBUSTIÓN INTERNA MEDIANTE LA TÉCNICA DE LA ACELERACIÓN LIBRE.* Bucaramanga: Pdffactory. Recuperado el 1 de Agosto de 2022
- Netingbag. (10 de Marzo de 2015). *Copyright © NetinBag All rights reserved*. Recuperado el 7 de Mayo de 2022, de Netinbag.com: https://www.netinbag.com/es/technology/what-isbrowns-gas.html
- Ocaña Ocaña, A. (2001). *TRATADO DEL AUTOMÓVIL.* Madrid: DOSSAT. Recuperado el 2 de Agosto de 2022
- Ricardo, R. (14 de Noviembre de 2020). Simulación estática vs dinámica en análisis cuantitativo. *Estudyando*, 1-3. Recuperado el 4 de Agosto de 2022, de https://estudyando.com/simulacion-estatica-vs-dinamica-en-analisis-cuantitativo/
- Sánchez Bermeo, S. A. (S/F de S/F de 2018). *CARACTERIZACIÓN DE CURVAS DE PRESIÓN EN MOTORES DE COMBUSTIÓN.* Recuperado el 14 de Mayo de 2022, de CARACTERIZACIÓN DE CURVAS DE PRESIÓN EN MOTORES DE COMBUSTIÓN:

https://repository.libertadores.edu.co/bitstream/handle/11371/1762/sanchez\_santiago\_2 018.pdf?sequence=1&isAllowed=y

- Schröer, R., & Vásquez, R. (2018). *Tecnologías del HIDRÓGENO y perspectivas para Chile.* Santiago de Chile: Deutsche Gesellschaft für Internationale Zusammenarbeit (GIZ) GmbH. Recuperado el 2 de Agosto de 2022
- Solga, A. (15 de Enero de 2022). *Linked in.* Recuperado el 3 de Agosto de 2022, de Linked in.com: https://es.linkedin.com/pulse/si-sos-fabricante-de-auto-partes-t%C3%A9cnico-odisfrutas-las-solga?trk=articles\_directory

Sullivan, M. (2006). *ÁLGEBRA Y TRIGONOMETRÍA* (Vol. Séptima Edición). México: PEARSON EDUCACIÓN. Recuperado el 1 de Agosto de 2022

Vermeersch A., J. I. (S.F de S.F de 2018). *DISEÑO Y CONSTRUCCIÓN DE UNA CELDA DEMOSTRATIVA PARALA PRODUCCIÓN DE HIDRÓGENO A PARTIR DE LA ELECTRÓLISIS DEL AGUA.* Recuperado el 6 de Mayo de 2022, de DISEÑO Y CONSTRUCCIÓN DE UNA CELDA DEMOSTRATIVA PARA LA PRODUCCIÓN DE HIDRÓGENO A PARTIR DE LA ELECTRÓLISIS DEL AGUA: https://repositorio.uchile.cl/bitstream/handle/2250/152701/Dise%c3%b1o-yconstrucci%c3%b3n-de-una-celda-demostrativa-para-la-producci%c3%b3n-dehidr%c3%b3geno-a-partir-de-la-electr%c3%b3lisis-del-

agua.pdf?sequence=1&isAllowed=y

## Anexos